# Support for the newsletter "La Lettre GUTenberg"

La

B

## **Association GUTenberg**

2 septembre 2022

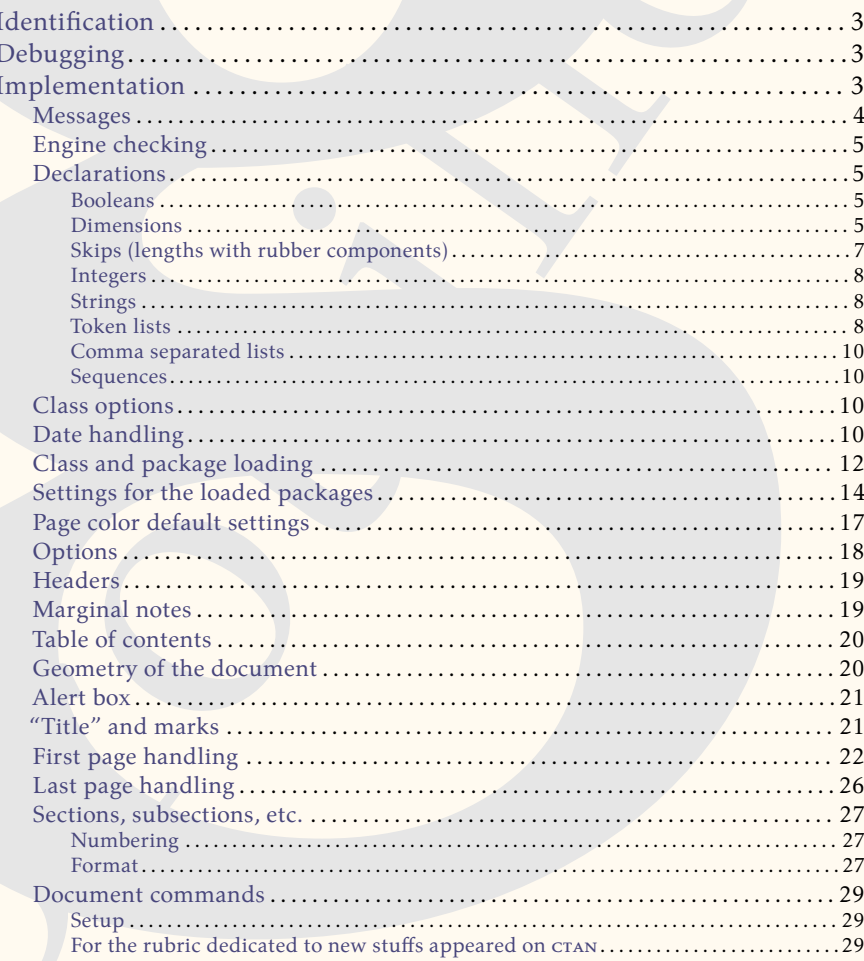

## Avez-vous pensé à régler votre cotisation?

Si vous avez oublié, ce n'est ni trop tard ni difficile : https://www.gutenberg-asso.fr/?Adherer-en-ligne E GUTenberg

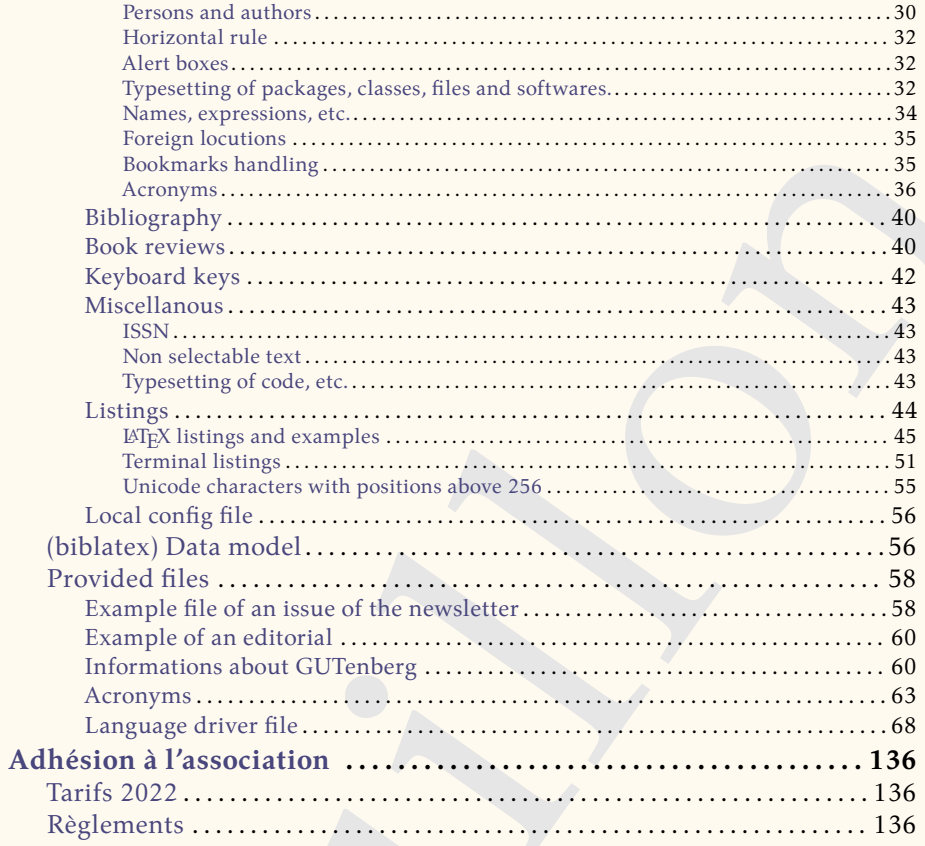

## **Identification**

```
%<br>
* The original source file is letgut.org<br>
* letgut; Clauss for the newsletter "La Lettre @Urenberg"<br>
* Author: i Association @Urenberg<br>
* Element: secretariating<br>theory of the Link Project Public License<br>
* License; Rel
1 % This is file `letgut.cls',
2 % generated with the Emacs Org-babel utility.
3 %
4 % The original source file is letgut.org
     5 %
6 % -------:| ----------------------------------------------------
7 % letgut:| Class for the newsletter "La Lettre GUTenberg"
8 % Author:| Association GUTenberg
9 % E-mail:| secretariat@gutenberg.eu.org
10 % License:| Released under the LaTeX Project Public License
11 % | v1.3c or later
12 % See:| http://www.latex-project.org/lppl.txt
13 %
14 % Copyright (C) 1994-2022 by Association GUTenberg
15 % <secretariat@gutenberg.eu.org>
16 %
17 % This work may be distributed and/or modified under the
18 % conditions of the LaTeX Project Public License (LPPL), either
19 % version 1.3c of this license or (at your option) any later
20 % version. The latest version of this license is in the file:
21 %
22 % http://www.latex-project.org/lppl.txt
23 %
24 % This work is "maintained" (as per LPPL maintenance status)
25 % by Association GUTenberg.
26 %
```
## **Debugging**

- <span id="page-2-1"></span>*% \RequirePackage[*
- *% , check-declarations*
- *% , enable-debug*
- *% , backend=luatex*
- <span id="page-2-2"></span>*% ]{expl3}*

## **Implementation**

These document classes can only be used with  $\mathbb{E} \text{Tr} X 2_{\epsilon}$ , so we make sure that an appropriate message is displayed when another TFX format is used. 1 \NeedsTeXFormat{LaTeX2e}[2020-10-01]

We define some constant token lists immediately useful.

```
1 \ExplSyntaxOn
2 \tl_const:Nn \c__letgut_Lettre_tl { \emph{ Lettre } }
3 \tl_const:Nn \c__letgut_gutenberg_tl { GUTenberg }
4 \tl const:Nn \c letgut Lettre gutenberg tl {
5 \c__letgut_Lettre_tl~\c_space_tl \c__letgut_gutenberg_tl
6 }
7 \tl_const:Nn \c__letgut_la_lettre_gutenberg_tl {
8 la~ \c__letgut_Lettre_gutenberg_tl
\circ }
10 \tl_const:Nn \c__letgut_La_lettre_gutenberg_tl {
```

```
11 \text_titlecase_first:n \c__letgut_la_lettre_gutenberg_tl
12 }
13 \ExplSyntaxOff
    Now, we can announce the class name and its version :
1 \ProvidesExplClass{letgut}
2 {2022-03-17}
3 {0.9}
4 {
5 Class for the newsletter "The GUTenberg Letter"
6 }
```
#### **Messages**

```
We specify the messages come from a class, which is letgut (see https://github.
com/latex3/latex3/issues/887).
```

```
\prop_gput:Nnn \g_msg_module_type_prop { letgut } { Class }
```
Some messages are declared for future use.

```
Now, we can amnuous the class name and its version:<br>
Now vector amnuous the class name and its version:<br>
(2022-00-17)<br>
(2022-00-17)<br>
Class for the newsletter "The GuTenberg Letter"<br>
(2020-00-11)<br>
Class for the newsletter "
1 \msg_new:nnn{letgut}{Wrong~engine}{
2 The~ letgut~ class~ requires~ LuaTeX.\\\\
3 You~ must~ change~ your~ typesetting~ engine~ to~
4 "lualatex"~ instead~ of~ "latex"~ or~ "pdflatex"
5 or~ "xelatex".
6 }
7 \msg_new:nnn{letgut}{Existing~command}{
8 The~ command~ \c_backslash_str \text_lowercase:n{#1}~
9 already~ exists~ and~ has~ not~ be~ overwritten~ by~
10 \token_to_str:N \letgutacro{#1}{...}.~
11 The~ corresponding~ acronym~ has~ to~ be~ used~ e.g.~
12 like~ this:\sim13 \token_to_str:N \ac{ \text_lowercase:n{#1} }.
14 }
15 \msg_new:nnn{letgut}{Not~month~iso~date}{
16 The~ supplied~ date~("#1")~ isn't~ at~ the~ month~ iso~
17 date~ format~ (YYYY-MM):~ it~ will~ be~ printed~ as~
18 it~ is.
19 }
20 \msg_new:nnn{letgut}{Banner~file~not~provided}{
21 No~ `\c__letgut_banner_file_tl.pdf'~ file~ provided:~
22 the~ banner~ will~ be~ automatically~ created.
23 }
24 \msg_new:nnn{letgut}{Editorial~file~missing}{
25 File~`\c__letgut_editorial_file_tl.tex'~missing!~
26 The~ editorial~ will~ be~ missing.
27 }
28 \msg_new:nnn{letgut}{Informations~file~missing}{
29 File~ `\c__letgut_informations_gutenberg_file_tl.tex'~
30 missing!~ The~ informations~ about~
31 \c__letgut_gutenberg_tl\c_space_tl~ will~ be~ missing.
32 }
33 \msg_new:nnn{letgut}{pagecolor~inoperative~with~paper~option}{
34 The~ `pagecolor=#1`~ option~ is~ inoperative~ with~ the~ `paper`~
```

```
to example and the team of the team of the content of the missing:<br>
look revise - "f", - so the book-cover-image-will-be-missing:-<br>
yes sure?<br>
Yes, cover-image-'#2'- you-specified-vise-the-<br>
"frontcover"- uption-for-the-bo
35 option:~ the~ color~ of~ the~ page~ will~ remain~ white.
36 }
37 \msq_new:nnn{letgut}{frontcover-missing}{
38 You~ didn't~ use~ the~ `frontcover`~ option~ for~ the~
39 bookreview~ "#1",~ so~ the~ book~ cover~image~ will~ be~ missing:~
40 are~ you~ sure?
41 }
42 \msg_new:nnn{letgut}{frontcover-file-not-found}{
43 The~ book~ cover~ image~ 42 \sim you~ specified~ via~ the~
44 `frontcover`~ option~ for~ the~ bookreview~ "#1"~ cannot~ be~ found.
45 }
```
## **Engine checking**

```
\sys_if_engine_luatex:F {
2 \msg_fatal:nn{letgut}{Wrong~engine}
3 }
```
## **Declarations**

#### <span id="page-4-1"></span>**Booleans**

- <span id="page-4-2"></span>— For testing the emptyness of the title.
- \bool\_new:N \g\_\_letgut\_title\_empty\_bool
- For the paper (or not) output.
- 1 \bool\_new:N \g\_\_letgut\_paper\_bool
- For testing whether we currently are in a footnote or not.
- \bool\_new:N \l\_\_letgut\_in\_footnote\_bool
- For testing whether we currently ask the draft or the final version.
- <span id="page-4-3"></span>\bool\_new:N \g\_\_letgut\_draft\_bool

### **Dimensions**

```
— Geometry of the document
```
- \dim\_const:Nn \c\_\_letgut\_textheight\_dim { 25cm }
- 2 \dim\_const:Nn \c\_\_letgut\_textwidth\_dim { 14cm }
- 3 \dim\_const:Nn \c\_\_letgut\_lmargin\_dim { 5cm }
- $4$  \dim\_const:Nn \c\_\_letgut\_tmargin\_dim { 2.92cm }
- 5 *% \dim\_const*:*Nn \c\_\_letgut\_tmargin\_dim { 3cm }*

```
6 \dim_const:Nn \c__letgut_head_dim { 0.6cm }
```
- 7 \dim\_const:Nn \c\_\_letgut\_headsep\_dim { 0.82cm }
- 8 *% \dim\_const*:*Nn \c\_\_letgut\_headsep\_dim { 0.9cm }*
- 9 \dim\_const:Nn \c\_\_letgut\_marginparwidth\_dim { 3.74cm }

```
— Horizontal offset of the headers and the sections titles :
```

```
1 \dim_const:Nn \c__letgut_hoffset_dim { 3cm }
```

```
2 \dim_const:Nn \c__letgut_title_hoffset_dim {
```

```
3 -\c letaut hoffset dim
```

```
4 }
5 \dim_const:Nn \c__letgut_subtitle_hoffset_dim {
```

```
6 \c__letgut_title_hoffset_dim
7 }
```

```
8 \dim_const:Nn \c__letgut_section_hoffset_dim {
```

```
9 \c__letgut_title_hoffset_dim + 1cm
```

```
Brouillon
  10 }
  11 \dim_const:Nn \c__letgut_subsection_hoffset_dim {
  12 \c__letqut_title_hoffset_dim + 1.5cm
  13 }
  14 \dim_const:Nn \c__letgut_subsubsection_hoffset_dim {
  15 \c__letgut_title_hoffset_dim + 2cm
  16 }
  17 \dim_const:Nn \c__letgut_paragraph_hoffset_dim {
  18 \c__letgut_title_hoffset_dim + 2.5cm
  19 }
  20 \dim_const:Nn \c__letgut_subparagraph_hoffset_dim {
  21 \c__letgut_title_hoffset_dim + 3cm
  22 }
```
— Distance between the baseline of the header text and the decorative line :

```
\dim_const:Nn \c__letgut_head_rule_skip_dim { 0.115cm }
```
- Head rule width :
- \dim\_const:Nn \c\_\_letgut\_head\_rule\_width\_dim { 0.03cm }
- Dimensions of the banner.
	- Thickness of the "L".
	- 1 \dim\_const:Nn \c\_\_letgut\_banner\_thickness\_dim { 4cm }
	- Height of the "L" (that of the text area plus 3cm).

```
1 \dim_const:Nn \c__letgut_banner_height_dim {
2 \c__letgut_textheight_dim
\overline{\phantom{a}} \overline{\phantom{a}} \overline{\phantom{a}}4 3cm
5 }
```
— Height of the membership reminder box.

- \dim\_new:N \g\_\_letgut\_membership\_reminder\_box\_height\_dim
- Horizontal space for the frontcover in the margin in book reviews.

```
1 \dim_const:Nn \c__letgut_bookreview_frontcover_margin_sep_dim {
2 4mm
```
3 }

— Dimensions used by the listings and the examples.

```
1 \dim_const:Nn \c__letgut_height_mentions_dim { 5mm }
2 \dim_const:Nn \c__letgut_from_left_boundingbox_to_text_dim { 5.5mm }
3 \dim_const:Nn \c__letgut_number_offset_dim { 1mm }
4 \dim_const:Nn \c__letgut_number_sep_dim {
5 \c__letgut_from_left_boundingbox_to_text_dim
6 +
7 \c__letgut_number_offset_dim
8 }
```
### **Skips (lengths with rubber components)**

<span id="page-6-0"></span>The following skips, borrowed from the standard classes, are specified in ex unit, which depends on the font used and hence have to be specified after the class has been loaded; in fact, we postpone this at the end of the preamble, when the font is specified (thanks to \setmainfont).

1 \AddToHook{begindocument/before}{*%*

Before and after :

```
bccnloded; in het, we postpone this at the end of the preamble, when the bort is specified (thanks to vsetmainfort).<br>
Medifedook (begindocument/before){%<br>
Brouce and after:<br>
\frac{1}{2} with constant the ve_letgut_before_tit
     — "titles titles" :
    1 \skip_const:Nn \c__letgut_before_title_title_skip
    2 \{3 3.5ex plus 1ex minus .2ex
    4 }
    5 \skip_const:Nn \c__letgut_after_title_title_skip
    6 \sqrt{2}7 2.3ex plus .2ex
    \mathbb{R} }
       — subtitles titles :
         \skip_const:Nn \c__letgut_before_subtitle_title_skip
    2 {
    3 \c__letgut_before_title_title_skip
         \lambda5 \skip_const:Nn \c__letgut_after_subtitle_title_skip
    \overline{6}7 \c__letgut_after_title_title_skip
    8 }
     — sections titles :
    1 \skip_const:Nn \c__letgut_before_section_title_skip
    2 {
    3 3.25ex plus 1ex minus .2ex
    4 }
    5 \skip_const:Nn \c__letgut_after_section_title_skip
    6 \leftarrow7 1.5ex plus .2ex
    8 }
     — subsections titles (identical to the sections ones) :
    1 \skip_const:Nn \c__letgut_before_subsection_title_skip
    2 \left( \right)3 \c__letgut_before_section_title_skip
    4 }
    5 \skip_const:Nn \c__letgut_after_subsection_title_skip
    6 \frac{1}{2}7 \c__letgut_after_section_title_skip
    8 }
       — paragraphs titles :
         \skip_const:Nn \c__letgut_before_subsubsection_title_skip
    2 {
    3 1.5ex plus .5ex minus .2ex
    4 }
    5 \skip_const:Nn \c__letgut_after_subsubsection_title_skip
```

```
→ paragraphs title identical to the subsection much<br>
xist<sub>2</sub>.const:No Yo_letgut_before_paragraph_title_skip<br>
x<br>
xist<sub>2</sub>.const:No Yo_letgut_after_paragraph_title_skip<br>
x<br>
xist<sub>2</sub>.const:No Yo_letgut_after_paragraph_title_s
    6 {
    7 0.75ex plus 0.1ex
          8 }
       — paragraphs titles (identical to the subsubsection ones) :
          \skip_const:Nn \c__letgut_before_paragraph_title_skip
    2 {
    3 \c__letgut_before_subsubsection_title_skip
          \mathcal{E}5 \skip_const:Nn \c__letgut_after_paragraph_title_skip
     6 {
    7 \c__letgut_after_subsubsection_title_skip
    8 }
      — subparagraphs titles (identical to the paragraph ones) :
          \skip_const:Nn \c__letgut_before_subparagraph_title_skip
    2 {
    3 \c__letgut_before_paragraph_title_skip
    4 }
    5 \skip_const:Nn \c__letgut_after_subparagraph_title_skip
    6 \frac{1}{2}7 \c__letgut_after_paragraph_title_skip
    \mathbb{R} }
```

```
We close the \AddToHook{begindocument/before} argument.
```
<span id="page-7-0"></span>1 }

```
Integers
     \int_new:N \g__letgut_ltx_example_int
```

```
Strings
```

```
1 \str_new:N \g__letgut_label_ltx_example_str
2 \str_new:N \g__letgut_callout_label_ltx_example_str
3 \str_const:Nn \c__letgut_label_ltx_example_str {
4 __letgut_label_ltx_example
5 }
6 \str_const:Nn \c__letgut_callout_label_ltx_example_str {
7 ___letgut_callout_label_ltx_example
8 }
```
## **Token lists**

```
1. Constant ones
1 \tl_const:Nn \c__letgut_online_issn_tl {
2 2742-6149~ (version~ numérique)
3 }
4 \tl_const:Nn \c__letgut_paper_issn_tl {
5 –12572217~ (version~ papier)
6 }
    \tl_const:Nn \c__letgut_cahier_tl { \emph{ Cahier } }
8 \tl_const:Nn \c__letgut_cahiers_tl {
9 \c__letgut_cahier_tl \emph{ s }
10 }
11 \tl_const:Nn \c__letgut_gnu_linux_tl { \software{GNU/Linux} }
12 \tl_const:Nn \c__letgut_macOS_tl { \software{macOS} }
13 \tl_const:Nn \c__letgut_windows_tl { \software{Windows} }
```

```
ration (m. 1420)<br>
11 (anotion (m. 1420)<br>
11 (another Montcher Diversion Life) (Nobat ) )<br>
11 (another Montcher Diversion Life)<br>
21 (another Montcher Diversion Life)<br>
11 (another Montcher Diversion Life)<br>
21 (another Montch
   14 \tl_const:Nn \c__letgut_package_tl { package }
   15 \tl_const:Nn \c__letgut_class_tl { classe }
   16 \tl_const:Nn \c__letgut_file_tl { fichier }
   17 \tl_const:Nn \c__letgut_software_tl { logiciel }
   18 \tl_const:Nn \c__letgut_tugboat_tl { \emph{ TUGboat } }
   19 \tl_const:Nn \c__letgut_tex_live_tl {
  20 \hologo{ TeX }\nobreakspace Live
  21 }
  22 \tl_const:Nn \c__letgut_banner_file_tl { bandeau }
   23 \tl_const:Nn \c__letgut_editorial_file_tl { editorial }
  24 \tl_const:Nn \c__letgut_informations_gutenberg_file_tl {
  25 informations-gut
  26 }
  27 \tl_const:Nn \c__letgut_acronyms_file_tl { letgut-acronyms }
  28 \tl_const:Nn \c__letqut_local_config_file_tl { localconf }
  29 \tl_const:Nn \c__letgut_lstlanguage_file_tl { letgut-lstlang.sty }
   30 \tl_const:Nn \c__letgut_contents_name_tl { Sommaire }
  31 \tl_const:Nn \c__letgut_draftwatermark_text_tl {
  32 \textnormal{Brouillon}
   33 }
   34 \tl_const:Nn \c__letgut_membership_reminder_tl {
   35 {\LARGE
   36 \bfseries
   37 Avez-vous~ pensé~ à~ régler~ votre~ cotisation~ ?
   38 % \the\year~ ?
   39 \par
   40 \medskip
   41 }
   42 Si~ vous~ avez~ oublié, ~ ce~ n'est~ ni~ trop~ tard~
   43 ni~ difficile~ :
   44 \par
   45 \url{https://www.gutenberg-asso.fr/?Adherer-en-ligne}
   46 \bool_if:NT \g__letgut_informations_bool {
   47 \file_if_exist:nT
   48 \{.\}/c\ letgut_informations_gutenberg_file_tl}{
   49 \par
   50 Voir~ aussi~ page~ \pageref{letgut_label_adhesions}.
   51 }
   52 }
   53 }
   54 \tl_const:Nn \c__letgut_missing_editorial_tl {
   55 Ne~ pas~ omettre~ l'éditorial~ !\\(à~ faire~ figurer~
   56 dans~ un~ \file*{\c__letgut_editorial_file_tl.tex}~
   57 dans~ le~ dossier~ courant)
   58 }
   59 \tl_const:Nn \c__letgut_missing_infomations_tl {
   60 Ne~ pas~ omettre~ les~ informations~ sur~
  61 \c__letgut_gutenberg_tl{}~ !\\(dans~ un~
  62 \file*{\c__letgut_informations_gutenberg_file_tl.tex}~
  63 situé~ soit~ dans~ le~ dossier~ courant, soit~ dans~ le~
   64 dossier~ parent)
  65 }
```

```
ut, triat, none, t.l.<br>
2 (l.event Vl. letgut, triat, non
  66 \tl_const:Nn \c__letgut_default_alert_box_color_tl {
  67 gray9
  68 }
  69 \tl_const:Nn \c__letgut_default_allcolors_links_color_tl
  70 {
  71 teal!60!black
  72 }
    2. Variables ones
   1 \tl_new:N \g__letgut_mark_tl
   2 \tl_new:N \g__letgut_title_tl
   3 \tl_new:N \l_letgut_last_name_tl
   4 \tl_new:N \l_letgut_first_name_tl
   5 \tl_new:N \l_letgut_title_tl
   6 \tl_new:N \l__letgut_title_addon_tl
```
<span id="page-9-0"></span>7 \tl\_new:N \l\_\_letgut\_reference\_text\_tl

#### **Comma separated lists**

- \clist\_new:N \g\_\_letgut\_pagecolor\_clist
- 2 \clist\_const:Nn \c\_\_letgut\_default\_pagecolor\_screen\_clist
- 3 {1.0, 0.98, 0.94}
- 4 \clist\_const:Nn \c\_\_letgut\_default\_pagecolor\_paper\_clist
- <span id="page-9-1"></span>5 {1, 1, 1}

#### **Sequences**

\seq\_new:N \l\_\_letgut\_first\_last\_names\_items\_seq

#### **Class options**

- <span id="page-9-2"></span>In order to provide class options, we load the l3keys2e which provides  $\mathbb{B}\text{Tx}2_\varepsilon$ option processing using LAT<sub>E</sub>X3 keys :
- 1 \RequirePackage{l3keys2e}

We define the 2 load time options for the target audience :

- for-readers (the default), for the "normal" "Lettre",
- <span id="page-9-3"></span>— for-authors, (only) the author(s) of an article of the "Lettre".

## **Date handling**

```
1 \int_new:N \g__letgut_date_month_int
2 \int_new:N \g__letgut_date_year_int
3
4 \int_gset:Nn \g__letgut_date_month_int {\the\month}
5 \int_gset:Nn \g__letgut_date_year_int {\the\year}
6
7 \tl_new:N \g__letgut_date_month_tl
8 \tl_new:N \g__letgut_date_tl
9
10 \cs_new_protected:Npn \__letgut_date_parse:n #1
11 \{12 \__letgut_if_is_iso_date:nTF {#1}
13 \qquad \qquad14 \__letgut_date_parse:www #1 \q_stop
15 } {
```

```
y<br>
y propriete term in the state of the state of the state of the state of the state of the state of the state of the state of the state of the state of the state of the state of the state of the state of the state of the 
16 \msg_term:nnn{letgut}{Not~month~iso~date}{#1}
17 \tl_gset:Nn \g__letgut_date_tl { #1 }
18 }
19 }
20
21 \prg_new_protected_conditional:Npnn
22 \__letgut_if_is_iso_date:n #1 { T, F, TF }
23 {
24 \regex_match:nnTF { \{ \Delta\}(4) - (\Delta(1,2)) \} {#1}
25 { \prg_return_true: }
26 { \prg_return_false: }
27 }
28
29 \prg_new_protected_conditional:Npnn
30 \__letgut_if_is_int:n #1 { T, F, TF }
31 \{32 \regex_match:nnTF { ^[\+\-]?[\d]+$ } {#1}
33 { \prg_return_true: }
34 { \prg_return_false: }
35 }
36
37 \cs_new_protected:Npn \__letgut_month_name:n #1
38 {
39 % \text_titlecase_first:n {
40 \int_case:nnF
41 { #1 }
42 {
43 { 1 }{ janvier }
44 { 2 }{ février }
45 { 3 }{ mars }
46 { 4 }{ avril }
47 { 5 }{ mai }
48 { 6 }{ juin }
49 { 7 }{ juillet }
50 { 8 }{ août }
51 { 9 }{ septembre }
52 { 10 }{ octobre }
53 { 11 }{ novembre }
54 { 12 }{ décembre }
55 }
56 { Month~ Error! }
57 % }
58 }
59
60 \cs_new_protected:Npn \__letgut_date_parse:www #1-#2
61 \q_stop
62 {
63 \int_compare:nTF
64 \qquad \qquad \{65 \the\year <= #1 <= \the\year+1
1 \qquad \}2 \int_gset:Nn \g__letgut_date_year_int {#1}
```

```
Brouillon
3 }{
4 \int_gset:Nn \g__letgut_date_year_int {\the\year}
5 }
6 \quad \text{\textbackslash} -letgut_if_is_int:nTF \{#2\}7 {
8 \int_compare:nTF
9 \qquad \qquad10 1 \leq \#2 \leq 121 }
2 {\int_S} {\int_gset:Nn \g__letgut_date_month_int {#2}}
3 {\int_gset:Nn \g__letgut_date_month_int {\the\month}}
4 }{
5 \int_gset:Nn \g__letgut_date_month_int {\the\month}
6 }
7 \tl_gset:Nn \g__letgut_date_month_tl {
8 \__letgut_month_name:n { \g__letgut_date_month_int }
9 }
10 \tl_gset:Nn \g__letgut_date_tl {
11 \tl_use:N \q__letgut_date_month_tl
12 \c_space_tl
13 \int_use:N \g__letgut_date_year_int
14 }
15 }
```
## **Class and package loading**

<span id="page-11-0"></span>The classe letgut is based on the article class. It is by default two sided because of the alternating headers, and will by typeset with 11pt as global font size.

\LoadClass[twoside,11pt]{article}

We now load some packages.

- The classe letgut will have to be used with LuaLaTeX. Hence the font selection package for XeLaTeX and LuaLaTeX.
- \RequirePackage{fontspec}
- For subliminal refinements towards typographical perfection.
- 1 \RequirePackage[
- . stretch=30
- 3 , shrink=25
- 4 , letterspace=150
- 5 ]{microtype}
- Help in implementing paragraph layouts where the paragraphs are separated by a vertical space instead of (or in addition to) indenting them.
- 1 \RequirePackage{parskip}
- Extensive control of page headers and footers in  $\mathbb{E} \mathbb{E} \mathbb{E} \mathbb{E} \mathbb{E} \mathbb{E} \mathbb{E} \mathbb{E} \mathbb{E}$
- 1 \RequirePackage{fancyhdr}
- Flexible and complete interface to document dimensions.
- 1 \RequirePackage[a4paper]{geometry}
- Enhanced support for graphics.
- \RequirePackage{graphicx}
- Biolinum font.
- 1 \RequirePackage{biolinum}
- Extending the array and tabular environments.
- \RequirePackage{array}
- Completely customisable TOCs.
- \RequirePackage{etoc}
- Control layout of itemize, enumerate, description, and design our own lists.
- \RequirePackage{enumitem}
- Select alternative section titles.
- \RequirePackage{titlesec}
- Several logos and ornaments.
- \RequirePackage{fourier-orns}
- Control float placement.
- \RequirePackage[section,above]{placeins}
- Sophisticated verbatim text.
- 1 \RequirePackage{fancyvrb}
- $-$  Publication quality tables in  $\mathbb{F} FX$ .
- 1 \RequirePackage{booktabs}
- Context sensitive quotation facilities.
- \RequirePackage{csquotes}
- Mathematical tools to use with (and which loads) amsmath.
- \RequirePackage[fleqn]{mathtools}
- Completely euskatem[i](https://ctan.org/pkg/amsmath)sale<br>
1 (NequirePackage (etoc))<br>  $\sim$  Control layout of itemize, enumerate, description, and design our own lists,<br>
1 (NequirePackage (enumites),<br>  $\sim$  Select alternative section tifles.<br>  $\sim$  Select — Better accessibility support for PDF files. This package is used because we want the material added to the background (banner on the first page and draft watermark) to be not selectable in order to let the reader who wants to copy the interesting text be able to select it.
- \RequirePackage{accsupp}
	- A comprehensive (SI) units package.
	- \RequirePackage{siunitx}
	- A collection of logos with bookmark support.
	- 1 \RequirePackage{hologo}
	- Driver-independent color extensions.
	- 1 \RequirePackage[table]{xcolor}
	- Coloured boxes, for LATEX examples and theorems, etc.
	- \RequirePackage{tcolorbox}
	- Expandable macros to extract the data from references and allow counter assignments or calculations.
	- \RequirePackage{refcount}
	- Select colors with proper WCAG color contrast.
	- \RequirePackage{ninecolors}
	- Typeset tabulars and arrays with LaTeX3 (for the alert boxes typeset as simple tabulars).
	- \RequirePackage{tabularray}
	- $-$  Multilingual support for Plain TEX or LATEX.
	- \RequirePackage[english,french]{babel}
- Intelligent page references.
- \RequirePackage[nospace,french]{varioref}
- Macros for Euro sign.
- \RequirePackage[right]{eurosym}
- Typeset source code listings using LATEX.
- 1 \RequirePackage{listings}
- Modifying the layout of floats.
- \RequirePackage{floatrow}
- Sophisticated Bibliographies in LATEX.
- 1 \RequirePackage[
- 2 sorting=none,
- 3 datamodel=letgut,
- 4 citestyle=letgut
- 5 ] {biblatex}
- Typeset acronyms.
- \RequirePackage{acro}

 $\label{hess} $$\leq\leq\frac{r\cdot\frac{r\cdot\frac{$ The following packages have to be the last ones loaded. So we ensure this by loading them just before the begining of the document :

- \AddToHook{begindocument/before}{
	- Extensive support for hypertext in  $\mathbb{F}$ F/X
	- \RequirePackage{hyperref}
	- Adjusting the anchors of captions
	- \RequirePackage[all]{hypcap}
	- Intelligent cross-referencing
	- 1 \RequirePackage[french]{cleveref}

We close the \AddToHook{begindocument/before} argument.

<span id="page-13-0"></span> $\}$ 

## **Settings for the loaded packages**

- We switch to the French typographic conventions for siunitx.
- \sisetup{
- , locale=FR
- 3 , mode=match
- 4 }
	- Concerning floats, we ask :
		- the caption text will be justified,
		- the figures and their captions to be boxed (in order to distiguish them from the current text),
		- the tables to have their captions above them.

}

```
Brouillon
       1 \DeclareMarginSet{hangleft}{
       2 \setfloatmargins{\hskip-\c__letgut_hoffset_dim}{\hfil}
       3 }
       4 \DeclareFloatVCode{__letgut_ruleabove}{
       5 \par\rule{\hsize}{.8pt}\vskip4pt\par
       6 }
       7 \DeclareFloatVCode{__letgut_rulebelow}{
       8 \par\vskip2pt\rule{\hsize}{.8pt}\par
       9 }
      10 \DeclareFloatStyle{__letgut_ruled}{
      11 precode=__letgut_ruleabove,
      12 postcode=__letgut_rulebelow,
      13 % heightadjust=all,
      14 floatwidth=.8\linewidth
      15 }
      16 \floatsetup{objectset=justified}
      17 \floatsetup[figure]{
      18 style=__letgut_ruled,
      19 margins=hangleft,
      20 capposition=beside,
      21 capbesideposition={top,left},
      22 floatwidth=0.85\textwidth
      23 }
      24 \floatsetup[table]{capposition=top}
       Moreover, the tables will be entitled « tableau » instead of « table ».
       1 \renewcommand*\frenchtablename{Tableau}
    — The \printbibliography command is redefined in order its heading is by
       default set to subbibliography.
       \NewCommandCopy{\__letgut_old_printbibliography}{
   2 \printbibliography
   3 }
   4 \RenewDocumentCommand {\printbibliography} { O{} } {
   5 \phantomsection
   6 \__letgut_old_printbibliography[#1]
   7 }
       For printing the bibliography, we define two new bibheadings for the structure
       levels \title and \subtitle.
   1 \defbibheading{title}[\refname]{%
   2 \{t \{t+1\}3 \defbibheading{subtitle}[\refname]{%
   4 \subtitle{#1}}
    — The acronyms will be typset in footnote, with small caps shape. When they are
       (English) foreign, it will be specified and the translation will be added.
   1 \acsetup{
   2 first-style=footnote,
   3 format/short = {\scshape},
   4 format/foreign = \{\text{em}\},\5 foreign/display,
   6 locale/format = \{\uparrow\7 locale/display,
```
Moreover, we redefine the private macro \acro\_footnote:n of the package [acro](https://ctan.org/pkg/acro) in order to make the footnotes displaying the long forms of the acronyms ended by a period (like ordinary footnotes).

```
\cs_undefine:N \acro_footnote:n
2 \cs_new_protected:Npn \acro_footnote:n #1
3 {
4 \tl_set:Ne \l__acro_tmpa_tl {
5 \l__acro_fnpct_check_tl
6 }
      \exp_last_unbraced:Nno
8 \{f\} \footnote \{#1.\}9 \l__acro_tmpa_tl
10 }
```
The following settings for packages that have to be the last ones loaded are also done just before the begining of the document.

1 \AddToHook{begindocument/before}{

— We want the hyperlinks to be as unobtrusive as possible.

```
1 scaling area (see the second to the second of the second of the second of the second of the second of the second of the second the second of the second of the second of the second of the second of the second of the secon
         \bool_if:NTF \g__letgut_paper_bool {
    2 \hypersetup{hidelinks}
    3 }{
    4 \hypersetup{%
    5 colorlinks,%
    6 allcolors={letgut_allcolors_links},%
    7 }%
    8 }
         A preset of acronyms is input (if found, firstly in the current directory, secondly
         in the parent directory, thirdly in the TDS).
    1 \file_if_exist:nTF {./\c__letgut_acronyms_file_tl}{
    2 \file_input:n {./\c__letgut_acronyms_file_tl}
    3 }{
    4 \file_if_exist:nTF {../\c__letgut_acronyms_file_tl}{
    5 \file_input:n {../\c__letgut_acronyms_file_tl}
    6 \rightarrow \}\file_if_exist:nT {\c__letgut_acronyms_file_tl}{
    8 \file_input:n {\c__letgut_acronyms_file_tl}
    9 }
   10 }
   11 }
```
— Depending on some chosen class options, some packages have to be loaded, notably before package hyperref is loaded, and actions are taken accordingly.

— If the 'draft' mode (default) is on, we load the package lua-typo which highlights typographical flaws with LuaLaTeX. For the moment, the package [lua-typo](https://ctan.org/pkg/lua-typo) isn't loaded since the 'luacolor' package it loads currently does not work well in shipout/background (see [https://github.](https://github.com/ho-tex/luacolor/issues/4) [com/ho-tex/luacolor/issues/4](https://github.com/ho-tex/luacolor/issues/4)).

```
1 % % \bool_if:NF \g__letgut_paper_bool {
```

```
2 \bool_if:NT \g__letgut_draft_bool {
```
- 3 *% \RequirePackage[All]{lua-typo}*
- 4 \AddToHook{shipout/background}
- 5 {

```
ntly, we can't use iScolor's \color_fillion (see https://github.com/ho-tex/lusocolor/issues/44issuecomment-848774260) and we have the<br>torety on xcolor's (seaber.<br>
16 text (a) the state of the state of the state of th
         6 \quad \lambda_letgut_unselectable:n {
         7 \put(0.5\paperwidth,-0.5\paperheight)
         8 {
         9 \Huge
              Currently, we can't use l3color's \color_fill:n (see https://github.
              com/ho-tex/luacolor/issues/4#issuecomment-848774260) and we have
              to rely on xcolor's \color.
         1 % \color_fill:n {black!10}
         2 \color{black!10}
         3 \hbox_set:Nn \l_tmpa_box {
         4 \fontsize{0.25\paperwidth}{0.3\paperwidth}
         5 \selectfont
         6 \c__letgut_draftwatermark_text_tl
         7 }
         8 \hbox_set:Nn \l_tmpb_box {
         9 \hbox_overlap_center:n {
        10 \box_use:N \l_tmpa_box
        11 \qquad \qquad12 }
              The draft watermak is rotated in order to be parallely slanted to the first
              diagonal of the page (angle = arctan(paper height/paper width)).
         1 \box_rotate:Nn \l_tmpb_box {
         2 \{fp_{eval}:n\}
```

```
3 atand (
4 \dim_to_fp:n {\paperheight}
5 /
6 \quad \ddot{\text{top:} n \{\pmb{\text{openwidth}}\}7 )
8 }
9 }
10 \box_use:N \l_tmpb_box
11 }
12 }
13 }
    option of the standard classes).
```
Moreover, we want all the overfull boxes to be shown (as with draft

```
\setlength\overfullrule{5pt}
2 \left\{ \right\}3 % % }
```
We close the \AddToHook{begindocument/before} argument.

1 }

## **Page color default settings**

<span id="page-16-0"></span>By default, the page color will be the one linked to the screen option.

1 \pagecolor[rgb]{\c\_\_letgut\_default\_pagecolor\_screen\_clist}

```
2 \clist_set_eq:NN \g__letgut_pagecolor_clist
```
3 \c\_\_letgut\_default\_pagecolor\_screen\_clist

## **Options**

<span id="page-17-0"></span>We now define the options of the class :

- for-readers~/~for-authors, depending on the target audience,
- draft~/~final depending on the state of the document,
- paper~/~screen depending on the way the document will be read,
- number for the number of the issue,
- date for the date of the issue, either empty (hence the current (month) date) or at the format YYYY-MM or as free input,
- pagecolor (relevant only with the (default) screen load time option) for a color of the page other than the default one,
- allcolorslinks for the color of (all) the links,
- membership-reminder that typesets a membership reminder on the first page,
- editorial depending on the editorial is wanted or not,
- infomations depending on the GUTenberg informations are wanted or not,
- detailedtoc depending on the automatic ToC is wanted maximally (until subparagraphs) detailed or not.

```
= for-readers -/-for-readers algorithm to the rigin and the ready and the set and the particle of the boundary of the boundary of the boundary of the boundary of the boundary of the boundary of the boundary of the bound
1 \keys_define:nn { letgut }
2 \left( \frac{1}{2} \right)3 , for-readers .bool_gset:N = \g__letgut_for_readers_bool
4 , for-readers .initial:n = \{ true \}5, for-readers .default:n = { true }
6 , for-authors .bool_gset_inverse:N = \g\Q_letgut_for_readers_bool
7 \qquad, draft .bool_gset:N = \g__letgut_draft_bool
8 , draft .initial:n = \{ true \}9 , draft .default:n = \{ true \}10 , final .bool_gset_inverse:N = \g__letgut_draft_bool
11 , paper .code:n = \{12 \bool_gset_true:N \g__letgut_paper_bool
13 \pagecolor[rgb]{\c__letgut_default_pagecolor_paper_clist}
14 \clist_set_eq:NN \q__letgut_pagecolor_clist
15 \c__letgut_default_pagecolor_paper_clist
16 }
17 / screen .bool_gset_inverse:N = \g__letgut_paper_bool
18 , number .int_gset:N = \g\_{letgut\_number\_int}19 , date .code:n = { \__letgut_date_parse:n { #1 } }
20 , date .initial:x = {\theta \text{year}-\theta \text{?}}21 , pagecolor .initial:V
22 = \c{-1}etgut_default_pagecolor_screen_clist
23 , pagecolor .code: n = \{24 \definecolor{letgut_pagecolor}{rgb}{#1}
25 \AddToHook{begindocument/before}
26 \sim27 \bool_if:NTF \q__letgut_paper_bool {
28 \msg_warning:nnn{letgut}{
29 pagecolor~inoperative~with~paper~option
30 }{#1}
31 } {
32 \clist_gset:Nn \g__letgut_pagecolor_clist { #1 }
```

```
, allocal<br>relative .code:n = (<br>voloriclings .initial):<br>
allocal<br>orginality .initial):<br>
allocal relative .initials:<br>
= (compleximation .initials):<br>
= (mean-beat relative .initials):<br>
= (mean-beat relative .initials): = (me
33 \pagecolor[rgb]{#1}
34 }
35 }
36 }
37 , allcolorslinks .code:n = {
38 \colorlet{letgut_allcolors_links}{#1}}
39 , allcolorslinks .initial:V
40 = \c__letgut_default_allcolors_links_color_tl
41 , membership-reminder .bool_gset:N
42 = \qquad \qquad = \qquad \qquad = \text{letgut\_membership\_remainder\_bool}43 , membership-reminder .initial:n = \{ true \}44 , editorial .bool_gset:N = \g__letgut_editorial_bool
45 , editorial .initial:n = \{ true \}46 , informations .bool_gset:N = \g__letgut_informations_bool
47, informations .initial:n = \{ true \}48 , detailedtoc .bool_gset:N = \qquad q_letgut_detailedtoc_bool
49 , detailedtoc .initial:n = { false }
50 }
51 \ProcessKeysOptions { letgut }
1 \definecolor{letgut_pagecolor}{rgb}{\g__letgut_pagecolor_clist}
```
## **Headers**

<span id="page-18-0"></span>We now define the headers.

- The distance between the baseline of the header text and the decorative line in the header is made a little bit bigger.
- \renewcommand{\headruleskip}{
- 2 \c\_\_letgut\_head\_rule\_skip\_dim
- 3 }
- The decorative line width in the header is made a little bit bigger.
- 1 \renewcommand{\headrulewidth}{
- 2 \c\_\_letgut\_head\_rule\_width\_dim
- 3 }
	- The headers alternate between even and odd pages.
- 1  $\{$ ancyhf $\{\}$
- 2 \fancyhead[RO,LE]{\thepage}
- 3 \fancyhead[RE,LO]{\g\_\_letgut\_mark\_tl}
- The headers are left offset
- \fancyheadoffset[L]{\c\_\_letgut\_hoffset\_dim}
- We load the default [fancyhdr](https://ctan.org/pkg/fancyhdr)'s page style
- <span id="page-18-1"></span>1 \pagestyle{fancy}

## **Marginal notes**

We want the marginal notes to be in the left margin.

1 \reversemarginpar

## **Table of contents**

<span id="page-19-0"></span>The table of contents is customized :

```
- Impour:<br>
- Archiverise<br>
(Alexandrelign 2.5cm\relax)<br>
2 (Newswoodelleftskip 2.5cm\relax)<br>
4 (Newswoodelleftskip 2.5cm\relax)<br>
8 (Newswoodeleftskip 3.5cm\relax)<br>
1 (Newswoodeleftskip 3.5cm\relax)<br>
1 (Newswoodeleftskip 3.5
     — layout :
    1 \etocsetstyle {section}
    2 {}
    3 {\leavevmode\leftskip 2.5cm\relax}
    4 {\mdseries\small%
    5 \etocname~\dotfill~\etocpage\par
    6 }
    7 {}
    8 \etocsetstyle {subsection}
    9 {}
   10 {\leavevmode\leftskip 3cm\relax}
   11 {\mdseries\footnotesize%
   12 \etocname~\dotfill~\etocpage\par
   13 }
   14 \quad {\{ }\}15 \etocsetstyle {subsubsection}
   16 {}
   17 {\leavevmode\leftskip 3.5cm\relax}
   18 {\mdseries\scriptsize%
   19 \etocname~\dotfill~\etocpage\par
   20 }
   21 \t {}22 \etocsetstyle {paragraph}
   23 {}
   24 {\leavevmode\leftskip 4cm\relax}
   25 {\mdseries\tiny%
   26 \etocname~\dotfill~\etocpage\par
   27 }
   28 {}
   29 \etocsetstyle {subparagraph}
   30 {}
   31 {\leavevmode\leftskip 4.5cm\relax}
   32 {\mdseries\tiny%
   33 \etocname~\dotfill~\etocpage\par
   34 }
   35 {}
     — its title is dropped :
```
<span id="page-19-1"></span>\renewcommand\*\frenchcontentsname{}

## **Geometry of the document**

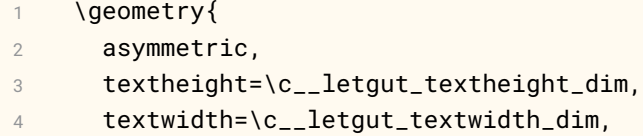

- 5 lmargin=\c\_\_letgut\_lmargin\_dim,
- 6 tmargin=\c\_\_letgut\_tmargin\_dim,
- 7 head=\c\_\_letgut\_head\_dim,
- 8 headsep=\c\_\_letgut\_headsep\_dim,

 marginparwidth=\c\_\_letgut\_marginparwidth\_dim, *% verbose, % showframe* 12 }

## **Alert box**

```
r<br>
box<br>
\ts_new_proceeted:lin \__letgut_alert_box:nn<br>
(\tstandert r\therefore<br>
\test_new_procedure.html<br>
\test_new_q(Ic.m,#1)},<br>
colspec={{\complex}}},<br>
colspec=2.5mm<br>
academics,<br>
https,<br>
where \frac{1}{2}, where \frac{1}{2}, 
1 \cs_new_protected:Nn \__letgut_alert_box:nn
2 {
3 \noindent
4 \begin{tblr}{
5 width=\linewidth,
6 rowspec={Q[c,m,#1]},
7 colspec={|
               >\{\b{bfseries}\}2 \},
3 vlines,
4 hlines,
5 rowsep=2.5mm,
6 colsep=2.5mm
7 }
8 #2
9 \end{tblr}
10 \skip_vertical:N \c_zero_dim
11 }
```
## **"Title" and marks**

<span id="page-20-1"></span>We redefine \@title in order to make it empty. Hence we can later test if the \title has been populated by the user (thanks to \title) and, if so, we will (automatically) display on the first page and headers the provided title instead of the number and the date (see below).

```
1 \tl_gclear:N \@title
```
At the end of preamble, we put the \@title (empty or populated by the user) into \g\_\_letgut\_@title\_str for later tests.

```
1 \AddToHook{begindocument/before}
```
2 { 3 \str\_set\_eq:NN\g\_\_letgut\_@title\_str\@title

The number is added only if it is

```
> 0.1 \tl_gset:Nn \g__letgut_title_tl {
2 \int_compare:nNnT
3 \g__letgut_number_int
1 \rightarrow \c_zero_int
2 {numéro~\int_{\text{true}}\:N\q__letgut_number_int{}~ --~ }
3 \g__letgut_date_tl
4 }
5 \str_if_empty:NTF \g__letgut_@title_str {
6 \tl_gset:Nn \g__letgut_mark_tl {
7 \textit{\c__letgut_La_lettre_gutenberg_tl}
8 }
```

```
9 }{
10 \tl_gset:Nn \g__letgut_mark_tl {
11 \q__letgut_@title_str
12 }
13 }
14 \tl_gput_right:Nn \g__letgut_mark_tl {
15 ,~\g__letgut_title_tl
16 }
17 }
```
## **First page handling**

<span id="page-21-0"></span>The first page is special as it should automatically contain certain elements :

- the banner,
- either the number and the date of the issue, or a given title,
- the table of contents,
- the editorial,
- the membership reminder.

The first page is inserted only is the target audience is the readers of the Lettre.

```
Brouillon
1 \AddToHook{begindocument/before}{
2 \bool_if:NT \g__letgut_for_readers_bool {
1 \file_if_exist:nTF {\c__letgut_banner_file_tl.pdf}{
2 \AddToHookNext{shipout/background}
3 {
4 \begin{picture}(0,0)
5 \put(-2cm,-25.275cm)\{6 \includegraphics[scale=0.96]{
7 \c__letgut_banner_file_tl.pdf
8 }
9 }
10 \end{picture}
11 }
12 } {
```
The pagecolor option is possibly set (with \AddToHook{begindocument/before}) and the page color chosen has to be used for the letters of the banner so the following code has to be postponed after the former (hence here \AddToHook{begindocument} and with \AddToHook{begindocument/before}).

```
1 \msg_term:nn{letgut}{Banner~file~not~provided}
2 \RequirePackage[pagecolor={\g__letgut_pagecolor_clist}]{
3 letgut-banner
4 }
5 }
```
Here starts what is automatically added at the beginning of the document.

```
1 \AddToHook{begindocument/end}
```
2 {

— If a membership reminder is asked, we create an (alert) box containing the corresponding text and reduce the textheight of this page of the height of this box.

```
s<br>
Solutions (1) (C_14eight_membershap_reminder_bax_height_din {<br>
16_1etight_membership_reminder_box_height_din {<br>
16_1etight_membership_reminder_box_height_din {<br>
16_1etight_membership_reminder_box_height_din {<br>
17 \text 
      1 \bool_if:NT \g__letgut_membership_reminder_bool {
      2 \box_new:N \g__letgut_membership_reminder_box
              3 \vbox_gset:Nn \g__letgut_membership_reminder_box {
      4 \alertbox [\;] {\ \ c_l = \text{length\_membership\_remainder\_tl } \}5 }
      6 \dim_gset:Nn
      7 \q__letgut_membership_reminder_box_height_dim {
      8 \box_ht:N \g__letgut_membership_reminder_box
      9 }
     10 \enlargethispage{
     11 - \g__letgut_membership_reminder_box_height_dim
     12 }
     13 }
         — We want the text on the first page to not encroach on the horizontal bar of the
           banner.
           \dim_const:Nn \c__letgut_first_page_shrink_dim {
      2 \c__letgut_banner_thickness_dim
      \overline{3} +
      4 \c__letgut_tmargin_dim
      5 +
      6 \c__letgut_textheight_dim
      7 -
      8 .5\paperheight
      9 -
     10 .5\c__letgut_banner_height_dim
     11 }
     12 \enlargethispage{
     13 - \c__letgut_first_page_shrink_dim
     14 }
     15 \enlargethispage{
     16 - \baselineskip
     17 }
       — If the user has specified a title, we make a (our own) title and use it and the
           possibly provided author(s) for the metadata of the PDF ; otherwise we display
           the number and the date of the newsletter.
           \str_if_empty:NTF \g__letgut_@title_str {
              \bool_gset_true:N \g__letgut_title_empty_bool
      3 \begin{flushright}
      4 \Huge
      5 \text_titlecase_first:n { \g__letgut_title_tl }
      6 \end{flushright}
      7 \hypersetup{
      8 pdftitle={
      9 \c__letgut_Lettre_gutenberg_tl
     10 \int_compare:nNnT
     11 \g__letgut_number_int
             > \c_zero_int
2 \left\{ \begin{array}{ccc} 2 & \mathbf{1} & \mathbf{1} & \3 \c_space_tl~ \int_use:N \g__letgut_number_int
4 }
5 \qquad \qquad },
```

```
(editeur)<br>
<br>
<br>
Hypersetter(n)<br>
Hypersetter(n)<br>
Brouillonness (tens)<br>
<br>
Hypersetter(n)<br>
points (valued etitle str)<br>
<br>
<br>
<br>
Brown and with the which is used later as new sectionality levels for the titles of the<br>
entities of 
 6 pdfauthor={
 7 Association~
 8 \c__letgut_gutenberg_tl
 9 \c_space_tl
10 (éditeur)
11 },
12 }
13 \vspace*{1cm}
14 \quad \}15 \hypersetup{
16 pdftitle={\g__letgut_@title_str}
17 }
18 \tl_if_empty:NF \@author {
19 \hypersetup{
20 pdfauthor={\@author}
21 }
22 }
```
Here, we insert the title, but don't rely on \maketitle because it lets to \relax the command \title which is used later as new sectionning levels for the titles of the articles of the Lettre. So we emulate the intersting part of the \maketitle command (borrowed from article.cls).

```
1 \null
```

```
2 \vskip 2em%
```

```
3 \begin{center}%
```

```
4 \let \footnote \thanks
```

```
5 {\LARGE \@title \par}%
```
- 6 \vskip 1.5em*%*
- 7 {\large

```
8 \lineskip .5em%
```

```
9 \begin{tabular}[t]{c}%
```

```
10 \@author
```

```
11 \end{tabular}\par}%
12 \vskip 1em%
```

```
13 {\large \@date}%
```

```
14 \end{center}%
```

```
15 \par
```

```
16 \vskip 1.5em
```

```
17 \quad \}
```
— No headers on the first page. This has to be inserted after the previous (customized) \maketitle since this command inserts a \newpage which would ruin the effort of \thispagestyle{empty} if inserted before.

```
\thispagestyle{empty}
```
— The table of contents is automatically added and has a bookmark entry. By default only the titles of the articles are shown (but the bookmarks have their natural depth) but the detailedtoc option make its depth until subpargraphs (which may be useful in order to check the structure of the Lettre).

```
1 \bool_if:NTF \q__letgut_detailedtoc_bool {
```

```
2 \etocsetnexttocdepth{5}
```

```
3 }{
```

```
4 \etocsetnexttocdepth{0}
```

```
* 1<br>
1 \tableofcontents<br>
1 \tableofcontents<br>
1 \tableofcontents<br>
1 \tableofcontents<br>
2 controls at the bedia<br>played, the table of contents would be added after it,<br>
followed by a new page (ultervise, if visite used after t
      5 }
      6 \pdfbookmark[1]{
             \c__letqut_contents_name_tl
      8 }{
      9 \c__letgut_contents_name_tl
     10 }
     11 \tableofcontents
     12 \etocsetnexttocdepth{1}
          Should a title be displayed, the table of contents would be added after it,
          followed by a new page (otherwise, if \title used after \begin{document} sees
          its title on the front page, it will overflow onto the banner).
      1 \bool_if:NTF \g__letgut_title_empty_bool {
      2 \vspace*{1.5cm}
      3 }{
      4 \newpage
      5 }
         — Conditionally to the fact the editorial option is not set to false : if the fichier
          editorial.tex of the editorial is found, its content is input and has a bookmark
          entry; otherwise, a warning is displayed.
      1 \bool_if:NTF \g__letgut_editorial_bool {
      2 \file_if_exist:nTF {./\c__letgut_editorial_file_tl}{
      3 \RenewDocumentCommand\author{ m } {
                 \__letgut_author:n { #1 }
      5 }
      6 \qquad \qquad \qquad \qquad \pdfbookmark[1]{Éditorial}{
      7 \c__letgut_editorial_file_tl
      8 }
      9 \__letgut_input_article:n {./\c__letgut_editorial_file_tl}
     10 % % \int_set:N \l_tmpa_int {\pagenumber}
     11 % % \int_compare:nNnT \l_tmpa_int = 1 { \newpage }
1 % \if\count{\pagenumber}>1
2 % \else
3 % \newpage
4 % \fi
5 \qquad \}6 \msg_warning:nn{letgut}{Editorial~file~missing}
7 \alertbox{\c__letgut_missing_editorial_tl }
8 \newpage
9 }
10 \frac{\pi}{3}11 % \newpage
12 \frac{12}{7}We close the \AddToHook{begindocument/end} argument.
1 }
     Membership reminder.
1 \AddToHook{begindocument}{
2 \bool_if:NT \g__letgut_membership_reminder_bool {
3 \AddToHookNext{shipout/background}
 4 {
5 \qquad \qquad \text{put}(1\text{in},-\text{1in})
```
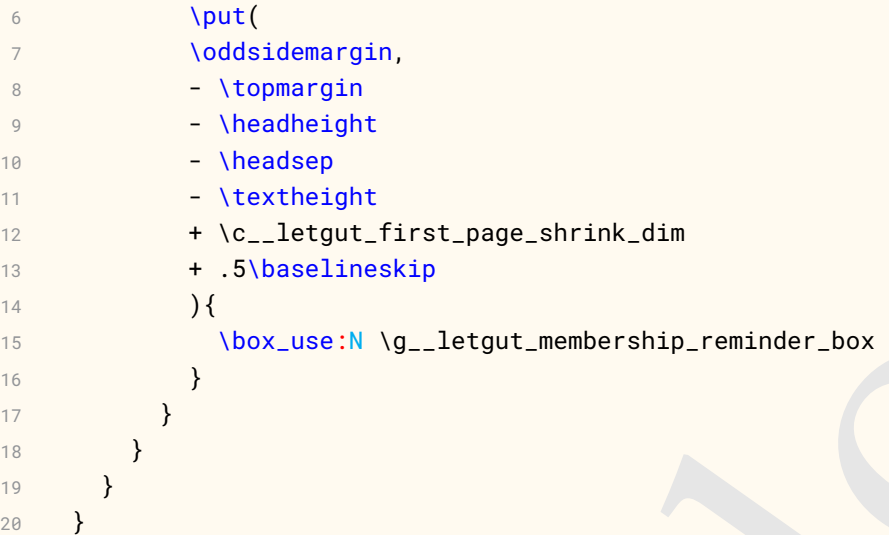

## **Last page handling**

<span id="page-25-0"></span>The last page is special : it should automatically contain some informations about GUTenberg.

- 1 \AddToHook{enddocument}
- 2 {

Conditionally to the fact the informations option is not set to false : if the fichier informations-gut.tex which contains the informations about GUTenberg is found (firstly in the current directory, secondly in the parent directory, thirdly in the TDS). Otherwise, a warning is displayed.

```
Vestachers<br>
Vestachers<br>
Vestachers<br>
Vestachers<br>
Vestachers<br>
Vestachers<br>
Vestachers<br>
Vestachers<br>
Vestachers<br>
Vestachers<br>
Vestachers<br>
Vestachers<br>
Vestachers<br>
Precise is special : it should automatically contain some informat
1 \bool_if:NT \g__letgut_informations_bool {
2 \clearpage
3 \phantomsection
4 \file_if_exist:nTF {./\c__letgut_informations_gutenberg_file_tl}{
5 \__letgut_input_article:n {
6 ./\c__letgut_informations_gutenberg_file_tl
7 }
8 }{
9 \file_if_exist:nTF {../\c__letgut_informations_gutenberg_file_tl}{
10 \__letgut_input_article:n {
11 ../\c__letgut_informations_gutenberg_file_tl
12 }
13 }
14 \file_if_exist:nTF {\c__letgut_informations_gutenberg_file_tl}{
15 \__letgut_input_article:n {
16 \c__letgut_informations_gutenberg_file_tl
17 }
18 } {
19 \msq_warning:nn{letgut}{Informations~file~missing}
20 \dlertbox{ \c__letgut_missing_infomations_tl }
21 }
22 }
23 }
24 }
```
We close the \AddToHook{enddocument} argument.

1 }

We close the boolean which tests whether the target audience is the readers or the author(s) of the "Lettre".

<span id="page-26-0"></span>1 } 2 }

#### **Sections, subsections, etc.**

#### **Numbering**

<span id="page-26-1"></span>We want all the sections to be unnumbered.

1 \setcounter{secnumdepth}{-10}

## **Format**

<span id="page-26-2"></span>— We create the new level \title for the titles of the articles. They are displayed uppercased.

```
)<br>
bons, subsections, etc.<br>
Imbering<br>
We want all the sections to be unnumbered.<br>
Nectanter (seemandapth) {-10)<br>
— We create the new level \title for the titles of the articles. They are displayed<br>
uppercase.<br>
1 Additione
    1 \AddToHook{begindocument/before}{%
    2 \titleclass{\title}{straight}[\part]
    3 \titleformat{\title}{
    4 \normalfont
    5 \LARGE
    6 \bfseries
    7 \text_uppercase:n
    8 \{ \}{1em}{
    9 \aldineleft\c_space_tl
   10 } {}
   11 \etocsetlevel{title}{0}
   12 \def\toclevel@title{0}%
   13 \etocsetstyle {title}
   14 {}
   15 {
   16 \leavevmode\leftskip 2cm\relax
   17 }
   18 {
   19 \bool_if:NTF \g__letgut_detailedtoc_bool {
   20 \bfseries
```
30 {} — We also create the new level \subtitle for the subtitles of the articles. They are dispayed uppercased (but in a smaller size than \title).

```
1 \titleclass{\subtitle}{straight}[\title]
```
26 \nobreak\leaders\hbox~ to~ 1ex{\hss.}\hfill

```
2 \titleformat{\subtitle}{
```

```
3 \normalfont
```

```
4 \Large
```
 $21 \times 1$ 

23 }

22 \mdseries

24 \normalsize  $25$   $\qquad$   $\qquad$ 

27 \etocpage 28 \par 29 }

```
5 \bfseries
```

```
6 \text_uppercase:n
```

```
7 }{}{1em}{}{}
```

```
8 \etocsetlevel{subtitle}{1}
```

```
9 \def\toclevel@subtitle{1}%
```

```
10 \def\toclevel@subtitle{1}
```
relations and the control of the collection of the collection of the collection of the stationary of the station of the station of the station of the station of the station of the station of the station of the station of — By default (that is when \subtitle is not used), the toc levels of the sections, subsections, etc. are set to 1, 2, etc. But, when \subtitle is used, since this level has toc level 1, the toc levels of the sections, subsections, etc. have to be set to 2, 3, etc. And this has to be reset each time \title and \subtitle are used.

```
1 \AddToHook{cmd/title/before}{
```

```
2 \etocsetlevel{section}{1}
```

```
3 \def\toclevel@section{1}%
```

```
4 \etocsetlevel{subsection}{2}
```

```
5 \def\toclevel@subsection{2}%
```

```
6 \etocsetlevel{subsubsection}{3}
```

```
7 \def\toclevel@subsubsection{3}%
```

```
8 \etocsetlevel{paragraph}{4}
```
9 \def\toclevel@paragraph{4}*%*

```
10 \etocsetlevel{subparagraph}{5}
```

```
11 \def\toclevel@subparagraph{5}%
```

```
12 }
```

```
13 \AddToHook{cmd/subtitle/before}{
```

```
14 \etocsetlevel{section}{2}
```

```
15 \def\toclevel@section{2}%
```

```
16 \etocsetlevel{subsection}{3}
```

```
17 \def\toclevel@subsection{3}%
```

```
18 \etocsetlevel{subsubsection}{4}
```

```
19 \def\toclevel@subsubsection{4}%
```

```
20 \etocsetlevel{paragraph}{5}
```

```
21 \def\toclevel@paragraph{5}%
```

```
22 \etocsetlevel{subparagraph}{6}
23 \def\toclevel@subparagraph{6}%
```

```
24 }
```
— The (sub)paragraphs have the usual format, except that they are not "runin" (titlesec's package's terminology).

```
\titleformat{\paragraph}{
2 \normalfont
3 \normalsize
4 \bfseries
5 \{\tthen\} {\theparagraph}{1em}{}
6 \titleformat{\subparagraph}{
        \normalfont
8 \normalsize
9 \bfseries
10 {}_{\text{the subparagnh}}{1em}{}
11 }
```
— We modify the spacing, mainly by shifting the titles in the left margin (the rest is borrowed from the standard classes).

```
s (v. 114<br/>equality (v. 114)<br>
S (v. 114)<br>
Energia, by (v. 114)<br>
Brounder (v. 1110<br/>e. 1310)<br>
Brounder (v. 1110-1110-1110-1816)<br>
S (v. 114)<br>
Representation (v. 1110-1816)<br>
Nicholays (v. 114)<br>
S (v. 114)<br>
Brounder (v.
    1 \titlespacing*{\title}
    2 {\c__letgut_title_hoffset_dim}
    3 {\c__letgut_before_title_title_skip}
    4 {\c__letgut_after_title_title_skip}
    5 \titlespacing*{\subtitle}
    6 {\c__letgut_subtitle_hoffset_dim}
    7 {\c__letgut_before_subtitle_title_skip}
    8 {\c__letgut_after_subtitle_title_skip}
    9 \titlespacing*{\section}
   10 {\c__letgut_section_hoffset_dim}
   11 {\c__letgut_before_section_title_skip}
   12 {\c__letgut_after_section_title_skip}
   13 \titlespacing*{\subsection}
   14 {\c__letgut_subsection_hoffset_dim}
   15 {\c__letgut_before_subsection_title_skip}
   16 {\c__letgut_after_subsection_title_skip}
   17 \titlespacing*{\subsubsection}
   18 {\c__letgut_subsubsection_hoffset_dim}
   19 {\c__letgut_before_subsubsection_title_skip}
   20 {\c letgut after subsubsection title skip}
   21 \titlespacing*{\paragraph}
   22 {\c__letgut_paragraph_hoffset_dim}
   23 {\c__letgut_before_paragraph_title_skip}
   24 {\c__letgut_after_paragraph_title_skip}
   25 \titlespacing*{\subparagraph}
```
- 26 {\c\_\_letgut\_subparagraph\_hoffset\_dim}
- 27 {\c\_\_letgut\_before\_subparagraph\_title\_skip}
- <span id="page-28-0"></span>28 {\c\_\_letgut\_after\_subparagraph\_title\_skip}

#### **Document commands**

#### **Setup**

<span id="page-28-1"></span>We define the command that lets us specify the newsletter setup.

```
1 \NewDocumentCommand \letgutsetup { m } {
```

```
2 \keys_set:nn { letgut } { #1 }
```

```
3 }
```
#### **For the rubric dedicated to new stuffs appeared on CTAN**

— We create a new type of list, dedicated to the new stuffs (classes, packages, etc.) on CTAN and similar to a description list (except the label provided in the optional argument of \item is automatically an argument of the \package command).

```
1 \cs_new_protected:Nn \__letgut_ctan_news_item:n {
2 \qquad \qquad \qquad \qquad \package {#1}~:
3 }
4 \newlist{ctannews}{description}{1}
```
5 \setlist[ctannews]{format=\\_\_letgut\_ctan\_news\_item:n}

The stuffs created by French speaking people are highlighted in a special way and, for this, a starred variant of the \item command is provided. We insert a systematic \phantomsection in order the cross-references to such items are correct.

```
\leftarrow Mathematical distinct (Mathematical distinct (Mathematical distinct (Mathematical distinct (Mathematical distinct (Mathematical distinct)<br>
\leftarrow Mathematical distinct (Mathematical distinct)<br>
\leftarrow Mathematical dist
    1 \cs_new_protected:Npn \__letgut_item:nn #1 #2
    2 {
    3 \tl_if_empty:nTF {#2}
    4 {
    5 \__letgut_old_item
    6 \overline{\ } } {
    7 \quad \lambda_letgut_old_item[#2]
    8 }
    9 \phantomsection
   10 \IfBooleanT {#1}{
   11 \mbox{}\marginpar[\mbox{}\hfill\francophony]{}
   12 }
   13 }
   14 \NewCommandCopy{\__letgut_old_item}{\item}
   15 \RenewDocumentCommand {\item} { s O{} } {
   16 \__letgut_item:nn {#1}{42}17 }
     — Command that inserts the « francophony » logo.
    1 \NewDocumentCommand {\francophony} { } {
    2 \{raisebox{-1em}{$\uparrow$} \}3 \includegraphics[width=\f@size pt]{
    4 letgut-francophony-icon
    5 }
```
#### **Persons and authors**

6 } 7 }

<span id="page-29-0"></span>For both persons and authors, the argument of :

— a single individual is given as :

— h*Last name*i, h*First name*i

 $\rightharpoonup$  and possibly  $\langle$ *Last name* $\rangle$ ,  $\langle$ *First name* $\rangle$ ,  $\langle$ *Title* $\rangle$ 

— multiple individuals, the schemes for each of the individuals are the same of a single one, separated by a semicolon.

```
1 \NewDocumentCommand {\person} { m } {
2 \__letgut_process_list:n {#1}
3 }
4 \cs_new_protected:Npn \__letgut_author:n #1
5 {
6 \nopagebreak
7 \begin{flushright}
8 \__letgut_process_list:n {#1}
9 \end{flushright}
10 }
11 \AddToHook{begindocument/end}{%
12 \RenewDocumentCommand\author{ m } {
13 \__letgut_author:n { #1 }
14 }
15 }
```
In the following \\_\_letgut\_titlecase\_name control sequence, we parse last and first names, splitting and unsplitting them at spaces and dashes (-) with titlecasing in between.

```
1 \cs_new_protected:Npn \__letgut_titlecase_name:n #1
2 {
\text{3} \qquad \text{seq_set\_split:}Nnn \l_tmpa_seq { - } {#1}
4 \seq_set_map_x:NNn \l_tmpb_seq \l_tmpa_seq {
5 \text_titlecase_first:n{ \text_lowercase:n {##1} }
6 }
7 \tl_set:Nx \l_tmpa_tl {\seq_use:Nn \l_tmpb_seq {-}}
8 \seq_clear:N \l_tmpa_seq
9 \seq_set_split:NnV \l_tmpa_seq \{\sim\} \{\\l_tmpa_tl \}10 \seq_set_map_x:NNn \l_tmpb_seq \l_tmpa_seq {
11 \text_titlecase_first:n{##1}
12 }
13 \qquad \text{seq\_use:} \text{Nn } \lceil \frac{1 \pm \text{mpb\_seq}}{2} \rceil14 }
```
The following control sequence splits a semi-colon separated list and each item is splitted as a comma separated list.

```
\es.new.protected:Npn \._letgut_titlecsse.nsme:n #1<br>\seq_set_mphich\n\l.tmpb.seq \i-ltmps.seq (-)<br>\seq_set_mphich\n\l.tmpb.seq \i-ltmps.seq (-)<br>\tiltlecsse.firstin( \text_lovercssein (##1) )<br>\ti_setikh\llingn.seq (-)<br>\tilt
1 \cs_new_protected:Nn \__letgut_person_last_name:n
2 {
3 {% \scshape
4 \setminus__letgut_titlecase_name:n {#1}}
5 }
6 \cs_new_protected:Nn \__letgut_person_first_name_last_name:nn
7 {
8 \__letgut_titlecase_name:n {#1}
9 \c_space_tl
10 \__letgut_person_last_name:n {#2}
11 }
12 \cs_new_protected:Nn
13 \__letgut_person_first_name_last_name_title:nnn
14 \frac{1}{14}15 \__letgut_person_first_name_last_name:nn {#1} {#2}
16 \qquad \text{C\_space_t1}17 (#3)
18 }
19 \Seq_new:N \l__letgut_items_seq
20 \cs_new_protected:Npn \__letgut_process_list:n #1
21 \{22 \seq_clear:N \l__letgut_items_seq
23 \seq_set_split:Nnn \l_tmpa_seq {~and~} {#1}
24 \seq_map_inline:Nn \l_tmpa_seq {
25 \seq_set_from_clist:Nn \l_tmpb_seq {##1}
26 \seq_pop_left:NN \l_tmpb_seq \l_letgut_last_name_tl
27 \seq_pop_left:NN \l_tmpb_seq \l_letgut_first_name_tl
28 \seq_pop_left:NN \l_tmpb_seq \l_letgut_title_tl
29 \seq_put_right:Nx \l__letgut_items_seq {
30 \quark_if_no_value:NTF \l_letgut_first_name_tl {
31 \__letgut_person_last_name:n {
32 \l_letgut_last_name_tl
```

```
(illetgut, first, name, 13)<br>
(illetgut, Inst, name, 11)<br>
(illetgut, Inst, name, 11)<br>
(illetgut, Inst, name, 11)<br>
(illetgut, Inst, name, 12)<br>
(illetgut, Like, name, 13)<br>
(illetgut, Like, 11)<br>
(illetgut, Like, 11)<br>
(illetgut
33 }
34 } {
35 \quark_if_no_value:NTF \l_letgut_title_tl {
36 \__letgut_person_first_name_last_name:nn
37 {\l_letgut_first_name_tl}
38 {\lceil {\text{1-letgut}\rfloor } ast_name_tl}
39 } {
40 \__letgut_person_first_name_last_name_title:nnn
41 \{\lceil\cdot\cdot\rceil\}42 {\lvert {\text{l}}\underline{l}} {\lvert {\text{l}}\underline{l}} {\lvert {\text{l}}\underline{u}} {\lvert {\text{l}}\underline{a}} {\lvert {\text{l}}\underline{a}} {\lvert {\text{l}}\underline{a}} {\lvert {\text{l}}\underline{a}} {\lvert {\text{l}}\underline{a}} {\lvert {\text{l}}\underline{a}} {\lvert {\text{l}}\underline{a}}\underline{b} {\lvert {\text{l}}\underline{a}}\underline{b} {\lvert {\text{l}}\underline{a}}\underline{b} {\lvert {\text{l}}\underline{a}}\underline{b} {\lvert43 \{\lceil \cdot \rceil\}44 }
45 }
46  }
47 }
48 \seq_use:Nnnn \l__letgut_items_seq {
49 \c_space_tl \str_use:N \& \c_space_tl
50 } { ,~ } { \c_space_tl \str_use:N \& \c_space_tl }
51 }
```
#### <span id="page-31-0"></span>**Horizontal rule**

```
1 \NewDocumentCommand {\separator} { } {
2 \sqrt{par}3 \skip_vertical:N 1em
4 \hrule
5 \skip_vertical:N 1em
6 }
```
#### <span id="page-31-1"></span>**Alert boxes**

```
1 \colorlet {letgut_default_alert_box_color} {
2 \c letgut default alert box color tl
3 }
4 \NewDocumentCommand \alertbox {
5 O{letgut_default_alert_box_color} +m
6 } {
7 \__letgut_alert_box:nn { #1 }{ #2 }
8 }
```
#### **Typesetting of packages, classes, files and softwares.**

<span id="page-31-2"></span>The \c\_letgut\_httpsprefix\_tl comes from :

https://github.com/latex3/hyperref/issues/188#issuecomment-826302843.

- 1 \tl\_const:Nx \c\_\_letgut\_httpsprefix\_tl
- 2 {https\char\_generate:nn{58}{12}//}

We define the font switches dediacted to each of packages and classes (T<sub>E</sub>X stuff), files and softwares.

1 \tl\_new:N \l\_\_letgut\_\_tex\_stuff\_font\_switch\_tl

```
2 \tl_new:N \l__letgut_files_font_switch_tl
```

```
3 \tl_new:N \l__letgut_softwares_font_switch_tl
```
- 4 \tl\_set:Nn \l\_\_letgut\_\_tex\_stuff\_font\_switch\_tl {\sffamily}
- 5 \tl\_set:Nn \l\_\_letgut\_files\_font\_switch\_tl {\ttfamily}
- 6 \tl\_set:Nn \l\_\_letgut\_softwares\_font\_switch\_tl {\ttfamily}

```
\\href{<br>\tc_letgut_httpsprefix_tl ctan.org/pkg/42<br>}{\\Lif_etgut_tex_stuff_font_sxitch_tl #2}<br>}<br>\\Lif_empty:nTF (#1)<br>\\Lif_empty.nTF (#1)<br>\\Lif_empty.nTF (#1)<br>\\ncf(#1){\\L_letgut_tex_stuff_font_switch_tl #2}}<br>}<br>\ncs_now_pr
1 \cs_new_protected:Nn \__letgut_tex_stuff:nn
2 {
3 \IfNoValueTF {#1}
4 \{5 \quad \text{href{}}6 \c__letgut_httpsprefix_tl ctan.org/pkg/#2
7 \qquad \qquad \frac{1}{2}8 {\lceil {\text{l\_letgut\_tex\_stuff\_font\_switch\_tl}} \rceil}9 }
10 }{
11 \tl_if_empty:nTF {#1}12 \qquad \qquad \{13 {\lceil {\text{1}} \rceil} {\l__letgut__tex_stuff_font_switch_tl #2}
14 } {
15 \hbar = \frac{41}{{\{\lL_leq t\_text\_text\_stuff\_font\_switch_t1 \ #2\}}16 }
17 }
18 }
19 \cs_new_protected:Nn \__letgut_software:nn
20 {
21 \tl_if_empty:nTF {#1}
22 \{23 {\lceil \lambda_2 \rceil} {\l__letgut_softwares_font_switch_tl #2}
24 } {
25 \href{#1}{{\l__letgut_softwares_font_switch_tl #2}}
26 }
27 }
28 \cs_new_protected:Nn \__letgut_file:n
29 {
30 \{\lceil \cdot \rceil\} {\l__letgut_files_font_switch_tl #1}
31 }
32 \NewDocumentCommand{\package}{ s o m O{\c__letgut_package_tl} } {
33 \IfBooleanT{#1}{
34 #4
35 \c_space_tl
36 }
37 \__letgut_tex_stuff:nn {#2}{#3}
38 }
39 \NewDocumentCommand{\class}{ s o m O{\c__letgut_class_tl} } {
40 \IfBooleanT{#1}{
41 \#442 \c_space_tl
43 }
44 \__letgut_tex_stuff:nn {#2}{#3}
45 }
46 \NewDocumentCommand{\file}{ s m O{\c__letgut_file_tl} } {
47 \IfBooleanT{#1}{
48 #3
49 \c_space_tl
50 }
51 \qquad \text{ } \text{--let}gut_file:n \{#2\}52 }
```
<span id="page-33-0"></span><sup>1</sup><br>
1.\_letgut\_software:nn (\*2)(#3)<br>
1.\_letgut\_software:nn (\*2)(#3)<br>
1...letgut\_gutchberg\_11<br>
1.c.\_letgut\_gutchberg\_11<br>
1.c.\_letgut\_gutchberg\_11<br>
1.c.\_letgut\_gutchberg\_11<br>
1.c.\_letgut\_gutchberg\_11<br>
1.c.\_letgut\_ettre\_t1<br> 53 \NewDocumentCommand {\software} { s  $O$ {} m  $O$ {\c\_\_letgut\_software\_tl} } {  $54$  \IfBooleanT{#1}{ 55 #4 56 \c\_space\_tl 57 } 58 \\_\_letgut\_software:nn {#2}{#3} 59 } **Names, expressions, etc.** 1 \NewExpandableDocumentCommand { \gutenberg } { } { 2 \c\_\_letgut\_gutenberg\_tl 3 } 4 \NewExpandableDocumentCommand { \gut } { } { 5 \c\_\_letgut\_gutenberg\_tl 6 } 7 \NewExpandableDocumentCommand { \lettre } { } { 8 \c\_\_letgut\_Lettre\_tl  $\mathcal{E}$ 10 \NewExpandableDocumentCommand { \lettregut } { } { 11 \lettre \c\_space\_tl \gutenberg  $12 \quad \lambda$ 13 \NewExpandableDocumentCommand { \Cahier } { } { 14 \c letaut cahier tl 15 } 16 \NewExpandableDocumentCommand { \Cahiers } { } { 17 \c\_\_letgut\_cahiers\_tl 18 } 19 \NewExpandableDocumentCommand { \cahier } { } { 20 \c\_\_letgut\_cahier\_tl 21 } 22 \NewExpandableDocumentCommand { \cahiers } { } { 23 \c\_\_letgut\_cahiers\_tl 24 } 25 \NewExpandableDocumentCommand { \cahiergut } { } { 26 \cahier \c\_space\_tl \gutenberg 27 } 28 \NewExpandableDocumentCommand { \cahiersgut } { } { 29 \cahiers \c\_space\_tl \gutenberg 30 } 31 NewExpandableDocumentCommand { \letgut } { } { 32 \class{letgut} 33 } 34 \NewExpandableDocumentCommand { \letgutcls } { } { 35 \class\*{letgut} 36 } 37 \NewExpandableDocumentCommand { \tugboat } { } { 38 \c letaut tugboat tl 39 } 40 \NewExpandableDocumentCommand { \knuth } { } { 41 \person{Knuth,~ Donald~ E.} 42 } 43 \NewExpandableDocumentCommand { \lamport } { } { 44 \person{Lamport,~ Leslie}

```
45 }
46 \NewExpandableDocumentCommand { \tl } { } {
47 \c__letgut_tex_live_tl
48 }
49 \NewExpandableDocumentCommand { \linux } { } {
50 \c__letgut_gnu_linux_tl
51 }
52 \NewExpandableDocumentCommand { \macos } { } {
53 \c__letgut_macOS_tl
54 }
55 \NewExpandableDocumentCommand { \windows } { } {
56 \c__letgut_windows_tl
57 }
```
#### <span id="page-34-0"></span>**Foreign locutions**

```
1 \cs_new_protected:Npn \__letgut_emphasis:n #1
2 {
3 \text{QCD}4 }
5 \NewDocumentCommand { \foreignloc } { m } {
6 \lambda_letgut_emphasis:n {#1}
7 }
8 \NewDocumentCommand { \latinloc } { m } {
9 \__letgut_emphasis:n {#1}
10 }
```
#### **Bookmarks handling**

<span id="page-34-1"></span>We disabling some commands when their arguments have to go to bookmarks.

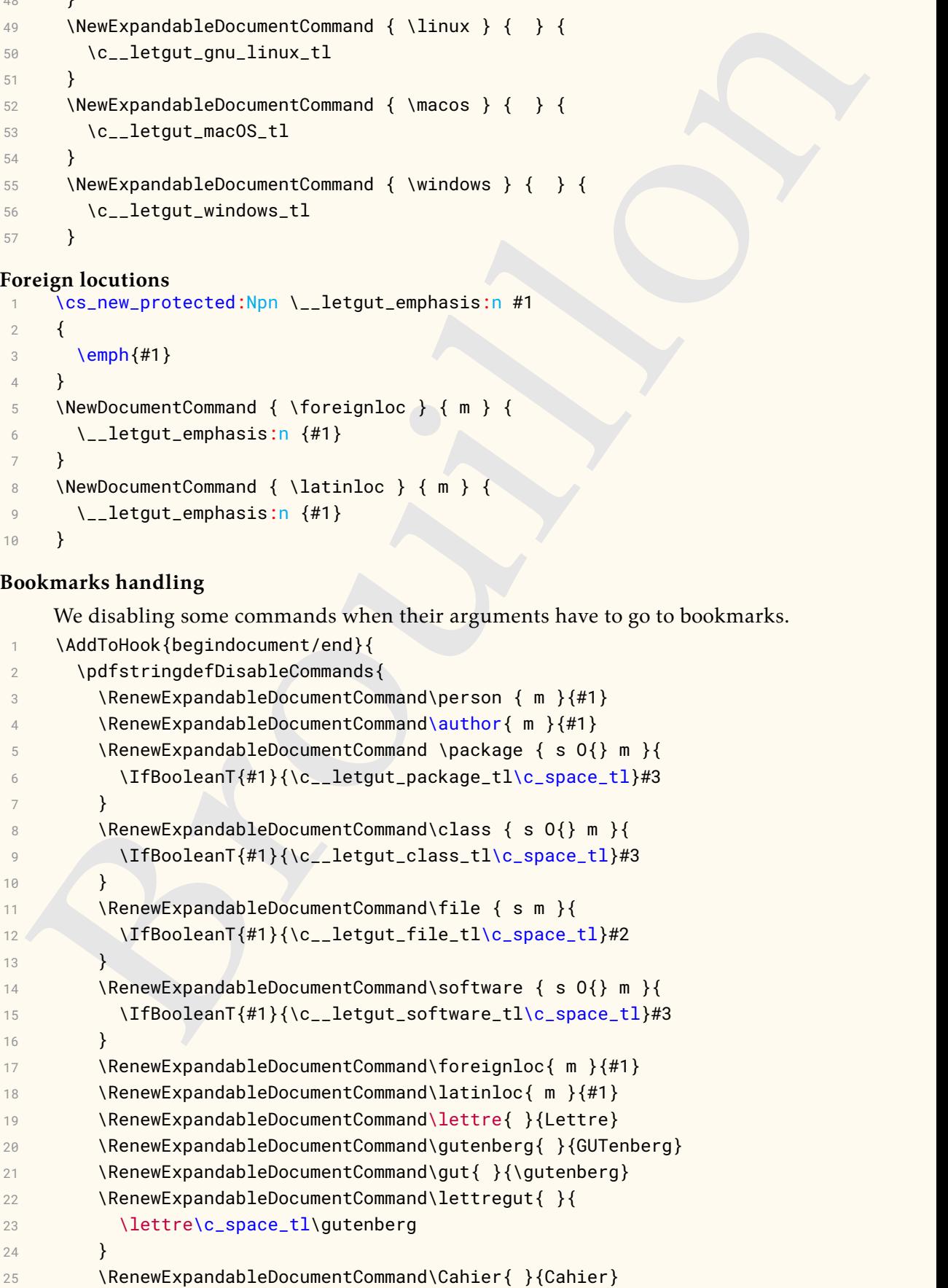

```
26 \RenewExpandableDocumentCommand\Cahiers{ }{\Cahier s}
27 \RenewExpandableDocumentCommand\cahier{ }{Cahier}
28 \RenewExpandableDocumentCommand\cahiers{ }{\cahier s}
29 \RenewExpandableDocumentCommand\cahiergut{ }{
30 \cahier\c_space_tl\gutenberg
31 }
32 \RenewExpandableDocumentCommand\cahiersqut{ }{
33 \cahier s\c_space_tl\gutenberg
34 }
35 \RenewExpandableDocumentCommand\letgut{ }{letgut}
36 \RenewExpandableDocumentCommand\letgutcls{ }{classe~ letgut}
37 \RenewExpandableDocumentCommand\knuth{ }{Donald~ E.~ Knuth}
38 \RenewExpandableDocumentCommand\lamport{ }{Leslie~ Lamport}
39 \RenewExpandableDocumentCommand\linux{ }{GNU/Linux}
40 \RenewExpandableDocumentCommand\macos{ }{macOS}
41 \RenewExpandableDocumentCommand\windows{ }{Windows}
42 }
43 }
```
#### **Acronyms**

<span id="page-35-0"></span>The following command let us define acronyms. The arguments are as follows :

- #1 : optional argument that let us override the default settings of this command,
- $-$  #2 : the uppercase version of both the id and the short form of the acronym,
- #3 : the long form (in French if #4 has -NoValue-, in English otherwise),

```
— #4 : the French translation of an English acronym.
```

```
where the pulsarian comment content givet \Lambda<br>
Nember (\Delta = pace = 11 \quirednerg<br>
1 Nemet Expandial EDOcument Command Centure givet \Lambda<br>
Nemet Expandial EDOcument Command Using Util (10 to 10<br>
1 Nemet Expandial EDOcu
     \cs_new_protected:Nn \__letgut_acronym:nnnn
2 {
3 \AddToHook{begindocument/before}{
4 \quad \Upsilon \IfValueTF \{#4\} {
5 \text{t1}_if\_empty: nTF \{#4\}6 \exp_args:Nx \DeclareAcronym{\text_lowercase:n {#2}}{
              short = \text{text<math>lowercase:} {#2},
8 \qquad \qquad sort= \#2,
              lona = {\{ \emptyset \} \}10 extra-long = {anglais}
11 pdfstring = \#2,
12 short-acc = #2,
13 \qquad \qquad \textcolor{red}{\mathbf{1}}14 }
15 } {
16 \exp_args:Nx \DeclareAcronym{\text_lowercase:n {#2}}{
17 short = \text_lowercase:n {#2},
18 sort= #2,
19 long = \{ \#4 \},20 foreign = {#3},
21 foreign-babel = english,
22 foreign-locale = anglais,
23 pdfstring = #2,
24 short-acc = #2.
25 #1
26 }
27 }
```
```
28 }{
29 \exp_args:Nx \DeclareAcronym{\text_lowercase:n {#2}}{
30 short = \text_lowercase:n {#2},
31 sort= #2,
32 long = {#3},
33 pdfstring = #2.
34 short-acc = #2.
35 #1
36 }
37 }
```
The  $\langle id \rangle$  of the acronym will automatically be the name of a public command  $(\langle \langle id \rangle)$ acting as  $\ac{id}$ .

```
sion = P(x),<br>
point-ing = P(x),<br>
point-ing = P(x),<br>
and the coronym will automatically be the name of a public command (V(d))<br>
The (dd) of the acronym will automatically be the name of a public command (V(d))<br>
acritiq 
 1 \exp_after:wN \cs_if_exist:cT { \text_lowercase:n {#2} } {
 2 \msg_note:nnn{letgut}{Existing~command}{#2}
 3 }
 4 \exp_args:Nc \ProvideDocumentCommand
 5 { \text_lowercase:n {#2} } { s } {
 6 \IfBooleanTF \{##1}\{7 \exp_args:Nx \acs { \text_lowercase:n {#2} }
 8 }{
 9 \exp_{args:Nx} ac { \text_lowercase:n { #2 } }
10 }
11 \quad \}
```
We want the command  $\langle \langle id \rangle$  to work also in bookmarks (the resulting string will be the uppercased acronym).

```
1 \pdfstringdefDisableCommands
2 \{3 \exp_after:wN
4 \qquad \qquad \text{def}\cos:w \text{ 'up} \text{ } \text{def}\cos:w \text{ } \text{ } \text{def}\sin\left( \#2 \right)5 }
6 }
7 }
```
The first occurrences of the acronyms will be displayed in their short forms, with the long ones in footnotes. But what about acronyms whom first occurrences arise within footnotes ? We want them to be displayed as their short forms followed by their the long form in parentheses. For this, we have to add a boolean at the beginning (and reversed at the end) of the \footnote command to know whether we currently are in a footnote or not and display the acronym accordingly.

BTW, we hack the \footnote command in order to mimic the multiple option of the footmisc package (consecutive \footnote commands make their corresponding footnote marks separated by commas). See https://tex.stackexchange.com/a/62091.

```
1 \let\__letgut_next_token\relax
```

```
2 \cs_new_protected:Npn \__letgut_next_token_is_footnote:
```

```
3 {\if_meaning:w\footnote\__letgut_next_token\textsuperscript{,}\fi}
```

```
4 \NewCommandCopy{\__letgut_old_footnote}{\footnote}
```

```
5 \RenewDocumentCommand {\footnote} { O{} m }{
```

```
6 \bool_set_true:N \l__letgut_in_footnote_bool
```

```
7 \tl_if_empty:nTF {#1}{
```

```
8 \__letgut_old_footnote { #2 }
```

```
9 \{
```

```
y<br>
yieldiness (__teight_mex_tokent__teight_mex_tokent_s=1001mlst<br>
Che change a bit but his forested across the description list template, and<br>
the macro which prins its locale.<br>
Veclare Across (where \frac{1}{2}<br>
Veclare Acr
10 \__letgut_old_footnote [#1] { #2 }
11 }
12 \bool_set_false:N \l__letgut_in_footnote_bool
13 \futurelet\__letgut_next_token\__letgut_next_token_is_footnote:
14 }
     We change a bit both the footnote acro template, the description list template, and
     the macro which prints the locale.
1 \DeclareAcroProperty{extra-foreign}
2 \DeclareAcroProperty{extra-long}
3 \RenewAcroTemplate {footnote}
4 {
5 \acrowrite {short}
6 \acroiffirstT
7 \{If we are in a footnote, first occurrences of the acronyms are displayed as "short
     (long)". Otherwise, they are displayed as "short 1".
1 \bool_if:NTF \l__letgut_in_footnote_bool {
2 \space
 \frac{3}{2}4 \acroifT {alt} { \acrotranslate {or} ~ \acrowrite {alt} ~ }
              \acroifT {foreign} { \acrowrite {foreign} }
6 \acrowrite {long}
7 \acrogroupcite
 8 )
9 \}10 \acfootnote
11 {
12 \qquad \qquad \text{act} {alt} {
13 \arctranslate {or} ~ \acrowrite {alt} :~
\left\{\n \begin{array}{ccc}\n 14 & & \\
 & & \\
 & & \\
 & & \\
 & & \\
 & & \\
 & & \\
 & & \\
 & & \\
 & & \\
 & & \\
 & & \\
 & & \\
 & & \\
 & & \\
 & & \\
 & & \\
 & & \\
 & & \\
 & & \\
 & & \\
 & & \\
 & & \\
 & & \\
 & & \\
 & & \\
 & & \\
 & & \\
 & & \\
 &15 \acroifT {foreign} { \acrowrite {foreign} }
16 \acrowrite {long}
17 \acroifT {extra-long} { \sim [\acrowrite {extra-long}] }
18 \acroifT {extra-foreign} {
19 \c_space_tl [\acrowrite {extra-foreign}]
20 }
21 \acrogroupcite
22 }
23 }
24 }
25 }
26 \RenewAcroTemplate[list]{description}{%
27 \acroheading
28 \acropreamble
29 \begin{description}
30 \acronymsmapF{%
31 \item[\acrowrite{short}\acroifT{alt}{/\acrowrite{alt}}]
32 \acroifT{foreign}{
33 \acrowrite{foreign}\acroifT{extra}{, }
34 }%
```
<span id="page-37-0"></span>1. long

```
value in the set of the set of the set of the set of the set of the set of the set of the set of the set of the set of the set of the set of the set of the set of the set of the set of the set of the set of the set of the 
35 \acroifT{extra}{\acrowrite{extra}}%
36 \acroifanyT{foreign,extra}{\acspace (}%
37 \acrowrite{list}%
38 \acroifT {extra-foreign} {
39 , \c_space_tl \acrowrite {extra-foreign}
40 }
41 \acroifanyT{foreign,extra}{)}%
42 \acropagefill
43 \acropages
44 \{\a{page}\n\mb{page}\}45 {\acrotranslate{pages}\nobreakspace}%
46 }
47 \{\text{term}\,\text{AcroRerun}\}48 \end{description}
49 }
50 % #1: id
51 % #2: property
52 % #3: text
53 \cs_set_protected:Npn \acro_locale:nnn #1#2#3
54 \{55 \acro_if_foreign:nTF {#2}
56 {
57 \arccos\left(\frac{1}{2} \arccos\left(\frac{1}{2} \arccos\left(\frac{58 {
59 \__acro_foreign_language:en
60 <br>60 { \str_lowercase:e {
61 \acro_property_get:nn {#1} {foreign-babel}
62 }
63 }
64 \{#3\}65 \bool_if:NTF \l__acro_list_bool
66 \{ \boldsymbol{\delta} \} \{ \boldsymbol{\delta} \} \{ \boldsymbol{\delta} \} acro list show locale bool \}67 { \boldsymbol{\delta} \bool_if:NT \lceil \frac{1}{2} \rceil acro_show_locale_bool }
\overline{\mathcal{S}} 68
\begin{array}{ccc} 69 & & \end{array}70 \l_acro_locale_format_tl
71 \left\{ \right\}72 \acro_property_if_set:nnTF {#1} {
73 foreign-locale
74 }
75 and \{76 \acspace
77 \qquad \qquad \blacksquare78 \acro_property_get:nn {#1} {
79 foreign-locale
80 }
81 \qquad \qquad \frac{1}{2}82 } {
83 \baselanguage
8485 \acro_property_get:nn {#1} {
86 foreign-babel
```
)<br>
(es)<br>  $\leftarrow$ <br>
(es)<br>
(es)<br>
(es)<br>
(es)<br>
(es)<br>
(es)<br>
(es)<br>
(es)<br>
(es)<br>
(es)<br>
(es)<br>
(es)<br>
(es)<br>
(es)<br>
(es)<br>
(es)<br>
(es)<br>
(es)<br>
(es)<br>
(ex)<br>
(ex)<br>
(ex)<br>
(ex)<br>
(ex)<br>
(ex)<br>
(ex)<br>
(ex)<br>
(ex)<br>
(ex)<br>
(ex)<br>
(ex)<br>
(ex)<br>
(ex)<br>
(ex)<br>
( 87 **}** 88 **}** 89 **}** 90 } 91  $\qquad \qquad \}$ 92  $\cdot$   $\cdot$ 93 } 94 } 95  ${43}$ 96 } 97 **{#3}** 98 } Now, the document command that let the user create acronyms. 1 \NewDocumentCommand{\letgutacro}{ O{} m m o } 2 { 3 \\_\_letgut\_acronym:nnnn {#1} {#2} {#3} {#4} 4 } For printing the acronyms, we define two new heading templates for the structure levels \title and \subtitle.

```
1 \NewAcroTemplate[heading] {title}
```

```
2 \{ \tilde{} \, \, \, \, \} \}
```

```
3 \NewAcroTemplate[heading] {subtitle}
```

```
4 \{ \sub{ \} \}
```
We make \letgutacro available only in the preamble part of the document (otherwise, no warning from acro but only the long form of the acronym is printed when used for the first time with \ac).

```
1 \@onlypreamble\letgutacro
```
# **Bibliography**

We want the \citeauthor command to display, not only the last, but the full name of the authors.

```
1 \NewCommandCopy{\__letgut_old_citeauthor}{
2 \citeauthor
3 }
4 \RenewDocumentCommand {\citeauthor} { O{} O{} m } {
5 \AtNextCite{\DeclareNameAlias{labelname}{given-family}}
6 \longrightarrow \L{-}letgut_old_citeauthor[#1][#2]{#3}
7 }
```
## **Book reviews**

```
1 \tl_new:N \g__letgut_bookreview_frontcover_tl
2 \tl_new:N \g__letgut_bookreview_bibkey_tl
   The keys options are created.
1 \keys_define:nn { letgut/bookreview }
2 {
3 title .tl_gset:N = \g__letgut_bookreview_title_tl,
4 frontcover .tl_gset:N = \g__letgut_bookreview_frontcover_tl,
5 bibkey .tl_gset:N = \qquad 1 and \qquad bibkey_tl,
```

```
6 reviewer .tl_gset:N = \qquad q_letgut_bookreview_reviewer_tl,
```
7 price .tl\_gset:N = \g\_\_letgut\_bookreview\_price\_tl,

All these options, when used, must receive a value.

```
title.value_required:n = true,
2 frontcover .value_required:n = true,
3 bibkey .value_required:n = true,
4 reviewer .value_required:n = true,
5 }
```
We create the new environment for the book reviews.

```
1 \cs_generate_variant:Nn \msg_warning:nnn { nnV }
2 \cs_generate_variant:Nn \msg_error:nnnn { nnVV }
3 \NewDocumentEnvironment{bookreview}{ m }
4 {
5 \keys_set:nn { letgut/bookreview } { #1 }
6 \section{\g__letgut_bookreview_title_tl}
      \tl_if_empty:NTF \q__letgut_bookreview_frontcover_tl {
8 \msg_warning:nnV{letgut}{frontcover-missing}{
9 \g__letgut_bookreview_title_tl
10 }
11 } {
```
We check if the front cover file is available against the list of accepted extensions of the graphicx package.

```
frontoors: value required:<br>
"frontoors: value required: "Irue,<br>
philony, value required: "Irue,<br>
Necessare variantish hange surring;<br>
Necessare variantish hange surring;<br>
Necessare and least the hook reviews.<br>
New secure i
          \clist_map_inline:Nn \Gin@extensions {
2 \file_if_exist:nT{\g__letgut_bookreview_frontcover_tl##1}{
3 \bool_set_true:N \l_tmpa_bool
4 \clist_map_break:
 5 }
 6 }
7 \bool_if:NTF \l_tmpa_bool {
8 \marginpar{
9 \hspace*{\c__letgut_bookreview_frontcover_margin_sep_dim}
10 % \raggedleft
11 \raisebox{-\totalheight}{
12 \quad \text{Vfbox}13 \includegraphics[width=-\c__letgut_title_hoffset_dim]{
14 \g__letgut_bookreview_frontcover_tl
\left\{\n \begin{array}{ccc}\n 15 & & \\
 \hline\n 0 & & \\
 0 & & \\
 0 & & \\
 0 & & \\
 0 & & \\
 0 & & \\
 0 & & \\
 0 & & \\
 0 & & \\
 0 & & \\
 0 & & \\
 0 & & \\
 0 & & \\
 0 & & \\
 0 & & \\
 0 & & \\
 0 & & \\
 0 & & \\
 0 & & \\
 0 & & \\
 0 & & \\
 0 &amp16 }
17 }
18 }
19 } {
20 \msg_error:nnVV
21 {letgut}
22 {frontcover-file-not-found}
23 {\g letgut bookreview title tl}
24 {\q_letgut_bookreview_frontcover_tl}
25 }
26 }
27 \noindent
28 \textsf{\fullcite{\g__letgut_bookreview_bibkey_tl}}
29 \tl_if_empty:NF \g__letgut_bookreview_price_tl{
```

```
30 \c_space_tl\g__letgut_bookreview_price_tl\c_space_tl \epsilon31 }
32 \par
33 }{
34 \exp_args:NV \author{\g__letgut_bookreview_reviewer_tl}
35 }
```
# **Keyboard keys**

We make use of the Linux Biolinum Keyboard font and extend somehow the \LKey provided by the package biolinum in order to more easily write keyboard keys for usual characters on French keyboards.

```
//www.arga:NV/author(\g_1etgut_bookreview_reviewer_rl}<br>
)<br>
and keys<br>
We make use of the Limux Biolinum Keyboard font and extend somehow the \Likey<br>
provided by the package biolinum in order to more easily write keyboard ke
1 \DeclareRobustCommand*\LKey[1]{%
2 \ifx#10\biolinumKeyGlyph{zero}% % spurious space removed 2016/06/24
3 \else\ifx#11\biolinumKeyGlyph{one}%
4 \else\ifx#12\biolinumKeyGlyph{two}%
5 \else\ifx#13\biolinumKeyGlyph{three}%
6 \else\ifx#14\biolinumKeyGlyph{four}%
7 \else\ifx#15\biolinumKeyGlyph{five}%
8 \else\ifx#16\biolinumKeyGlyph{six}%
9 \else\ifx#17\biolinumKeyGlyph{seven}%
10 \else\ifx#18\biolinumKeyGlyph{eight}%
11 \else\ifx#19\biolinumKeyGlyph{nine}%
12 \else\ifx#1à\biolinumKeyGlyph{agrave}%
13 \else\ifx#1À\biolinumKeyGlyph{Agrave}%
14 \else\ifx#1â\biolinumKeyGlyph{acircumflex}%
15 \else\ifx#1Â\biolinumKeyGlyph{Acircumflex}%
16 \else\ifx#1é\biolinumKeyGlyph{eacute}%
17 \else\ifx#1É\biolinumKeyGlyph{Eacute}%
18 \else\ifx#1è\biolinumKeyGlyph{egrave}%
19 \else\ifx#1È\biolinumKeyGlyph{Egrave}%
20 \else\ifx#1ê\biolinumKeyGlyph{ecircumflex}%
21 \else\ifx#1Ê\biolinumKeyGlyph{Ecircumflex}%
22 \else\ifx#1ë\biolinumKeyGlyph{edieresis}%
23 \else\ifx#1Ë\biolinumKeyGlyph{Edieresis}%
24 \else\ifx#1î\biolinumKeyGlyph{icircumflex}%
25 \else\ifx#1Î\biolinumKeyGlyph{Icircumflex}%
26 \else\ifx#1ï\biolinumKeyGlyph{idieresis}%
27 \else\ifx#1Ï\biolinumKeyGlyph{Idieresis}%
28 \else\ifx#1ô\biolinumKeyGlyph{ocircumflex}%
29 \else\ifx#1Ô\biolinumKeyGlyph{Ocircumflex}%
30 \else\ifx#1ù\biolinumKeyGlyph{ugrave}%
31 \else\ifx#1Ù\biolinumKeyGlyph{Ugrave}%
32 \else\ifx#1û\biolinumKeyGlyph{ucircumflex}%
33 \else\ifx#1Û\biolinumKeyGlyph{Ucircumflex}%
34 \else\ifx#1ü\biolinumKeyGlyph{udieresis}%
35 \else\ifx#1Ü\biolinumKeyGlyph{Udieresis}%
36 \else\ifx#1ÿ\biolinumKeyGlyph{ydieresis}%
37 \else\ifxŸ#1\biolinumKeyGlyph{Ydieresis}%
38 \else\ifx#1ç\biolinumKeyGlyph{ccedilla}%
39 \else\ifx#1Ç\biolinumKeyGlyph{Ccedilla}%
40 \else\biolinumKeyGlyph{#1}%
```
## 41 \fi\fi\fi\fi\fi\fi\fi\fi\fi\fi\fi\fi\fi\fi\fi\fi\fi\fi\fi\fi\fi\fi\fi\fi \fi\fi\fi\fi\fi\fi\fi\fi\fi\fi\fi\fi\fi\fi}

## **Miscellanous**

— We specify the possible hyphenations of « GUTenberg ».

```
1 \hyphenation{GUT-enberg}
```
#### **ISSN**

```
1 \cs_new_protected:Npn \__letgut_issn:
2 {
3 \bool_if:NTF \g__letgut_paper_bool {
4 \c__letgut_paper_issn_tl
5 \qquad \qquad6 \qquad \qquad \setminus c __letgut_online_issn_tl
7 }
8 }
9 \NewDocumentCommand{\letgutissn}{ }{
10 \__letgut_issn:
11 }
```
### **Non selectable text**

We create a control sequence that makes its argument not selectable in the PDF. This will be used notably for the line numbers of the listings and the watermarks.

```
1 \cs_new_protected:Npn \__letgut_unselectable:n #1
\sqrt{2}3 \BeginAccSupp{ActualText={}}#1\EndAccSupp{}
4 }
```
#### **Typesetting of code, etc.**

We provide a \meta macro that (poorly) mimics the one of the package doc. It is added at the very end of the preamble since other package that provide another definition of this macro may have been loaded (e.g. tcolorbox).

```
ellanous<br>
= We specify the possible hyphenations of «GUTenberg».<br>
\theyhenation (GUT-enberg)<br>
Now sense protected shipn \__letgut_issn:<br>
\tool_if :itTF \u_letgut_paper_issn.11<br>
\tool_if :itTF \u_letgut_paper_issn.11<br>
\tool
1 \colorlet {__letgut_meta} {
2 brown
3 }
4 \cs_new_protected:Nn \__letgut_meta:nn
5 \frac{1}{2}6 \bgroup
7 \normalfont
8 \ttfamily
9 \itshape
10 \textcolor{#1}{$\langle$#2$\rangle$}
11 \egroup
12 }
13 \AddToHook{begindocument/end}{
14 \DeclareDocumentCommand{\meta}{ O{__letgut_meta} m } {
15 \{\pm 1\} \{\pm 2\}16 }
17 }
```
## **Listings**

We define a style for all the listings which resets all the T<sub>F</sub>X control sequences and keywords, and fix some defaults.

\lstdefinestyle{ letgut reset listings styles}{

```
2 basicstyle=\ttfamily,
```
3 breaklines,

```
4 language=TeX,%
```

```
5 texcs={},%
```
- 6 language={},*%*
- 7 keywords={},*%*
- 8 keywords=[2]{},*%*
- 9 keywords=[3]{},*%*
- 10 keywords=[4]{},*%*
- 11 keywords=[5]{},*%*
- 12 otherkeywords={},*%*
- 13 alsoletter={},*%*
- 14 alsodigit={},*%*
- 15 escapechar=£,
- 16 columns=fullflexible,
- 17 keepspaces=true,
- 18 upquote=true,
- 19 showstringspaces=false,

If line numbers are asked, they should always have the same layout and not be selectable (hence the  $\_{let}$ unselectable:n).

- 1 numbersep=\c\_\_letgut\_number\_sep\_dim,
- 2 numberstyle=\scriptsize\ttfamily
- 3 \color{\_\_letgut\_foregroundLinenumber}
- 4 \\_\_letgut\_unselectable:n,

B[ro](https://github.com/FrankMittelbach/fmitex-parskip/issues/3)uillon Because of a current issue involving parskip and listings (https://github.com/ FrankMittelbach/fmitex-parskip/issues/3), we have to set the skip below the displayed listings to a (almost) zero length. We do the same for the above skip.

- 1 aboveskip={0\p@ \@plus 6\p@},
- 2 belowskip={0\p@ \@plus 6\p@},

```
3 }
```
We define as short equivalent of \lstinline the character  $\frac{1}{2}$  which is unlikely to be used in ordinary text.

1 \lstMakeShortInline[breaklines=false]⅛

We start with an empty listings style.

\lstset{ style=\_\_letgut\_reset\_listings\_styles }

We create our own \input command for the articles of the Lettre with the following characteristics :

- The previous style is applied automatically. Hence, the keywords defined in a previous file (by loading some peticular (La)TEX dialects, i.e. control sequences and keywords specific to some class or packages) won't interfere with the ones of the current file.
- All the acronyms are reset (each acronym is developped at its first occurrence).

```
whenever<br>
in the ampartic (#1)<br>
New Occurent Common of (input article) (#1)<br>
New Occurent Common of (input article): (#1)<br>
New definition of the syntax highlighting of EdTy Islangs,<br>
We define the colors for the syntax hig
1 \cs_new_protected:Npn \__letgut_input_article:n #1
2 {
3 \lstset{ style=__letgut_reset_listings_styles }
4 \acresetall%
5 \file_input:n{#1}%
6 }
7 \NewDocumentCommand{\inputarticle}{m}{
8 \__letgut_input_article:n { #1 }
9 }
```
## **LATEX listings and examples**

We define the colors for the syntax highlighting of LATEX listings.

- \colorlet{\_\_letgut\_texcs}{blue}
- \colorlet{\_\_letgut\_comment}{gray}
- \colorlet{\_\_letgut\_argument\_specification\_separator}{red}
- \colorlet{\_\_letgut\_argument\_specification}{cyan}
- \colorlet{\_\_letgut\_mandatory\_argument}{purple}
- \colorlet{\_\_letgut\_environment}{teal}
- \colorlet{\_\_letgut\_key}{\_\_letgut\_mandatory\_argument}
- 8 \colorlet{\_\_letgut\_value}{violet}
- \colorlet{\_\_letgut\_optional\_argument}{\_\_letgut\_key}
- 10 \colorlet{\_\_letgut\_math}{green!50!black}

We add our own language files taken in account by the package listings. They will be considered after the other usual ones, if found. They are searched firstly in the current directory, secondly in the parent directory, thirdly in the TDS.

```
1 \def\lstlanguagefiles{
```

```
2 lstlang0.sty,
```
lstlang1.sty,

```
4 lstlang2.sty,
```

```
5 lstlang3.sty,
```

```
6 ./\c__letgut_lstlanguage_file_tl,
```

```
7 ../\c__letgut_lstlanguage_file_tl,
```

```
8 \c__letgut_lstlanguage_file_tl
```

```
9 }
```
We define a listing style specific to LATEX listings.

```
1 \lstdefinestyle{__letgut_latex_listings_style}{
```

```
2 language=TeX,%
```

```
3 alsolanguage=[AlLaTeX]TeX,%
```
- alsolanguage=[LaTeX]TeX,*%*
- alsolanguage=[plain]TeX,*%*
- alsolanguage=[common]TeX,*%*
- alsolanguage=[primitive]TeX,*%*

```
8 alsolanguage=[extLaTeX]TeX,%
```
alsolanguage=[classes]TeX,*%*

```
10 texcsstyle=*\color{ letqut texcs},
```

```
11 commentstyle=\color{__letgut_comment}\itshape,
```

```
12 keywordstyle= \color{__letgut_argument_specification_separator},
```

```
13 keywordstyle={[2]\color{__letgut_environment}},
```

```
14 keywordstyle={[3]\color{__letgut_key}},
```

```
15 keywordstyle={[4]\color{__letgut_value}},
```
keywordstyle={[5]\color{\_\_letgut\_argument\_specification}},

```
17 keywordstyle={[6]\color{__letgut_key}},
```

```
18 numbers=left,
```
order I. This wo[u](https://ctan.org/pkg/tcolorbox)ld force us to do the sume in our own language direct fiel but would<br>from the orientation of the sume in our orientation of the sume of the stress of  $\epsilon_1$ . Then are styling as keywords of order 1. Hence The listings package defines some of the LaTeX's environments as keywords of order 1. This would force us to do the same in our own language driver file but would ruin our effort to stylize in a special way (in red) other keywords (see otherkeywords  $=\{... \}$ ) that are stylized as keywords of order 1. Hence, we delete these keywords of order 1 and will add them as keywords of order 2 like all the environments in our own language driver file (in the extLaTeX dialect that we load by default).

```
1 deletekeywords={%
```

```
2 array,center,displaymath,document,enumerate,eqnarray,%
3 equation,flushleft,flushright,itemize,list,lrbox,math,minipage,%
```

```
4 picture,sloppypar,tabbing,tabular,trivlist,verbatim,%
```

```
5 },%
```

```
1 literate=*%
```

```
2 {\\\\}{{{\color{__letgut_texcs}\textbackslash\textbackslash}}}{2}%
```

```
3 {\\[}{{\textcolor{__letgut_math}{\textbackslash[}}}{2}%
```

```
4 {\\]}{{\textcolor{__letgut_math}{\textbackslash]}}}{2}%
```

```
5 {$}{{\textcolor{__letgut_math}{\$}}}{1}%$
```

```
6 }
```
We first define some colors used in the listings and examples.

- 1 \definecolor{\_\_letgut\_backgroundCode}{cmyk}{0,0,0,0.04}
- $2 \ \ \ \ \ \ \ \ \ \ \$  { $\text{definecolor}{}_{2}$  \definecolor{ $\text{definecolor}{}_{2}$ }
- 3 \definecolor{\_\_letgut\_foregroundLinenumber}{cmyk}{0,0,0,0.5}

```
4 \definecolor{__letgut_foregroundMention}{cmyk}{0,0,0,0}
```

```
5 \definecolor{__letgut_backgroundResult}{cmyk}{0,0,0,0}
```
For the listings and examples, we rely on package tcolorbox, and more specifically on some of its libraries.

```
1 \tcbuselibrary{listings, xparse, breakable, skins, hooks}
```
We want some common settings for all the ~tcolorbox~es.

```
1 \tcbset{
```

```
2 breakable,
```

```
3 sharp~ corners,
```

```
4 fonttitle=\sffamily\bfseries,
```

```
5 }
```
The functions :

- $-$  \\_\_letgut\_code\_result\_mention\_box:n draws the mentions "code" and "résultat" in the codes boxes and the possible corresponding results boxes,
- $\overline{\phantom{a}}$   $\setminus$  \_letgut\_title\_code\_result\_box:n for the title of codes and the results boxes : "Exemple" followed by the number of the example and, if a title addon option is provided, the specified title addon.

```
1 \cs_new_protected:Npn \__letgut_code_result_mention_box:nn #1 #2
2 {
3 \node[
```

```
4 minimum~ width=1cm,
```

```
5 minimum~ height=\c__letgut_height_mentions_dim,
```

```
6 outer~ sep=auto,
```
- 7 anchor=north~ east,
- 8 fill=\_\_letgut\_borderCode

```
9 ] \sim at \sim (#1)10 {
11 \itshape
12 \small
13 \color{__letgut_foregroundMention}
14 \__letgut_unselectable:n {#2}
15 }:
16 }
17 \cs_new_protected:Npn \__letgut_title_code_result_box:n #1
18 {
19 Exemple~ \thetcbcounter
20 \tl_if_empty:NF {#1} { \hypersetup{hidelinks} \c_space_tl :~#1 }
21 \quad \frac{1}{2}22 \cs_new_protected:Nn \__letgut_on_callout_page:nn
23 \{24 \tl_set:Nn \l_tmpa_int {\getpagerefnumber{#1}}
25 \tl_set:Nn \l_tmpb_int {\thepage}
26 \int_compare:nNnF {\l_tmpa_int} = {\l_tmpb_int}
27 {#2}
28 }
```
We define the style of the codes.

```
\samar<br>\salor{_letgut_foregroundMention}<br>\letgut_unselectable:n (#2)<br>};<br>designe protected:Npn \_letgut_title_code_result_box:n #1<br>Exemple~ \thetebcounter<br>interaction (hypersetup(hidelinks) \c_space_tl :-0)<br>}<br>(s_m.empreciab
     \tl_set:Nn \l__letgut_reference_text_tl {
2 Cf.~\vref{\g__letgut_label_ltx_example_str}.
3 }
4 \tcbset{
5 __letgut_code/.style={
6 listing~ options={
            style=__letgut_latex_listings_style,
8 },
9 every~ float=\raggedleft,
10 colback=__letgut_backgroundCode,
11 boxrule=0.25mm,
12 colframe=__letgut_borderCode,
13 sidebyside~ align=top~ seam,
14 toprule~ at~ break=0mm,
15 bottomrule~ at~ break=0mm,
16 colbacktitle=__letgut_borderCode,
17 fonttitle=\sffamily\bfseries,
18 before~ title={
19 \tl_set:Nn \l__letgut__tex_stuff_font_switch_tl {\rmfamily}
20 },
```
We define a custom package [tcolorbox](https://ctan.org/pkg/tcolorbox)'s title addon option that let us specify an addon to the title which will added after the automatically generated title "Exemple h*number*i".

```
1 title~ addon/.store~ in=\l__letgut_title_addon_tl,
```

```
2 title=\_{let}title_code_result_box:n {\_{let}letgut_title_addon_tl},
```
We define a custom package [tcolorbox](https://ctan.org/pkg/tcolorbox)'s reference text option that let us override the text of the reference for the examples with code and result side by side that are floating and not being of their call out pages.

```
1 reference~ text/.code={
2 \tl_set:Nn \l__letgut_reference_text_tl {##1}
3 },
```
We define a custom package tcolorbox's result width option that let us specify the width of the result which is *\linewidth by default.* 

```
1 result~ width/.store~ in=\l__letgut_result_width_dim,
```

```
2 \text{ result} \sim \text{width} \times \text{light}
```
3 },

We define more specifically the style of the codes with results.

```
1 __letgut_code_result/.style={
2 \qquad \qquad - letgut_code={#1},
3 bicolor,
4 colbacklower=__letgut_backgroundResult,
5 segmentation~ at~ break=false,
6 top=\c_letqut_height_mentions_dim,
7 middle=\c__letgut_height_mentions_dim,
```
We want the side by side code/result examples to automatically be floating.

```
We define a custom package (colorbox result width option that let us specify the<br>width of the result which is limentatively default.<br>result-width-linearistic,<br>result-width-linearistic,<br>New definition corresponding the styl
1 sidebyside@true/.code={%
2 \tcb@sidebysidetrue%
3 \tcb@isbreakablefalse%
4 \pgfkeysalso{floatplacement=ht}%
5 \pgfkeysalso{float}%
6 \pgfkeysalso{label={\g__letgut_label_ltx_example_str}}%
7 \tl_set:Nx \l_tmpa_tl {
8 \getpagerefnumber {
9 \g__letgut_callout_label_ltx_example_str
10 }
11 }
12 \tl_set:Nx \l_tmpb_tl {
13 \getpagerefnumber {
14 \g__letgut_label_ltx_example_str
15 }
16 }
17 \tl_if_eq:NNF \l_tmpa_tl \l_tmpb_tl
18 \{19 \l_letgut_reference_text_tl
20 \tl_set:Nn \l_letgut_reference_text_tl {
21 Cf.~\vref{\g__letgut_label_ltx_example_str}.
22 }
23 \pgfkeysalso{
24 drop~ shadow=black,
25 grow~ to~ left~ by=4cm,
26 boxed~ title~ style={sharp~ corners},
27 }
28 \pgfkeysalso{after~ title~ app=\c_space_tl (cf.~page~\thepage)}
29 }
30 },%
31 overlay={
32 \iftcb@sidebyside
33 \__letgut_code_result_mention_box:nn {segmentation.north} {code}
```

```
is local contained only are not<br>experimention, boxing interior, north- east) (code)<br>boxing the local contains an upper and a lower part<br>interior, north- east) (code)<br>\frac{1}{2} is local contained interior, north- east) (cod
34 \__letgut_code_result_mention_box:nn {interior.north~ east} {résultat}
35 \else
36 \ifcase\tcbseqmentstate
37 % 0 = Box contains only an upper part
38 \__letgut_code_result_mention_box:nn {interior.north~ east} {code}
39 \or%
40 % 1 = Box contains an upper and a lower part
41 \__letgut_code_result_mention_box:nn {interior.north~ east} {code
1 \int_compare:nNnT {\thetcbbreakpart} > {1} {~(suite)}
2 }
3 \__letgut_code_result_mention_box:nn {
4 [yshift=.1mm]segmentation.east
5 } {résultat}
6 \else%
7 % 2 = Box contains only a lower part
8 \__letgut_code_result_mention_box:nn {interior.north~ east} {résultat
1 \int_compare:nNnT {\thetcbbreakpart} > {1} {~(suite)}
2 }
3 \sqrt{fi}4 \fi
5 },
6 },
7 }
```
The package tcolorbox listings defined below make use of package cleveref's features. But, since the latter package is loaded \AddToHook{begindocument/before}, the same is needed for these listings.

```
1 \AddToHook{begindocument/before}{
```
We now define the environments that let us display :

```
1. only LAT<sub>E</sub>X code :
```

```
1 \DeclareTCBListing[
2 auto~ counter,
3 crefname={exemple}{exemples}
4 ]{ltx-code}{ !O{} }{%
5 Letgut_code,
6 listing~ only,
7 #1%
8 }
```
- 1. both LATEX code and its result :
	- (a) ordinary :

```
1 \DeclareTCBListing[
```

```
2 use~ counter~ from=ltx-code,
```

```
3 crefname={exemple}{exemples}
```

```
4 ]{ltx-code-result}{ !O{} }{%
```

```
5 __letgut_code_result,
```

```
6 #1%
7 }
```
1. with the result obtained externally :

```
yita-context:nartiesty.com<br>
2.1ergyt_code_result,<br>
1isting-<br>
2.1ergyt_code_result.<br>
1isting-<br>
2.1ergyt_code_result.<br>
1isting-<br>
2.1ergyt_code_result.l_lorgyt_result_width_dim}{#2},<br>
2.1ergyt_code_result.local.gate_videos_re
1 \DeclareTCBListing[
2 use~ counter~ from=ltx-code,
3 crefname={exemple}{exemples}
4 ]{ltx-code-external-result}{ O{} m }{%
5 __letgut_code_result,
6 listing~ and~ comment,
7 image~ comment={width=\l__letgut_result_width_dim}{#2},
8 center~ lower,
9 #1%
10 }
1 }
     The examples with code and result side by side will be floating but we want the ones
     being of their call out pages to have before and after them a reduced vertical glue
     (\g__letgut_reduced_intextsep_dim). Hence we store the original glue (\intextsep
     ) in a custom one (\g__letgut_orig_intextsep_dim) in order to retrieve the original
     skip for floats other than these ones.
1 \skip_const:Nn \c__letgut_orig_intextsep_skip {\intextsep}
2 \skip_const:Nn \c__letgut_reduced_intextsep_skip {
3 4\p@ \@plus .667\p@ \@minus .667\p@
4 }
     We now use hooks in order to…
1 \AddToHook{env/ltx-code-result/before}{
2 \int_gincr:N \g__letgut_ltx_example_int
3 \str_set:Nx \g__letgut_label_ltx_example_str {
4 \c__letgut_label_ltx_example_str-
5 \int_use:N \g__letgut_ltx_example_int
6 }
7 \str_set:Nx \g__letgut_callout_label_ltx_example_str {
8 \c__letgut_callout_label_ltx_example_str-
9 \int_use:N \g__letgut_ltx_example_int
10 }
11 \label{\q__letgut_callout_label_ltx_example_str}
12 \qquad \text{ltl\_set:Nx} \ \lvert \ \lvert \ \text{tmpa_t1} \ \lvert \ \rvert13 \getpagerefnumber {
14 \g__letgut_callout_label_ltx_example_str
\begin{array}{ccc} 15 & & \rightarrow & \end{array}16 }
17 \tl_set:Nx \l_tmpb_tl {
18 \getpagerefnumber {
19 \g__letgut_label_ltx_example_str
20 }
21 }
22 \tl_if_eq:NNF \l_tmpa_tl \l_tmpb_tl
23 {
24 \skip_set_eq:NN \intextsep \c__letgut_reduced_intextsep_skip
2526 }
```
Since the syntax highlighting is reset at each \input, the ltx-code-\* environments above provide syntax highlighting only for the commands of the TEX dialects specified in the class. So we provide a specific command that let us specify (the dialects of) the

main language (TEXby default) for which we want syntax highlighting. This assumes that the commands and keywords of these packages are listed (properly, according to the listings package syntax) in the 'lstlang0.sty' or letgut-lstlang.sty files.

```
1 \cs_new_protected:Npn \__letgut_tcbset:n #1
2 {
3 \tcbset{
4 __letgut_code/.append~ style={
5 listing~ options~ app={
6 \qquad \qquad \textbf{\textsterling}17 }
8 }
 9 }
10 }
11 \cs_new_protected:Npn \__letgut_alsolanguage_list:nn #1 #2
12 \left( \begin{array}{ccc} 1 & 1 \end{array} \right)
```
To reduce syntax highlighting conflicts, we reset all previous ones each time a new one is asked.

```
Brouillon
 1 \lstset{%
2 style=__letgut_reset_listings_styles,%
 3 }
 4 \tl_if_empty:nTF {#1} {
 5 \tl_set:Nx \l_tmpa_tl {
 6 alsolanguage={#2}
 7 }
 8 \exp_args:NV \__letgut_tcbset:n
 9 \left\{ \begin{array}{ccc} 9 & & \mathbf{1} & \mathbf{1} &10 \l_tmpa_tl
11 }
12 } {
13 \seq_set_from_clist:Nn \l_tmpa_seq {#1}
14 \seq_set_map_x:NNn \l_tmpb_seq \l_tmpa_seq {
15 alsolanguage={[##1]#2}
16 }
17 \tl_set:Nx \l_tmpa_tl
18 {
19 \seq_use:Nn \l_tmpb_seq {,}
20 }
21 \exp_args:NV \__letgut_tcbset:n
22 {
23 \l_tmpa_tl
24 }
25 }
26 }
27 \NewDocumentCommand{\syntaxhl}{ O{TeX} m}{%
28 \setminus_letgut_alsolanguage_list:nn {#2} {#1}
29 }
```
## **Terminal listings**

We define a command dedicated to terminal stdin and stdout.

1 \AddToHook{begindocument/before}{

We define a listing style specific to these terminal commands.

```
1 \definecolor{__letgut_terminal_prompt}{RGB}{204,0,0}
2 \colorlet{__letgut_terminal_comment}{gray!80}
3 \definecolor{__letgut_terminal_commands}{RGB}{241,124,81}
4 \definecolor{__letgut_terminal_keywords}{RGB}{173,127,168}
5 \definecolor{__letgut_terminal_variables}{RGB}{114,159,207}
6 \colorlet{__letgut_terminal_utilities}{__letgut_terminal_commands}
7 \definecolor{__letgut_terminal_strings}{RGB}{78,154,6}
1 \lstdefinestyle{__letgut_terminal_listings_style}{
2 commentstyle= \color{__letgut_terminal_comment},
3 keywordstyle= \color{__letgut_terminal_commands},
4 keywordstyle={[2]\color{__letgut_terminal_keywords}},
5 keywordstyle={[3]\color{__letgut_terminal_utilities}},
6 stringstyle= \color{__letgut_terminal_strings},
7 literate=*%
8 {$}{{\textcolor{__letgut_terminal_variables}{\$}}}{1}%$
9 }
```
We define a dialect which is missing in the package listings.

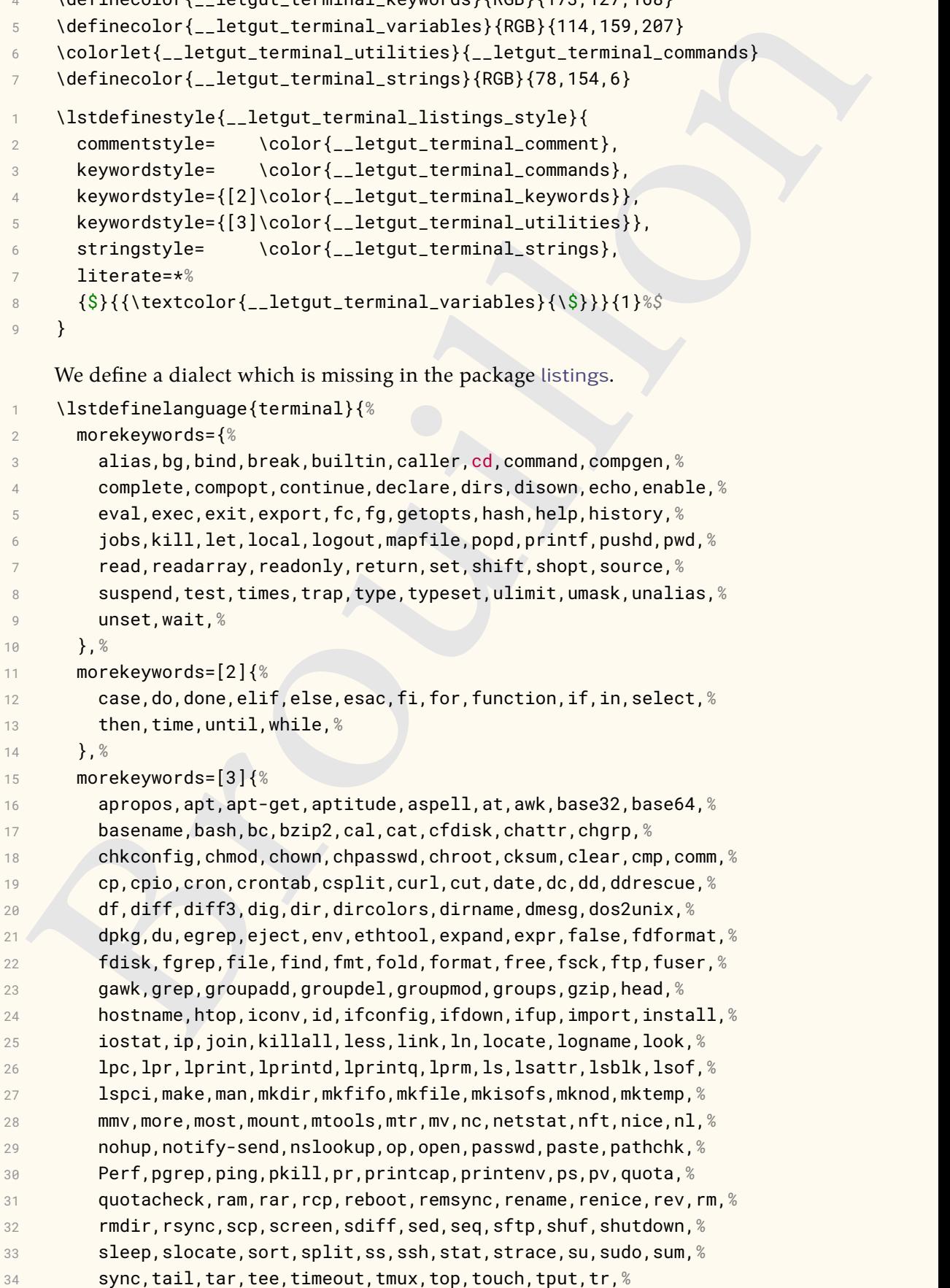

```
Where (2236), N<br>
also the transmission of the sample, And Az, yes, zapproximated content<br>
moreocomment = [1], * a<br>
moreocomment = [1], * a<br>
moreocomments , strings]*<br>
We define concerns strings]*<br>
We define color strings a
35 traceroute,true,tsort,tty,umount,uname,unexpand,uniq,units,%
36 unix2dos,unrar,unshar,uptime,useradd,userdel,usermod,users,%
37 uudecode,uuencode,vdir,vi,vmstat,watch,wc,wget,whereis,%
38 which,who,whoami,write,xargs,xdg-open,xxd,xz,yes,zip,%
39 },%
40 alsoletter={2346-},%
41 morecomment=[l]\#,%
42 morestring=[d]",%
43 morestring=[d]',%
44 sensitive%
45 }[keywords,comments,strings]%
    We define some colors used in the terminal listings.
1 \definecolor{__letgut_foreground_terminal_dark}{named}{black}
2 \colorlet{__letgut_background_terminal_dark_stdin}{
3 letgut_pagecolor!95!gray
4 }
5 \colorlet{__letgut_background_terminal_dark_stdout}{
6 __letgut_background_terminal_dark_stdin!60
7 }
8 \definecolor{__letgut_foreground_terminal_light}{named}{black}
9 \definecolor{__letgut_background_terminal_light_stdin}{rgb}{
10 0.99,0.975,0.98
11 \quad \frac{1}{2}12 \colorlet{__letgut_background_terminal_light_stdout}{
13 ___letgut_background_terminal_light_stdin!40
14 }
1 \bool_if:NTF \g__letgut_paper_bool {
2 \colorlet{__letgut_foreground_terminal}{
3 __letgut_foreground_terminal_light
4 }
5 \colorlet{__letgut_background_terminal_stdin}{
6 __letgut_background_terminal_light_stdin
7 }
8 \colorlet{__letgut_background_terminal_stdout}{
9 __letgut_background_terminal_light_stdout
10 }
11 \quad \}{
12 \colorlet{__letgut_foreground_terminal}{
13 ____letgut_foreground_terminal_dark
14 }
15 \colorlet{__letgut_background_terminal_stdin}{
16 __letgut_background_terminal_dark_stdin
17 }
18 \colorlet{__letgut_background_terminal_stdout}{
19 __letgut_background_terminal_dark_stdout
20 }
21 }
    We define the style of the tcolorbox in which the terminal stdin and stdout will be
    displayed.
```
\tcbset{*%*

```
2 terminal/.style={%
```

```
3 colupper=__letgut_foreground_terminal,
4 collower=__letgut_foreground_terminal,
       5 breakable,
6 segmentation~ at~ break=false,
       boxrule=0mm,
8 before~ lower={\tcbset{every~ listing~ line={}}},
9 listing~ options={%
10 style=__letgut_terminal_listings_style,
11 language=terminal,
12 },
13 every~ listing~ line={%
14 \textcolor{__letgut_terminal_prompt}{%
15 \ttfamily<sup>%</sup>
16 \bfseries%
17 \quad \text{l=letgut\_unselectable:n } \{ \#1 \text{c\_space_t1} \}18 }
19 },
20 },
21 }
```
#### We define now the command

```
separations are break-rister<br>
before lower[itebst(every-listing-line=())),<br>
listing-options={%<br>
aryle=_legat_terminal_listings_style,<br>
inputspectrainal_listings_style,<br>
inputspectrainal_,<br>
},<br>
corry-listing-line={%<br>
\termi
1 \cs_new_protected:Npn \__letgut_terminal:nnnn #1 #2 #3 #4
2 {
3 \bool_set_false:N \l_tmpa_bool
4 \quad \text{t1}_if\_empty: nF \quad \text{#3}5 \tcbset{tempfile=\jobname-stdin.tex}
6 \exp_args:Nx \scantokens
\frac{7}{2} {
            \token_to_str:N\begin{tcbwritetemp}
9 #310 \token_to_str:N\end{tcbwritetemp}
11 }
12 }
13 \tl if empty:nF {44}}
14 \tcbset{tempfile=\jobname-stdout.tex}
15 \exp_args:Nx \scantokens
16 {
17 \token_to_str:N\begin{tcbwritetemp}
18 #4
19 \token_to_str:N\end{tcbwritetemp}
20  }
21 }
22 \tl_if_empty:nTF {#3}{
23 \tl_if_empty:nTF {#4}{
24 \bool_set_true:N \l_tmpa_bool
25 \{26 \tcbset{colback=__letgut_background_terminal_stdout}
27 }
28 }{
29 \tcbset{colback=__letgut_background_terminal_stdin}
30 \tl_if_empty:nTF {#4}{
31 } {
```

```
solaristics<br>
colaristics----latgut_background_terminal_stdout,<br>
)<br>
(bool_if:NF \l_tmpn_bool {<br>
\bugin(tolor)book){terminal=\{41\}, 42]<br>
\latif (downteresplating<br>
\transformation)<br>
\transformation<br>
\transformation<br>
\transf
32 \tcbset{
33 bicolor,
34 middle=0mm,
35 boxsep=0mm,
36 colbacklower=__letgut_background_terminal_stdout,
37 }
38 }
39 }
40 \bool_if:NF \l_tmpa_bool {
41 \begin{tcolorbox}[terminal={#1}, #2]
42 \lstset{aboveskip=0pt}
43 \tl_if_empty:nF {#3}{
44 \tcbset{
45 tempfile=\jobname-stdin.tex,
46 }
47 \tcbusetemplisting
48 \tl_if_empty:nF {#4}{
49 \tcblower
50 }
51 }
52 \tl_if_empty:nF {#4}{
53 \tl_if_empty:nF {#3}{
54 \lstset{aboveskip=0pt}
55 }
56 \tcbset{
57 tempfile=\jobname-stdout.tex,
58 every~ listing~ line=\{\},
59 listing~ options~ app={
60 language={}
61 }
62 }
63 \tcbusetemplisting
64 }
65 \end{tcolorbox}
66 }
67 }
68 \NewDocumentCommand{\terminal}{ O\{\S\} O{} +v +v}{
69 \__letgut_terminal:nnnn {#1} {#2} {#3} {#4}
70 }
    We close the \AddToHook{begindocument/before} argument.
1 }
```
#### **Unicode characters with positions above 256**

Unicode characters with positions above 256 causes troubles in listings. Here is a workaround for some of them (see <https://tex.stackexchange.com/a/25396>).

- \lst@InputCatcodes
- 2 \def\lst@DefEC{*%*
- 3 \lst@CCECUse \lst@ProcessLetter
- $4$  ^^88^^81^^82^^83^^84^^85^^86^^87^^88^^89^^8a^^8b^^8c^^8d^^8e^^8f*%*
- $5$  ^^90^^91^^92^^93^^94^^95^^96^^97^^98^^99^^9a^^9b^^9c^^9d^^9e^^9f
- $6 \text{ A}^{\wedge}$ a $6$ ^^a1^^a2^^a3^^a4^^a5^^a6^^a7^^a8^^a9^^aa^^ab^^ac^^ad^^ae^^af<sup>%</sup>
- $7$  ^^b0^^b1^^b2^^b3^^b4^^b5^^b6^^b7^^b8^^b9^^ba^^bb^^bc^^bd^^be^^bf $\%$

```
8 ^^c0^^c1^^c2^^c3^^c4^^c5^^c6^^c7^^c8^^c9^^ca^^cb^^cc^^cd^^ce^^cf%
9 ^^d0^^d1^^d2^^d3^^d4^^d5^^d6^^d7^^d8^^d9^^da^^db^^dc^^dd^^de^^df%
10 ^^e0^^e1^^e2^^e3^^e4^^e5^^e6^^e7^^e8^^e9^^ea^^eb^^ec^^ed^^ee^^ef%
11 ^^f0^^f1^^f2^^f3^^f4^^f5^^f6^^f7^^f8^^f9^^fa^^fb^^fc^^fd^^fe^^ff%
12 ^^^^201c^^^^201d% for " and "
13 ^^^^215b% for ⅛
14 ^^00%
15 }
16 \lst@RestoreCatcodes
```
## **Local config file**

B[ro](https://ctan.org/pkg/biblatex)uillon Each issue of the Lettre requires certain local configurations : configuration dedicated to the issue in question, particular packages used in the articles, specific configurations of the package listings, etc. In order to not clutter the main fichier .tex of the Lettre, a local configuration file named localconf.tex, if present in the current directory, is automatically included at the end the preamble. And since this file is input in the current category régime (\ExplSyntaxOn), a \ExplSyntaxOff is automatically inserted at its beginning.

```
1 \file_if_exist:nT {./\c__letgut_local_config_file_tl}{
2 \use:n { \ExplSyntaxOff \file_input:n {./
       \c__letgut_local_config_file_tl} }
3 \ExplSyntaxOn
```

```
4 }
```
We don't want the book review entry types to be listed in the bibliography (they appears only thanks to the bookreview environment).

1 \ExecuteBibliographyOptions[bookreview]{skipbib,skiplab}

```
1 \endinput
```
# **(biblatex) Data model**

We give the (biblatex) data model that enriches the default one for several purposes :

— the books reviews,

```
— the books advertisements.
```

```
1 \ProvidesFile{letgut.lbx}[2022-09-02 v0.9.3 letqut localization]
```

```
2 \InheritBibliographyExtras{french}
```

```
3 \DeclareBibliographyStrings{
```

```
4 inherit = {french},
```

```
5 number = {{\no}{\no}},
6 volume = {\{\text{volume}\}\{\text{vol}\}\text{adddot}\},
```
7 volumes = {{volumes}{vol\adddot}},

```
8 }
```
We create the new bibliography driver bookreview (that seems to create the corresponding new entry).

```
1 \ProvidesFile{letgut.dbx}[2022-09-02 v0.9.3 letgut data model macros]
```

```
2 \DeclareBibliographyDriver{bookreview}{%
```

```
3 \usebibmacro{bibindex}%
```

```
4 \usebibmacro{begentry}%
```

```
5 \usebibmacro{author/editor+others/translator+others}%
```
- 6 \setunit{\printdelim{nametitledelim}}
- 7 \newblock

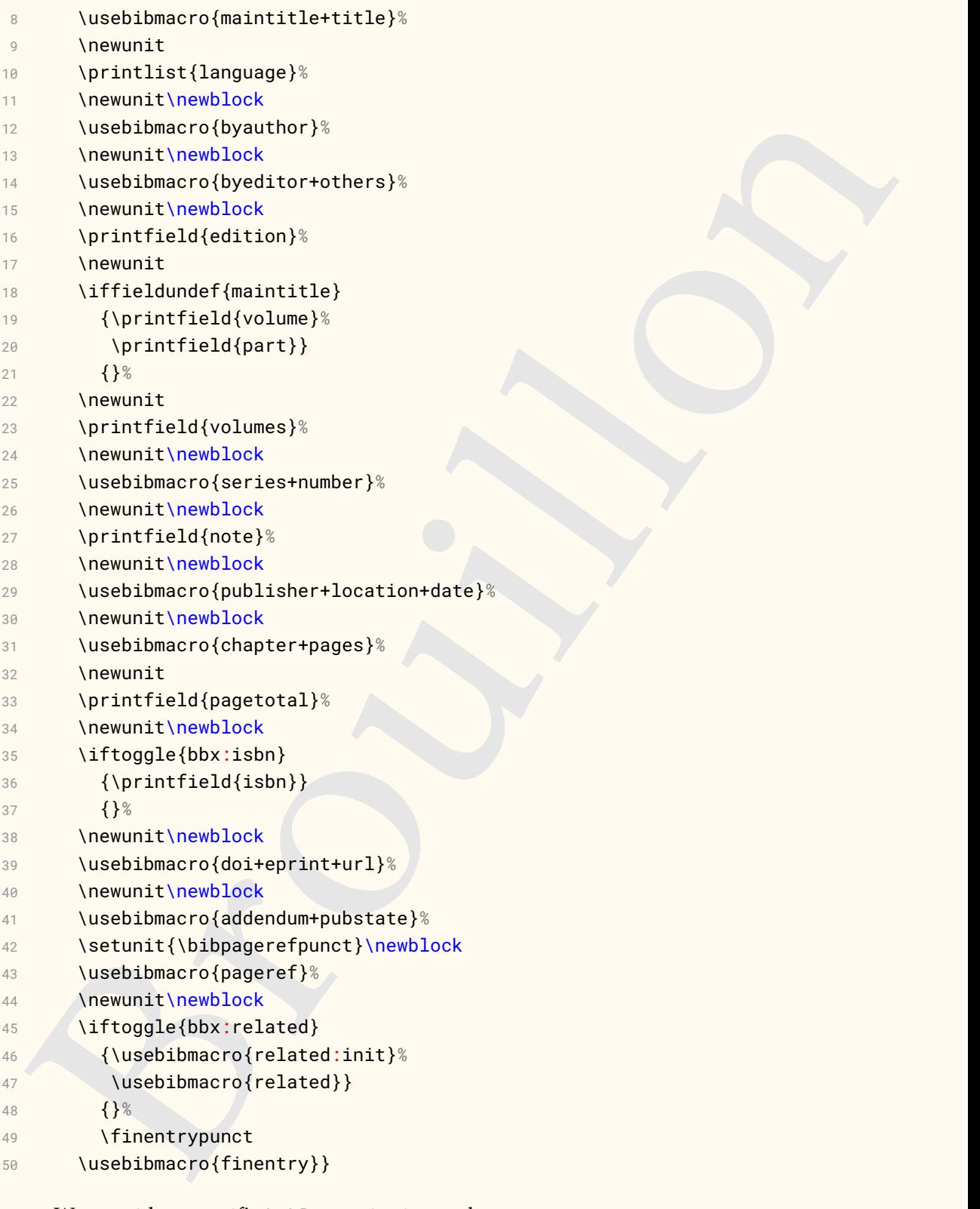

We provide a specific biblatex citation style .

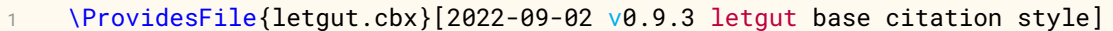

\RequireCitationStyle{numeric}

The books reviewed have their titles not only emphasized, but in bold face as well…

1 \DeclareFieldFormat[bookreview]{title}{\textbf{\emph{#1}}}

… but not their subtitles.

```
1 \renewbibmacro*{title}{%
2 \ifboolexpr{
3 test {\iffieldundef{title}}
4 and
5 test {\iffieldundef{subtitle}}
6 }
7 \quad \{ \}8 {\printtext[title]{%
9 \printfield[titlecase]{title}%
10 \setunit{\subtitlepunct}}<sup>%</sup>
11 \printfield[emph]{subtitle}%
12 \newunit}%
13 \printfield{titleaddon}}
```
# **Provided files**

## **Example file of an issue of the newsletter**

```
ence (ifficial<br>durate[title]{0<br>}<br>} (\printficial(isite cone of the political)}<br>\printficial(isite cone of the political)}<br>\printficial(isite cone)}<br>\printficial(isite cone)}<br>\printficial(isite cone)}<br>\printficial(isite co
     1 % Hey, Emacs! This is a -*- mode: latex -*- file!
\overline{2}3 \documentclass{letgut}
4
5 \letautsetup{
6 % % Option booléenne pour la version finale de la Lettre.
7 % % L'option contraire`draft` (par défaut) affiche
8 % % « Brouillon » en filigrane et actionne le package
9 % % `lua-typo`.
10 %
11 % , final
12 %
13 % % Option coloriant le fond de la page d'une couleur
14 % % par défaut (`1.0, 0.98, 0.94` en « rgb ») mais
15 % % modifiable au moyen de l'option `pagecolor` ci-dessous.
16 %
17 % , paper
18 %
19 % % Numéro de la Lettre
20 %
21 , number=44
22 %
23 % % Date de la Lettre. Celle-ci est déduite de la
24 % % date du jour, mais peut être spécifiée sous la forme
25 % % AAAA-MM (avec garde-fous) ou librement
26 % % (p. ex. `date=Printemps 2021`).
27 %
28 % , date=2025-16
29 %
30 % % Couleur de la page, à spécifier selon le modèle « rgb ».
31 %
32 % , pagecolor={1.0, 0.1, 0.94}
33 %
34 % % Couleur des hyperliens, à spécifier selon le modèle
35 % % « named ».
```

```
** of correspondent and the section of the section of the section of the section of the section of the section of the section of the section of the section of the section of the section of the section of the section of the
36 %
37 % , allcolorslinks=cyan
38 %
39 % % Un (r)appel à cotisation est automatiquement ajouté
40 % % en 1re page. Si on ne le souhaite pas, il suffit de
41 % % passer l'option `membership-reminder=false`.
42 %
43 % , membership-reminder=false
44 %
45 % % Si un fichier `editorial.tex`, on s'en doute censé
46 % % contenir l'éditorial, est présent dans le répertoire
47 % % courant, son contenu est automatiquement ajouté en
48 % % 1re page. Si un tel fichier est absent du répertoire
49 % % courant, une alerte est affichée à la place, sauf si,
50 % % parce qu'on ne souhaite pas d'éditorial, on passe
51 % % l'option `editorial=false`.
52 %
53 % , editorial=false
54 %
55 % % Les informations concernant GUTenberg, si elles
56 % % figurent dans un fichier `informations-gut.tex`
57 % % présent dans le répertoire courant, sont
58 % % automatiquement ajoutées en dernière page.
59 % % Si on ne souhaite pas que figurent ces
60 % % informations, il suffit de passer l'option
61 % % `informations=false`.
62 %
63 % , informations=false
64 %
65 % % Lors de la conception d'un numéro de la Lettre,
66 % % il peut être utile d'avoir un plan détaillé au
67 % % maximum de l'ensemble du document. C'est ce que
68 % % permet l'option `detailedtoc`.
69 %
70 % , detailedtoc
71 }
72
73 \setmainfont{TeX Gyre Schola} % Par exemple
74
75 \usepackage[maths=both]{duckuments}
76 \usepackage{mwe}
77
78 % \addbibresource{biblio.bib}
79
80 \begin{document}
81 \duckument
82 \end{document}
83
84 %%% Local Variables:
85 %%% TeX-engine: luatex
86 %%% TeX-master: t
87 %%% End:
```
### **Example of an editorial**

```
Ceci est un intéressant éditorial de la \lettregut{}
2 dans lequel on peut causer de 1'\ag\} et du \ca\3 de l'association. Il peut aussi y être question du \ctan.
4
5 \lipsum[1-5]
6
7 \begin{figure}[ht]
8 \centering
9 \includegraphics[width=.7\linewidth]{example-image}
10 \caption{Ducks ?}
11 \label{fig:ducks}
12 \end{figure}
13
14 \lipsum[6-10]
```
## **Informations about GUTenberg**

```
oe i association. Il peut aussi y etre question du tocan.<br>
\lipsum[1-5]<br>
\lengthesingstering]<br>
\lengthesingstering<br>
\lengthesingstering<br>
\lengthesingstering<br>
\lengthesingstering<br>
\lipsum[5-10]<br>
\lipsum[5-10]<br>
\lipsum[5-10]
1 % Hey, Emacs! This is a -*- mode: latex -*- file!
\overline{2}3 \enlargethispage{1.5cm}
4 \small
5 \qquad \text{Vspace*} \{-1 \text{cm}\}6 \hspace*{-1.5cm}%
7 \raisebox{-\height+0.7\baselineskip}{%
8 \begin{minipage}[t]{.6\textwidth}%\vspace{0pt}%
9 \includegraphics[width=\linewidth]{logo-gut.pdf}
10 \end{minipage}%
11 }%
12 \hfill%
13 \begin{minipage}[t]{.5\textwidth}%\vspace{0pt}%
14 \footnotesize\raggedleft%
15 Association \gut{}\\
16 15 rue des Halles -- \textsc{bp} 74\\
17 75001 Paris\\
18 France\\
19 \url{secretariat[at]gutenberg[dot]eu[dot]org}
20 \end{minipage}%
21
22 \begin{description}
23 \item[Site Internet :] \url{https://www.gutenberg-asso.fr/}
24 \item[\Cahiers{} :] \url{http://www.numdam.org/journals/CG/}
25 \item[Problèmes techniques :]
26 \leavevmode
27 \begin{description}
28 \item[la liste \texttt{gut} :]
29 \url{https://www.gutenberg-asso.fr/-Listes-de-diffusion-}
30 \item[le site \hologo{TeX}nique de questions et réponses :]
31 \url{https://texnique.fr/}
32 \item[la foire aux questions :]
33 \url{https://faq.gutenberg.eu.org}
34 \end{description}
35 \end{description}
```

```
values, we consider the volt publication of the section (Bigmonteria)<br>
a limited and interaction (Bigmontery (four sur l'))<br>
(Advessor à liasocastico)<br>
(Advessor à liasocastico)<br>
(Advessor à liasocastico)<br>
(Advessor à lias
36 %
37 \alertbox{%
38 Cette association est la vôtre : faites-nous part de
39 vos idées, de vos envies, de vos préoccupations
40 à l'adresse \url{secretariat[at]gutenberg[dot]eu[dot]org}.%
41 }
42
43 % \section[Association GUTenberg (tout sur l')]
44 % {Adhésion à l'association}
45 \title{Adhésion à l'association}
46 \label{letgut_label_adhesions}
1748 \begin{itemize}
49 \item % Adhésions et abonnements
50 Les adhésions sont à renouveler en début d'année
51 pour l'année civile.
52 % \item Il n'y a pas de lettre de rappel, chaque membre
53 % doit faire son renouvellement annuel; %\hspace*{1em}
54 % merci de renvoyer spontanément le bulletin ci-dessous
55 % en début d'année.
56 \item Les administrations peuvent joindre un bon de commande
57 revêtu de la signature de la personne responsable ;
58 les étudiants doivent joindre un justificatif.
59 % \item Si vous souhaitez que vos coordonnées restent
60 % confidentielles, merci de le signaler.
61 \end{itemize}
62
63 \vspace*{-0.7cm}
64 \section{Tarifs \the\year}
65
66 Les membres de \gut\ peuvent adhérer à l'association
67 internationale, le \acf{tug}, et recevoir son bulletin
68 \tugboat{} à un tarif préférentiel :
69 \begin{description}
70 \item[tarif normal :] 65~\text{~} (au lieu de 85~\text{~}\$)
71 \item[tarif étudiant :] 40~€ (au lieu de 55~\$)
72 \end{description}
73 % (49~€50}, étudiants et demandeurs d'emploi :
74 % 29~€, au lieu de 85\$ et % 65\$). Voir
75 % \url{%
76 % https://www.gutenberg-asso.fr/?Adherer-en-ligne%
77 % }.
78
79 \footnotesize
80 \begin{center}
81 \begin{tabular}{lr}
82 \toprule
83 \textbf{Type d'adhésion} 8 \textbf{Prix} \\
84 \midrule
85 Membre individuel \begin{array}{ccc} 8 & 30 \leq \leq 1 \end{array}86 Membre individuel + adhésion \acs{tug} 895~\epsilon \\
87 Membre individuel étudiant/demandeur d'emploi & 15~€ \\
```

```
spaces<br>
venticaliar)<br>
venticaliarism<br>
venticaliarism<br>
venticaliarism<br>
venticaliarism<br>
venticaliarism<br>
Les réglements peuvent s'effectuer par :<br>
vignal tractrivirement bancaire).<br>
Vignal tractrivirement bancaire).<br>
Vignal (
88 Membre individuel étudiant + adhésion \acs{tug} & 55~€ \\
89 Association d'étudiants annuale de la Constantine de la Constantine de la Constantine de la Constantine de l
90 Organisme à but non lucratif \sim 8 130~€ \\
91 Organisme à but lucratif and a constructed but de la constructe de la constructe de la constructe de la const
92 \bottomrule
93 \end{tabular}
94 \end{center}
95
96 \section{Règlements}
97
98 Les règlements peuvent s'effectuer par :
99 \begin{itemize}
100 \item \textbf{virement bancaire}%
101 \footnote{Nous vous remercions de \textbf{privilégier}
102 le \textbf{virement bancaire}.\label{fn:1}} (\textsc{iban} :
103 FR76 1870 7000 3003 0191 3568 475)%
104 \leavevmode
105
106 \alertbox{%
107 Veillez à bien \emph{indiquer vos nom et prénom}
108 dans les références du virement !%
109 }
110 \item Paypal\footnotemark[\value{footnote}] :
111 \url{https://www.gutenberg-asso.fr/?Adherer-en-ligne}
112 \item bulletin et chèque\footnotemark[\value{footnote}] :
113 \url{https://www.gutenberg-asso.fr/?Adherer-a-l-association}
114 \end{itemize}
115
116 \vfill
117
118 \begin{center}
119 \begin{tblr}{
120 width=.75\linewidth,
121 colspec={
122 % < (Just not to disturb the parentheses
123 % balancing detection of my editor.)
124 >{\bfseries}r@{ }X
125 },
126 vline{1,3}={solid},
127 hline{1,7}={solid},
128 rowsep=0mm,
129 row{1} = {abovesep+=.25cm},
130 row{2} = {belowest-125cm},
131 row{6} = {belowest} - .25cm,
132 % colsep=2.5mm,
133 }
134 \SetCell[c=2]{c} \emph{La \lettregut}\\
135 \SetCell[c=2]{c} \mdseries Bulletin irrégulomestriel
136 de l'association \qut\\
137 Directeur de la publication :
138 & \person{Bideault, Patrick} \\
139 Comité de rédaction :
```

```
140 & {Patrick Bideault, Denis Bitouzé, \\
141 Céline Chevalier \& Maxime Chupin} \\
142 Adresse de la rédaction : &
143 {
144 Association \gut\\
145 15 rue des Halles -- \textsc{bp} 74\\
146 75001 Paris
147 }
148 \\
149 \acs{issn} : & \letgutissn
150 \end{tblr}
151 \end{center}
152 \vfill
153 \mbox{}
154 \clearpage
```
#### **Acronyms**

```
Association \gut\\<br>
15 rue des Malles -- \textso(bp) 74\\<br>
15360 Paris<br>
.<br>
.<br>
\vscg(issn) : & \letgutissn<br>
\vscg(issn) : & \letgutissn<br>
\vscg(issn) : & \letgutissn<br>
\vscg(issn)<br>
\vscg(issn)<br>
\vscg(issn)<br>
\vscg(issn)<br>
\vscg
1 % Hey, Emacs! This is a -*- mode: latex -*- file!
\overline{2}3 %%%%%%%%%%%%%%%%%%%%%
4 % Acronymes anglais %
5 %%%%%%%%%%%%%%%%%%%%%
6 \letgutacro%
7 {CTAN}%
8 {\href{https://www.ctan.org/}{Comprehensive \hologo{TeX} Archive
9 Network}}%
10 [réseau complet d'archives \hologo{TeX}]
11
12 \letgutacro%
13 {PDF}%
14 {Portable Document Format}%
15 [format de document portable]
16
17 \letgutacro%
18 {URL}%
19 {Uniform Resource Locator}%
20 [localisateur uniforme de ressource ou, plus clairement, format des
21 adresses du Web]
22
23 \letgutacro%
24 {ORCID}%
25 {Open Researcher and Contributor \textsc{id}}%
26 [identifiant ouvert pour chercheur et contributeur]
27
28 \letgutacro%[extra-foreign=souvent librement traduit en \enquote{foire
29 %aux questions}]
30 {FAQ}%
31 {Frequently Asked Questions}%
32 [questions fréquemment posées]
33
34 \letgutacro%
35 {SVG}%
```

```
(Resignation)<br>
(Resignation) (System) &<br>
(Resignation) (System) &<br>
(Press)<br>
(Mirtual Private Server));<br>
{Gerevour dedic virtue]]<br>
(Independent of the strength of procedure of the strength of procedure of the strength (Inte
36 {Scalable Vector Graphics}%
37 [graphiques vectoriels extensibles]
38
39 \letgutacro%
40 {DNS}%
41 {Domain Name System}%
42 [système de noms de domaine]
43
44 \letgutacro%
45 {VPS}%
46 {Virtual Private Server}%
47 [serveur dédié virtuel]
48
49 \letgutacro%
50 {LDAP}%
51 {Lightweight Directory Access Protocol}%
52 [protocole d'accès à répertoire léger, sytème garantissant
53 l'authentification d'utilisateurs de plusieurs services dispersés]
54
55 \letgutacro%
56 {OTF}%
57 {Open Type Format}%
58 []
59
60 \letgutacro%
61 {DOI}%
62 {Digital Object Identifier}%
63 [identifiant numérique d'objet]
6465 \letgutacro%
66 {ISSN}%
67 {International Standard Serial Number}%
68 [numéro international normalisé des publications en série]
69
70 \letgutacro%
71 {TUG}%
72 {\hologo{TeX} User Group}%
73 [groupe (international) d'utilisateurs de \hologo{TeX}]
74
75 \letgutacro%
76 {WCAG}%
77 {Web Content Accessibility Guidelines}%
78 [directives sur l'accessibilité du contenu Web]
79
80 \letgutacro%
81 {HTML}%
82 {HyperText Markup Language}%
83 [langage de balises pour l'hypertexte]
84
85 \letgutacro%
86 {CSS}%
87 {Cascading Style Sheets}%
```

```
(Universal (Character Set) Transformation Format)\<br>
{format de transformation (du jeu) universal (de caractères codés)]<br>
\latytmacradia/abort-iomph/[tlengh(k)2,abort-formation,foreign-babal=<br>
german,foreign-booke-allemand
88 [feuilles de style en cascade]
89
90 \letgutacro%
91 {UTF}%
92 {Universal (Character Set) Transformation Format}%
93 [format de transformation (du jeu) universel (de caractères codés)]
94
95 \letgutacro%[short=\emph{Ti\emph{k}Z},short-format=\em,foreign-babel=
         german,foreign-locale=allemand]
96 {TIKZ}%
97 {Ti\emph{k}Z ist \emph{kein} Zeichenprogramm}%
98 [Ti\emph{k}Z \emph{n'}est \emph{pas} un programme de dessin]
99
100 \letgutacro%
101 {PGF}%
102 {Portable Graphics Format}%
103 [format de graphiques portable]
104
105 \letgutacro%
106 {GPL}%
107 {\textsc{gnu} General Public License}%
108 [licence publique générale \textsc{gnu}]
109
110 \letgutacro%
111 {OFL}%
112 {SIL Open Font License}%
113 []
114
115 \letgutacro<sup>%</sup>
116 {DVI}%
117 {DeVice-Independent}%
118 [indépendant du type de périphérique]
119
120 \letgutacro<sup>%</sup>
121 {PS}%
122 {PostScript}%
123 []
124
125 \letgutacro%
126 {DVIPS}%
127 {\acs{dvi}-to-\acs{ps} (translator)}%
128 [(convertisseur) \acs{dvi} vers \acs{ps}]
129
130 \letgutacro%
131 {IPA}%
132 {International Phonetic Alphabet}%
133 [alphabet phonétique international]
134
135 \letgutacro%
136 {TIPA}%
137 {\hologo{TeX} \acs{ipa} or Tokyo \acs{ipa}}%
138 [alphabet phonétique international]
```

```
(alargage de baliange extensible)<br>
(langage de baliange extensible)<br>
(APM)<br>
(AMM)<br>
(AMM)<br>
(association menicalne de psychologie)<br>
(association menicalne de psychologie)<br>
(eS):<br>
(psychme d'exploitation)<br>
(aS):<br>
(psychme d'e
139
140 \letgutacro%
141 {XML}%
142 {eXtensible Markup Language}%
143 [langage de balisage extensible]
144
145 \letgutacro%
146 {APA}%
147 {American Psychological Association}%
148 [association américaine de psychologie]
149
150 \letgutacro%
151 {OS}%
152 {Operating System}%
153 [système d'exploitation]
154
155 \letgutacro%
156 {BSD}%
157 {Berkeley Software Distribution}%
158 [collection de logiciels de Berkeley]
159
160 \letgutacro%
161 {IMAP}%
162 {Internet Message Access Protocol}%
163 []
164
165 \letgutacro%
166 {SMTP}%
167 {Simple Mail Transfer Protocol}%
168 [protocole simple de transfert de courrier]
169
170 \letgutacro%
171 {RTF}%
172 {Rich Text Format}%
173 [format de texte enrichi]
174
175 \letgutacro%
176 {WYSIWYG}%
177 {What You See Is What You Get}%
178 [ce que vous voyez est ce que vous obtenez]
179
180 \letgutacro%
181 {ISO}%
182 {\href{https://www.iso.org/home.html}{International Organization for
183 Standardization}}%
184 [\href{https://www.iso.org/fr/home.html}{organisation internationale de
185 normalisation}]
186
187 \letgutacro<sup>%</sup>
188 {OFF}%
189 {Open Font Format}%
190 [format de fonte ouvert]
```

```
(voltair-species par des virgules)<br>
(voltairs séparées par des virgules)<br>
(flexibles (volta) / Aint Markup Language)}<br>
(litextsc(yuml) inst pas un langage de balisage (acronymo récursif)]<br>
(Litextsc(yuml) inst pas un langa
192 \letgutacro%
193 {CSV}%
194 {Comma-separated values}%
195 [valeurs séparées par des virgules]
196
197 \letgutacro%
198 {YAML}%
199 {\textsc{yaml} 'Aint Markup Language}%
200 [\textsc{yaml} n'est pas un langage de balisage (acronyme récursif)]
201
202 \letgutacro%
203 {UCA}%
204 {Unicode Collation Algorithm}%
205 [algorithme de tris d'Unicode]
206
207 \letgutacro%
208 {NFSS}%
209 {New Font Selection Scheme}%
210 [nouveau schéma de sélection de fonte]
211
212 \letgutacro%
213 {ASCII}%
214 {American Standard Code for Information Interchange}%
215 [code américain normalisé pour l'échange d'information]
216
217 \letgutacro%
218 {TDS}%
219 {\TeX{} Directory Structure}%
220 [structure de répertoire de \TeX{}]
221
222 %%%%%%%%%%%%%%%%%%%%%%
223 % Acronymes français %
224 %%%%%%%%%%%%%%%%%%%%%%
225 \letgutacro%
226 {SMAI}%
227 {\href{http://smai.emath.fr/}{Société de Mathématiques Appliquées et
228 Industrielles}}%
229
230 \letgutacro%
231 {AG}%
232 {Assemblée Générale}%
233
234 \letgutacro%
235 {CA}%
236 {Conseil d'Administration}%
237
238 \letgutacro%
239 {SHS}%
240 {Sciences Humaines et Sociales}%
241
242 \letgutacro%
```

```
(MEEF)%<br>
(Metics de l'Enscignement, de l'Éducation et de la Formation)%<br>
(Metics de l'Enscignement, de l'Éducation et de la Formation)%<br>
(L'Aurelittes://texnique.fr/osqs/faq/\#custom-id-com){Exemple Complet<br>
(L'Aurelittes:
243 {IREM}%
244 {\href{https://www.univ-irem.fr/}{Instituts de Recherche sur
245 l'Enseignement des Mathématiques}}%
246
247 \letgutacro%
248 {MEEF}%
249 {Métiers de l'Enseignement, de l'Éducation et de la Formation}%
250
251 \letgutacro%
252 {ECM}%
253 {\href{https://texnique.fr/osqa/faq/\#custom-id-ecm}{Exemple Complet
254 Minimal}}%
255
256 \letgutacro%
257 {INSPÉ}%
258 {\href{https://www.reseau-inspe.fr/}{Instituts Nationaux Supérieurs du
259 Professorat et de l'Éducation}}%
260
261 \letgutacro%[short=\textsc{gra}pp\textsc{a},short-format=\upshape]
262 {GRAppA}%
263 {Groupe de recherche en Apprentissage Automatique}%
264
265 \letgutacro%
266 {BBB}%
267 {BigBlueButton}%
268
269 \letgutacro%
270 {CV}%
271 {Curriculum Vitæ}%
272
273 \letgutacro%
274 {RGPD}%
275 {Règlement Général sur la Protection des Données}%
276
277 \letgutacro%
278 {NDLR}%
279 {Note de la Rédaction}%
280
281 \letgutacro%
282 {BTS}%
283 {Brevet de Technicien Supérieur}%
284
285 \letgutacro%
286 {APMEP}%
287 {Association des Professeurs de Mathématiques de l'Enseignement Public}%
288
289 \letgutacro%
290 {PAO}%
291 {Publication Assistée par Ordinateur}%
```
#### **Language driver file**

```
1 % \lst@definelanguage[...]{TeX}{%
```

```
% A Reprovase of the assecutions and the content of the subscription of the subscription of the subscription of the subscription of the subscription of the subscription of the subscription of the subscription of the subscr
2 % % Control sequences names
3 % moretexcs={%
4 % },%
5 % % Keywords of class 1 : keywords that contain other characters
6 % % (since of the same class as the ones specified as 'otherkeywords')
7 % morekeywords={%
8 % },%
9 % % Keywords of class 2 : environments names
10 % morekeywords=[2]{%
11 % },%
12 % % Keywords of class 3 : mandatory arguments (not environments) &
13 % % optional arguments which are keys (in key=value)
14 % morekeywords=[3]{%
15 % },%
16 % % Keywords of class 4 : values of keys (in key=value)
17 % morekeywords=[4]{%
18 % },%
19 % % Keywords of class 5 : arguments specifications (after ":" in expl3
20 % % syntax)
21 % morekeywords=[5]{%
22 % },%
23 % % Keywords of class 6 : current package name (and possibly derived
24 % % packages)
25 % morekeywords=[6]{%
26 % %
27 % },%
28 % % otherkeywords={},
29 % % alsoletter={},
30 % % alsodigit={},%
31 % % alsoother={},%
32 % sensitive,%
33 % }[keywords,tex,comments%]
34
35 \lst@definelanguage[letgut]{TeX}{%
36 % Control sequences names
37 moretexcs={%
38 letgutsetup,title,subtitle,author,francophony,person,author,%
39 package,package*,class,class*,software,software*,file,file*,%
40 foreignloc,latinloc,gutenberg,gut,lettre,lettregut,Cahier,%
41 Cahiers,letgut,letgutcls,knuth,lamport,tugboat,item*,letgutacro,%
42 separator,alertbox,terminal,inputarticle,%
43 },%
44 % Keywords of class 1 : keywords that contain other characters (since
45 % of the same class as the ones specified as 'otherkeywords')
46 morekeywords={%
47 },%
48 % Keywords of class 2 : environments names
49 morekeywords=[2]{%
50 ctannews,ltx-code,ltx-code-result,ltx-code-external-result,%
51 bookreview,%
52 },%
53 % Keywords of class 3 : mandatory arguments (not environments) &
```

```
parecent scattering that the state scattering the state of the state of the state state of class of the state of class of the state of the state of the state of the state of the state of the state of the state of the state
54 % optional arguments which are keys (in key=value)
55 morekeywords=[3]{%
56 for-authors,for-readers,draft,final,screen,paper,number,date,%
57 pagecolor,allcolorslinks,membership-reminder,editorial,informations
         ,%
58 title,addon,result width,reference,text,title,reviewer,bibkey,%
59 frontcover,price,result,and,%
60 },%
61 % Keywords of class 4 : values of keys (in key=value)
62 morekeywords=[4]{%
63 },%
64 % Keywords of class 5 : arguments specifications (after ":" in expl3
65 % syntax)
66 morekeywords=[5]{%
67 },%
68 % Keywords of class 6 : current package name (and possibly derived
69 % packages)
70 morekeywords=[6]{%
71 letgut%
72 },%
73 % otherkeywords={},%
74 alsoletter={-\ },%
75 % alsodigit={},%
76 alsoother={*},%
77 % alsoother={},%
78 sensitive,%
79 }[keywords,tex,comments]%
80
81 %%%%%%%%%%%%%%%%%%%%%%%%%%%%%%%%%%%%%%%%%%%%%%%%%%%%%%%%%%%%%%%%%%%%%
82 % LaTeX texcs and keywords that are missing in `listings` driver file
83 %%%%%%%%%%%%%%%%%%%%%%%%%%%%%%%%%%%%%%%%%%%%%%%%%%%%%%%%%%%%%%%%%%%%%
84 \lst@definelanguage[extLaTeX]{TeX}{%
85 % Control sequences names
86 moretexcs={%
87 Huge,LARGE,Large,LoadClass,NewCommandCopy,RequirePackage,%
88 ShowCommand,abovecaptionskip,abstractname,appendix,appendixname,%
89 arraycolsep,arrayrulewidth,author,backmatter,baselinestretch,%
90 belowcaptionskip,bf,bibindent,bibname,bigskipamount,bottomfraction,
         %
91 brokenpenalty,cal,chapter,chaptermark,chaptername,clubpenalty,%
92 columnsep,columnseprule,contentsname,date,dblfloatpagefraction,%
93 dblfloatsep,dbltextfloatsep,dbltopfraction,descriptionlabel,%
94 displaywidowpenalty,doublerulesep,evensidemargin,fboxrule,fboxsep,%
95 figurename,floatpagefraction,floatsep,footins,footnoterule,%
96 footnotesep,footnotesize,footskip,frontmatter,headheight,headsep,%
97 huge,indexname,indexspace,interlinepenalty,intextsep,it,jot,%
98 labelenumi,labelenumii,labelenumiii,labelenumiv,labelitemfont,%
99 labelitemi,labelitemii,labelitemiii,labelitemiv,labelsep,%
100 labelwidth,large,leftmargin,leftmargini,leftmarginii,leftmarginiii,
         %
101 leftmarginiv,leftmarginv,leftmarginvi,lineskip,listfigurename,%
102 listoffigures,listoftables,listtablename,mainmatter,maketitle,%
```

```
posters)<br>residently/residently. The numerical state is the ignority of the section, section<br>mark, section, and in mail of the system of the substitution, and the<br>substitution substitution substitution is also the section o
103 marginparpush,marginparsep,marginparwidth,maxdepth,medskipamount,%
104 mit,newblock,normallineskip,normalsize,oddsidemargin,paragraph,%
105 paragraphmark,parindent,parskip,part,partname,partopsep,%
106 postdisplaypenalty,predisplaypenalty,refname,rm,sc,scriptsize,%
107 section,sectionmark,setlength,sf,sl,small,smallskipamount,%
108 subitem,subparagraph,subparagraphmark,subsection,subsectionmark,%
109 subsubitem,subsubsection,subsubsectionmark,tabbingsep,tabcolsep,%
110 tablename,tableofcontents,textfloatsep,textfraction,textheight,%
111 textwidth,thechapter,theenumi,theenumii,theenumiii,theenumiv,%
112 theequation,theparagraph,thepart,thesection,thesubparagraph,%
113 thesubsection,thesubsubsection,tiny,title,today,topfraction,%
114 topmargin,topskip,tt,widowpenalty,%
115 },%
116 % Keywords of class 1 : keywords that contain other characters (since
117 % of the same class as the ones specified as 'otherkeywords')
118 morekeywords={%
119 },%
120 % Keywords of class 2 : environments names
121 morekeywords=[2]{%
122 abstract,array,center,description,displaymath,document,enumerate,%
123 eqnarray,equation,figure,flushleft,flushright,itemize,list,lrbox,
        math,%
124 minipage,picture,quotation,quote,sloppypar,tabbing,table,tabular,%
125 thebibliography,theindex,titlepage,trivlist,verbatim,verse,%
126 },%
127 % Keywords of class 3 : mandatory arguments (not environments) &
128 % optional arguments which are keys (in key=value)
129 morekeywords=[3]{%
130 % c,cc,ccc,cccc,X,l,
131 empty,%
132 },%
133 % Keywords of class 4 : values of keys (in key=value)
134 morekeywords=[4]{%
135 },%
136 % Keywords of class 5 : arguments specifications (after ":" in expl3
137 % syntax)
138 morekeywords=[5]{%
139 },%
140 % Keywords of class 6 : current package name (and possibly derived
141 % packages)
142 morekeywords=[6]{%
143 %
144 },
145 otherkeywords={|},%
146 % alsoletter={},% alsodigit={},%
147 % alsoother={},%
148 sensitive,%
149 }[keywords,tex,comments]%
150
151 \lst@definelanguage[listings]{TeX}{%
152 % Control sequences names
153 moretexcs={%
```

```
Istanburgher (1811)<br>
Internacional Continuo (1811)<br>
Internacional Continuo (1811)<br>
Internacional Continuo (1811)<br>
Internacional Continuo (1812)<br>
Internacional Continuo (1812)<br>
Internacional Continuo (1812)<br>
1911)<br>
1911 - A
154 lstDeleteShortInline,lstMakeShortInline,lstalias,lstaspectfiles,%
155 lstdefineformat,lstdefinelanguage,lst@definelanguage,lstdefinestyle
         ,%
156 lstindexmacro,lstinline,lstinputlisting,lstlanguagefiles,%
157 lstlgrindeffile,lstlistingname,lstlistingnamestyle,%
158 lstlistlistingname,lstlistoflistings,lstloadlanguages,lstname,%
159 lstnewenvironment,lstset,theHlstnumber,thelstlabel,thelstlisting,%
160 thelstnumber,%
161 },%
162 % Keywords of class 1 : keywords that contain other characters (since
163 % of the same class as the ones specified as 'otherkeywords')
164 morekeywords={%
165 },%
166 % Keywords of class 2 : environments names
167 morekeywords=[2]{%
168 lstlisting,%
169 },%
170 % Keywords of class 3 : mandatory arguments (not environments) &
171 % optional arguments which are keys (in key=value)
172 morekeywords=[3]{%
173 0.21,ABAP,ACM,ACMscript,ACSL,Ada,Algol,Ant,Assembler,Awk,%
174 Basic,C,C++,CIL,Caml,Clean,Cobol,Comal 80,Comsol,Delphi,%
175 Eiffel,Elan,Euphoria,Fortran,GAP,GCL,Gnuplot,Go,HTML,Haskell,%
176 IDL,JVMIS,Java,LLVM,Lingo,Lisp,Logo,Lua,ML,Mathematica,Matlab,%
177 Mercury,MetaPost,Miranda,Mizar,Modula-2,MuPAD,NASTRAN,OCL,%
178 OORexx,Oberon-2,Octave,Oz,PHP,PL/I,POV,PSTricks,Pascal,Perl,%
179 Plasm,PostScript,Prolog,Promela,Python,R,RSL,Reduce,Rexx,Ruby,%
180 S,SAS,SHELXL,SPARQL,SQL,Scala,Scilab,Simula,Swift,TeX,%
181 VBScript,VHDL,VRML,Verilog,XML,XSLT,[03]Fortran,[08]Fortran,%
182 [1.0]Mathematica,[11.0]Mathematica,[11]C++,[1974]Cobol,[1985]Cobol,
        %
183 [2005]Ada,[3.0]Mathematica,[5.0]Lua,[5.1]Lua,[5.2]Lua,%
184 [5.2]Mathematica,[5.3]Lua,[60]Algol,[67]Simula,[68]Algol,%
185 [77]Fortran,[83]Ada,[90]Fortran,[95]Ada,[95]Fortran,[97]VRML,%
186 [AMS]VHDL,[ANSI]C,[ANSI]C++,[AlLaTeX]TeX,[AspectJ]Java,[Auto]Lisp,%
187 [Borland6]Pascal,[CII]Simula,[CORBA]IDL,[DEC]Simula,[GNU]C++,%
188 [Handel]C,[IBM]Simula,[ISO]C++,[LaTeX]TeX,[Motorola68k]Assembler,%
189 [OMG]OCL,[Objective]C,[Objective]Caml,[PLUS]S,[POSIX]Awk,[R/2
190 4.3]ABAP,[R/2 5.0]ABAP,[R/3 3.1]ABAP,[R/3 4.6C]ABAP,[R/3 6.10]ABAP,
         %
191 [Sharp]C,[Standard]Pascal,[VM/XA]Rexx,[Visual]Basic,[Visual]C++,%
192 [WinXP]command.com,[XSC]Pascal,[common]TeX,[decorative]OCL,%
193 [empty]IDL,[empty]Java,[empty]Lisp,[empty]Rexx,[empty]S,%
194 [empty]VHDL,[empty]make,[empty]tcl,[gnu]Awk,[gnu]make,[ibm]Cobol,%
195 [light]Caml,[plain]TeX,[primitive]TeX,[tk]tcl,[x86masm]Assembler,%
196 abovecaptionskip,aboveskip,alsodigit,alsolanguage,alsoletter,%
197 alsoother,backgroundcolor,basewidth,bash,basicstyle,%
198 belowcaptionskip,belowskip,boxpos,breakatwhitespace,breakautoindent
         ,%
199 breakindent,breaklines,caption,captionpos,classoffset,columns,%
200 command.com,comment,comments,commentstyle,consecutivenumbers,csh,%
201 defaultdialect,deletecomment,deletedelim,deletedirectives,%
```
exercisc coexa, estrelar a coexa e coexa e coexa e coexa e coexa e coexa e coexa e coexa e coexa e coexa e coexa e coexa e coexa e coexa e coexa e coexa e coexa e coexa e coexa e coexa e coexa e coexa e coexa e coexa e coe deleteemph,deleteendkeywords,deletehyperref,deleteindex,*%* deletekeywordcomment,deletekeywords,deleteprocnamekeys,deletestring ,*%* deletetxcs,delim,directives,directivestyle,draft,elisp,emph,*%* emphstyle,emptylines,erlang,escapebegin,escapechar,escapeend,*%* escapeinside,extendedchars,fancyvrb,fillcolor,final,firstline,*%* firstnumber,flexiblecolumns,float,floatplacement,fontadjust,*%* formats,formfeed,frame,frameround,framerule,framesep,frameshape,*%* framexbottommargin,framexleftmargin,framexrightmargin,*%* framextopmargin,fvcmdparams,gobble,hansl,hyper,hyperanchor,*%* hyperlink,hyperref,identifierstyle,includerangemarker,index,*%* indexprocnames,indexstyle,inform,inputencoding,inputpath,*%* keepspaces,keywordcomment,keywordcommentsemicolon,keywords,*%* keywordsprefix,keywordstyle,ksh,label,language,lastline,lgrind,*%* lgrindef,linerange,lineskip,linewidth,literate,make,makemacrouse,*%* markfirstintag,mathescape,morecomment,moredelim,moredirectives,*%* moreemph,moreendkeywords,morefvcmdparams,morehyperref,moreindex,*%* morekeywordcomment,morekeywords,moreprocnamekeys,morestring,*%* moretexcs,multicols,name,ndkeywords,ndkeywordstyle,noaspects,*%* nolol,numberblanklines,numberbychapter,numberfirstline,numbers,*%* numbersep,numberstyle,otherkeywords,podcomment,postbreak,prebreak,*%* print,printpod,procnamekeys,procnames,procnamestyle,*%* rangebeginprefix,rangebeginsuffix,rangeendprefix,rangeendsuffix,*%* rangeprefix,rangesuffix,resetmargins,rulecolor,rulesep,*%* rulesepcolor,savemem,sensitive,*%* sh,showlines,showspaces,showstringspaces,showtabs,stepnumber,*%* string,stringstyle,style,tab,tabsize,tag,tagstyle,tcl,texcl,*%* texcs,texcsstyle,title,upquote,usekeywordsintag,xleftmargin,*%* xrightmargin,LaTeX,TeX,tex*%* },*% % Keywords of class 4* : *values of keys (in key=value)* morekeywords=[4]{*%* b,c,t,none,left,right,*%* },*% % Keywords of class 5* : *arguments specifications (after "*:*" in expl3 % syntax)* morekeywords=[5]{*%* },*% % Keywords of class 6* : *current package name (and possibly derived % packages)* morekeywords=[6]{*%* listings,*%* },*% % otherkeywords={},%* alsoletter={@021.[]},*% % alsodigit={},% % alsoother={},%* sensitive,*%* }[keywords,tex,comments]*%* \lst@definelanguage[xcolor]{TeX}{*%*

```
252 % Control sequences names
```

```
% Asymonis of class is . reportion to the Characteric characteric interactions of the same class as the ones specified as 'obberiev, words' )<br>
Browney of class 2 : environments names<br>
any endergy of class 2 : environments 
253 moretexcs={%
254 color,pagecolor,definecolor,colorlet,textcolor,%
255 },%
256 % Keywords of class 1 : keywords that contain other characters (since
257 % of the same class as the ones specified as 'otherkeywords')
258 morekeywords={%
259 },%
260 % Keywords of class 2 : environments names
261 morekeywords=[2]{%
262 },%
263 % Keywords of class 3 : mandatory arguments (not environments) &
264 % optional arguments which are keys (in key=value)
265 morekeywords=[3]{%
266 red,green,blue,cyan,magenta,yellow,black,gray,white,darkgray,%
267 lightgray,brown,lime,olive,orange,pink,purple,teal,violet },%
268 % Keywords of class 4 : values of keys (in key=value)
269 morekeywords=[4]{%
270 },%
271 % Keywords of class 5 : arguments specifications (after ":" in expl3
272 % syntax)
273 morekeywords=[5]{%
274 },%
275 % Keywords of class 6 : current package name (and possibly derived
276 % packages)
277 morekeywords=[6]{%
278 xcolor },%
279 % otherkeywords={},
280 % alsoletter={},
281 % alsodigit={},%
282 % alsoother={},%
283 sensitive,%
284 }[keywords,tex,comments]%
285
286 \lst@definelanguage[expl3]{TeX}{%
287 % Control sequences names
288 moretexcs={%
289 .bool_gset,%
290 ExplFileDate,ExplFileDescription,ExplFileName,ExplFileVersion,%
291 ExplSyntaxOff,ExplSyntaxOn,GetIdInfo,ProvidesExplClass,%
292 ProvidesExplFile,ProvidesExplPackage,bool_case_false,bool_case_true
         ,%
293 bool_const,bool_do_until,bool_do_while,bool_gset,bool_gset_eq,%
294 bool_gset_false,bool_gset_inverse,bool_gset_true,bool_if,%
295 bool_if_exist,bool_if_exist_p,bool_if_p,bool_lazy_all,%
296 bool_lazy_all_p,bool_lazy_and,bool_lazy_and_p,bool_lazy_any,%
297 bool_lazy_any_p,bool_lazy_or,bool_lazy_or_p,bool_log,bool_new,%
298 bool_not_p,bool_set,bool_set_eq,bool_set_false,bool_set_inverse,%
299 bool_set_true,bool_show,bool_to_str,bool_until_do,bool_while_do,%
300 bool_xor,bool_xor_p,box_autosize_to_wd_and_ht,%
301 box_autosize_to_wd_and_ht_plus_dp,box_clear,box_clear_new,box_clip,
         %
302 box_dp,box_gautosize_to_wd_and_ht,
```
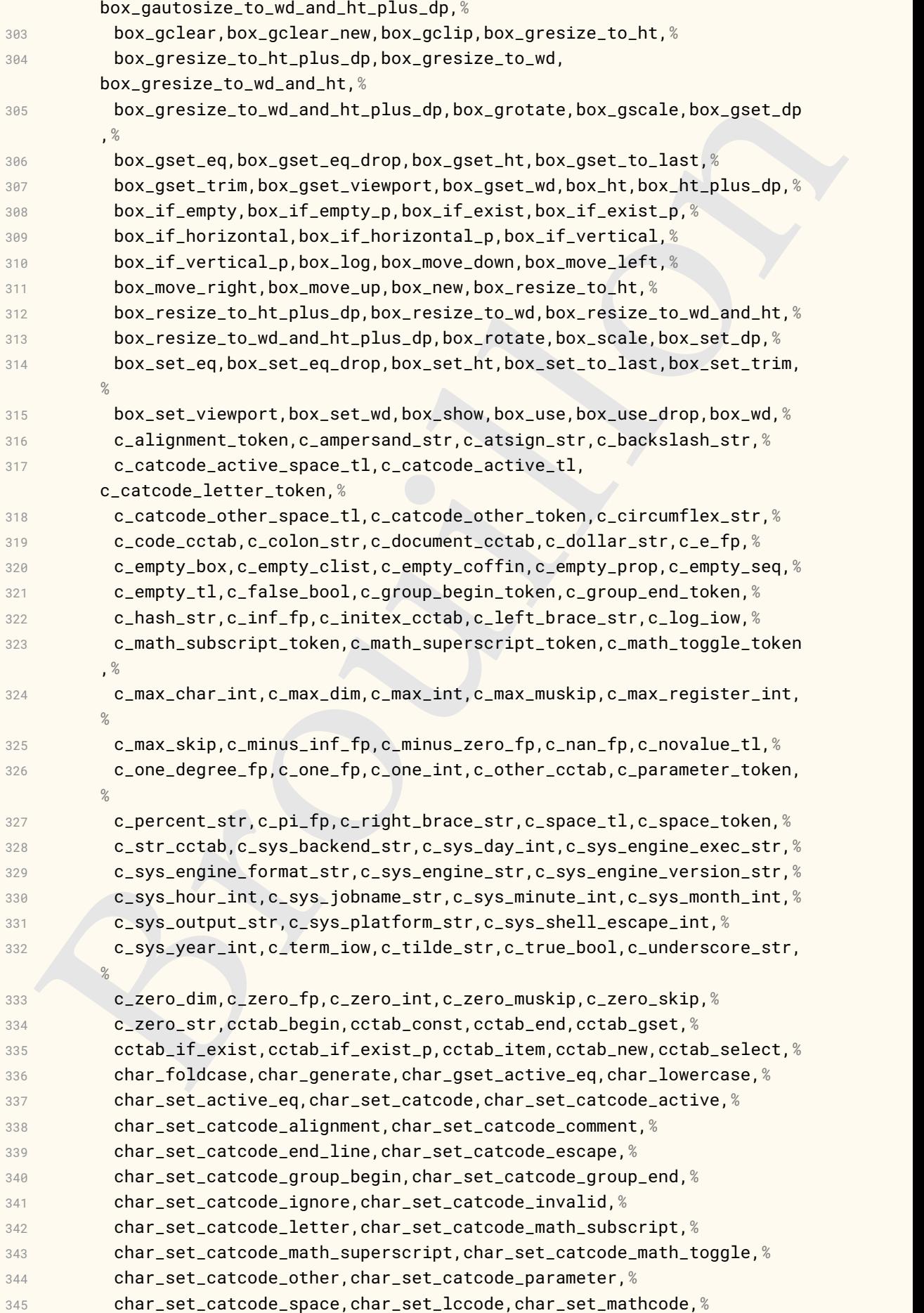

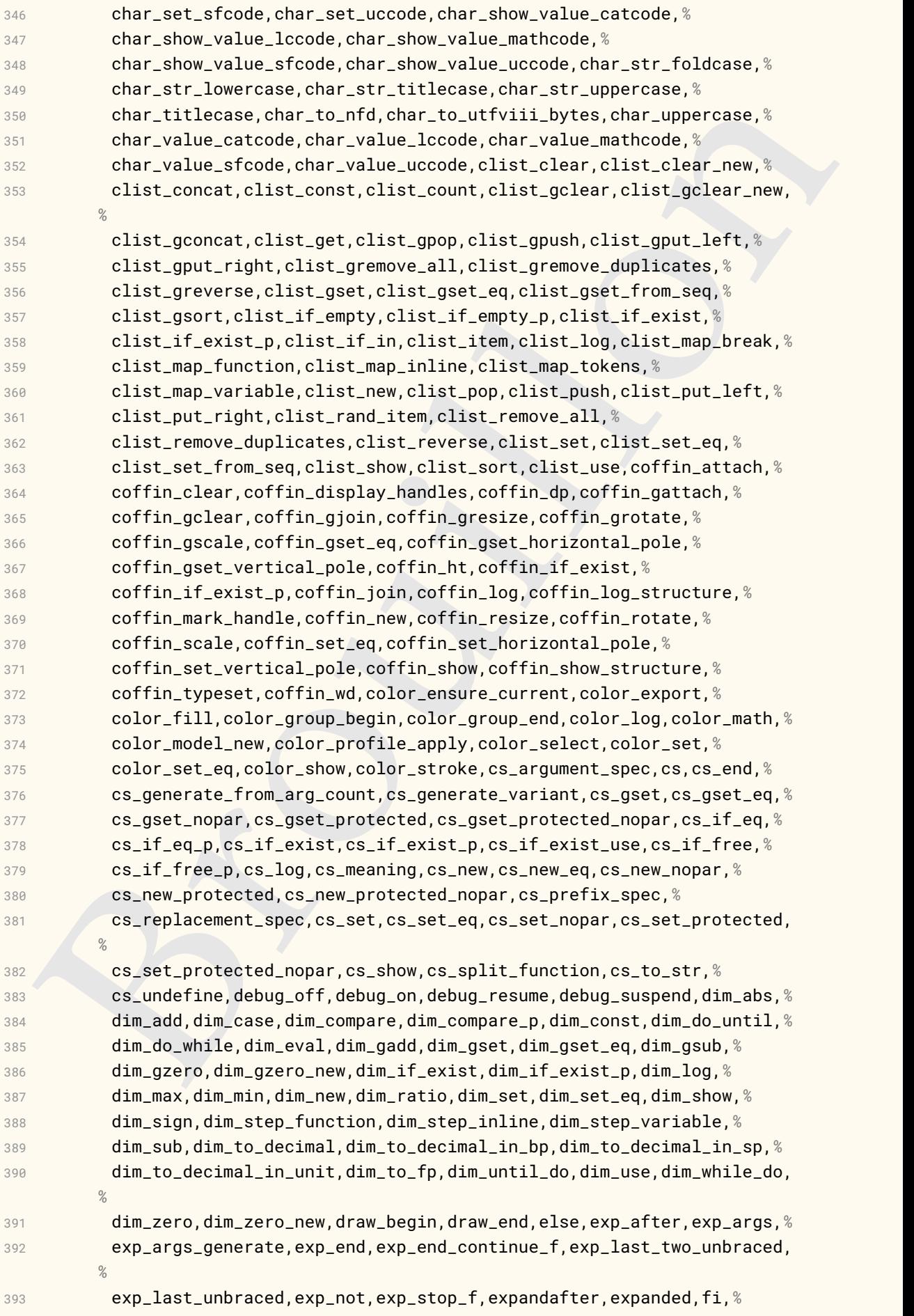

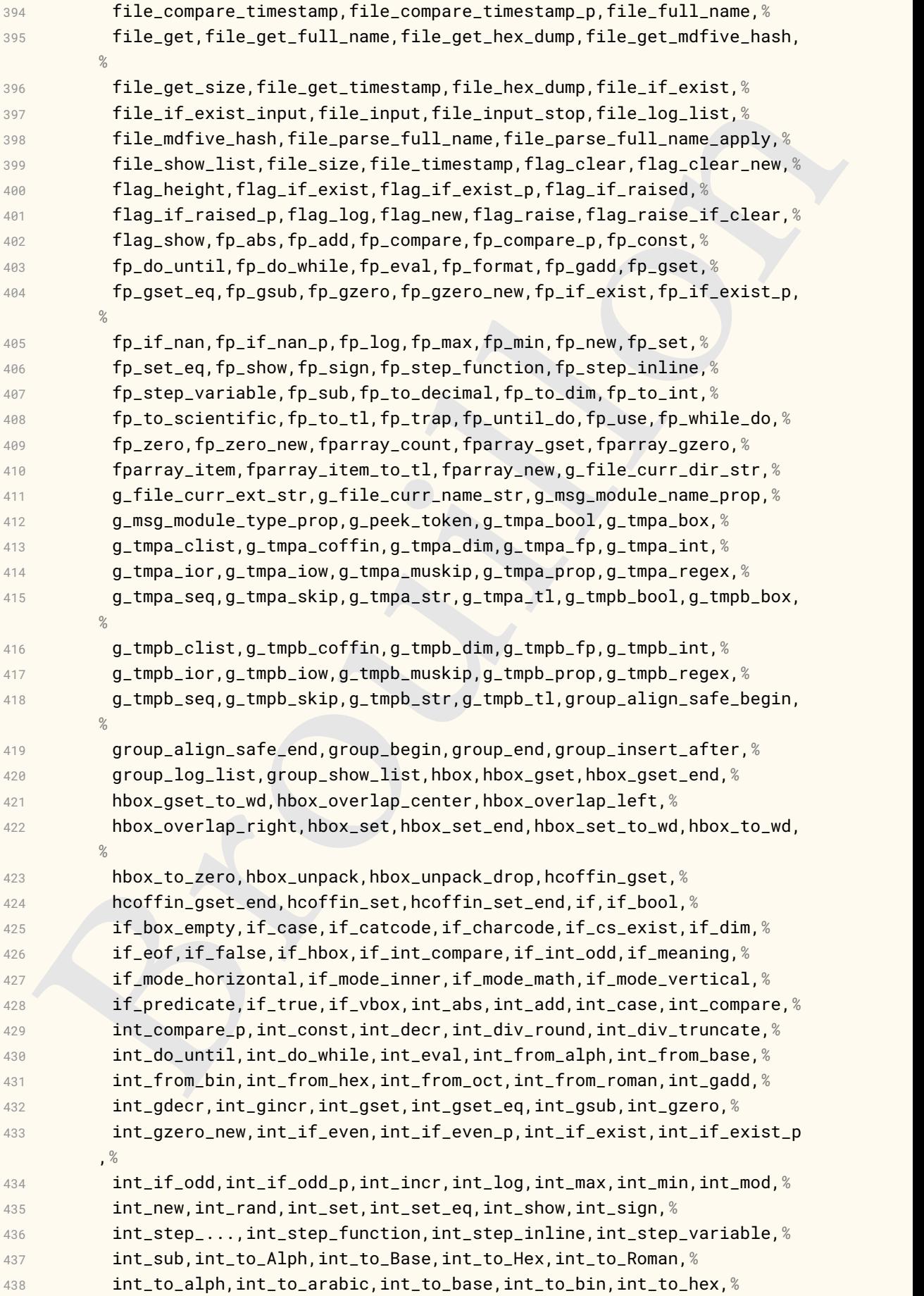

int\_to\_oct,int\_to\_roman,int\_to\_symbols,int\_until\_do,int\_use,*%*

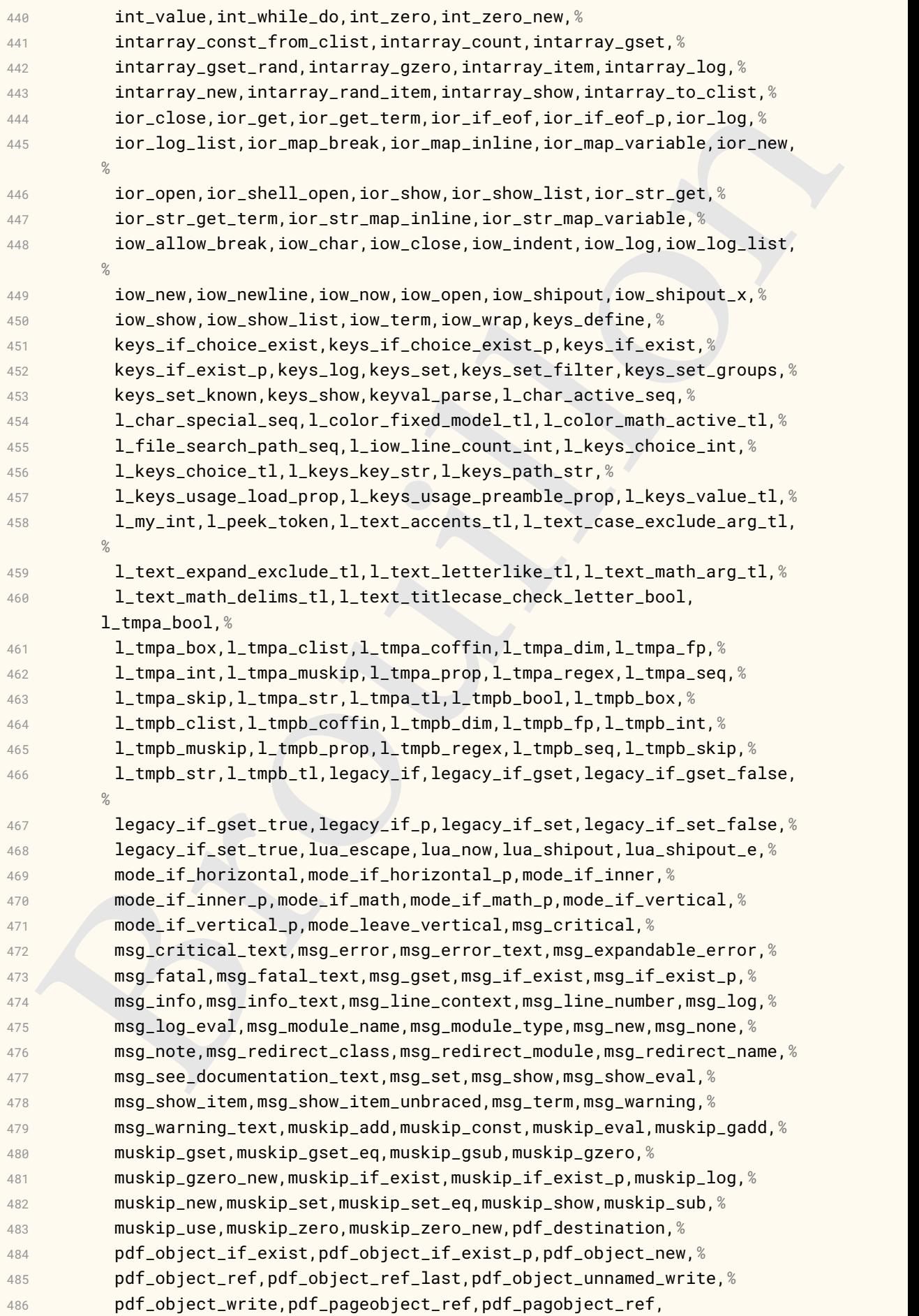

principal manipular proposition (1911), the second scale in the second scale in the second scale in the second scale in the second scale in the second scale in the second scale in the second scale in the second scale in th pdf\_uncompress,*%* pdf\_version,pdf\_version\_compare,pdf\_version\_compare\_p,*%* pdf\_version\_gset,pdf\_version\_major,pdf\_version\_min\_gset,*%* pdf\_version\_minor,peek\_N\_type,peek\_after,peek\_analysis\_map\_break,*%* peek\_analysis\_map\_inline,peek\_catcode,peek\_catcode\_collect\_inline,*%* peek\_catcode\_remove,peek\_charcode,peek\_charcode\_collect\_inline,*%* peek\_charcode\_remove,peek\_gafter,peek\_meaning,*%* peek\_meaning\_collect\_inline,peek\_meaning\_remove,peek\_regex,*%* peek\_regex\_remove\_once,peek\_regex\_replace\_once,peek\_remove\_filler,*%* peek\_remove\_spaces,prg\_break,prg\_break\_point,prg\_do\_nothing,*%* prg\_generate\_conditional\_variant,prg\_map\_break,prg\_new\_conditional, *%* prg\_new\_eq\_conditional,prg\_new\_protected\_conditional,prg\_replicate, *%* prg\_return\_false,prg\_return\_true,prg\_set\_conditional,*%* prg\_set\_eq\_conditional,prg\_set\_protected\_conditional,prop\_clear,*%* prop\_clear\_new,prop\_concat,prop\_const\_from\_keyval,prop\_count,*%* prop\_gclear,prop\_gclear\_new,prop\_gconcat,prop\_get,prop\_gpop,*%* prop\_gput,prop\_gput\_from\_keyval,prop\_gput\_if\_new,prop\_gremove,*%* prop\_gset\_eq,prop\_gset\_from\_keyval,prop\_if\_empty,prop\_if\_empty\_p,*%* prop\_if\_exist,prop\_if\_exist\_p,prop\_if\_in,prop\_if\_in\_p,prop\_item,*%* prop\_log,prop\_map\_break,prop\_map\_function,prop\_map\_inline,*%* prop\_map\_tokens,prop\_new,prop\_pop,prop\_put,prop\_put\_from\_keyval,*%* prop\_put\_if\_new,prop\_rand\_key\_value,prop\_remove,prop\_set\_eq,*%* prop\_set\_from\_keyval,prop\_show,prop\_to\_keyval,q\_mark,q\_nil,*%* q\_no\_value,q\_recursion\_stop,q\_recursion\_tail,q\_stop,quark\_if\_nil,*%* quark\_if\_nil\_p,quark\_if\_no\_value,quark\_if\_no\_value\_p,*%* quark\_if\_recursion\_tail\_break,quark\_if\_recursion\_tail\_stop,*%* quark\_if\_recursion\_tail\_stop\_do,quark\_new,regex\_const,regex\_count,*%* regex\_extract\_all,regex\_extract\_once,regex\_gset,regex\_log,*%* regex\_match,regex\_match\_case,regex\_new,regex\_replace,*%* regex\_replace\_all,regex\_replace\_case\_all,regex\_replace\_case\_once,*%* regex\_replace\_once,regex\_set,regex\_show,regex\_split,reverse\_if,*%* s\_stop,scan\_new,scan\_stop,seq\_clear,seq\_clear\_new,seq\_concat,*%* seq\_const\_from\_clist,seq\_count,seq\_gclear,seq\_gclear\_new,*%* seq\_gconcat,seq\_get,seq\_get\_left,seq\_get\_right,seq\_gpop,*%* seq\_gpop\_item,seq\_gpop\_left,seq\_gpop\_right,seq\_gpush,seq\_gput\_left, *%* seq\_gput\_right,seq\_gremove\_all,seq\_gremove\_duplicates,seq\_greverse, *%* seq\_gset\_eq,seq\_gset\_filter,seq\_gset\_from\_clist,*%* seq\_gset\_from\_function,seq\_gset\_from\_inline\_x,seq\_gset\_item,*%* seq\_gset\_map,seq\_gset\_map\_x,seq\_gset\_split,*%* seq\_gset\_split\_keep\_spaces,seq\_gshuffle,seq\_gsort,seq\_if\_empty,*%* seq\_if\_empty\_p,seq\_if\_exist,seq\_if\_exist\_p,seq\_if\_in,seq\_item,*%* seq\_log,seq\_map\_break,seq\_map\_function,seq\_map\_indexed\_function,*%* seq\_map\_indexed\_inline,seq\_map\_inline,seq\_map\_tokens,*%* seq\_map\_variable,seq\_mapthread\_function,seq\_new,seq\_pop,*%* seq\_pop\_item,seq\_pop\_left,seq\_pop\_right,seq\_push,seq\_put\_left,*%* seq\_put\_right,seq\_rand\_item,seq\_remove\_all,seq\_remove\_duplicates,*%* seq\_reverse,seq\_set\_eq,seq\_set\_filter,seq\_set\_from\_clist,*%* seq\_set\_from\_function,seq\_set\_from\_inline\_x,seq\_set\_item,

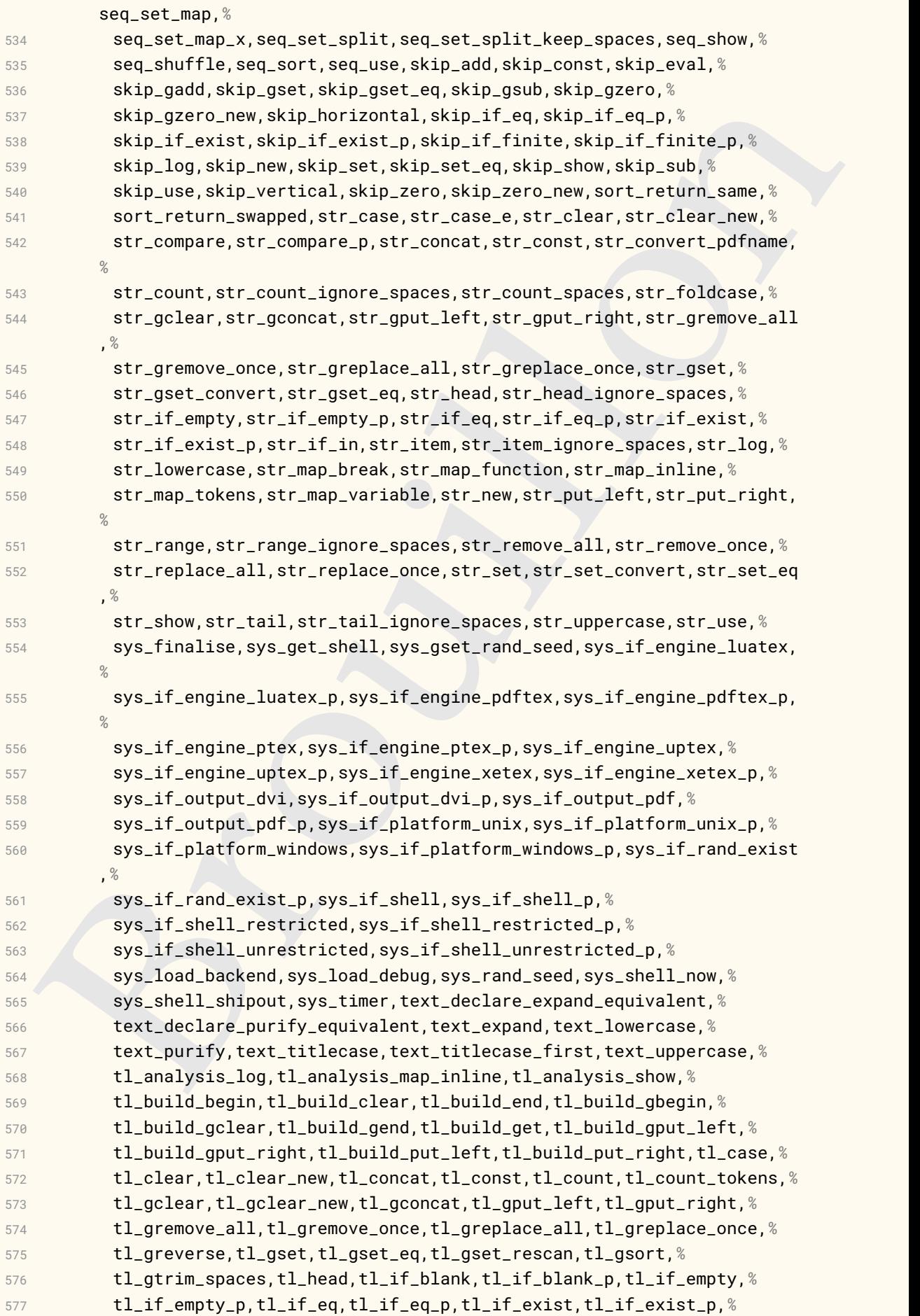

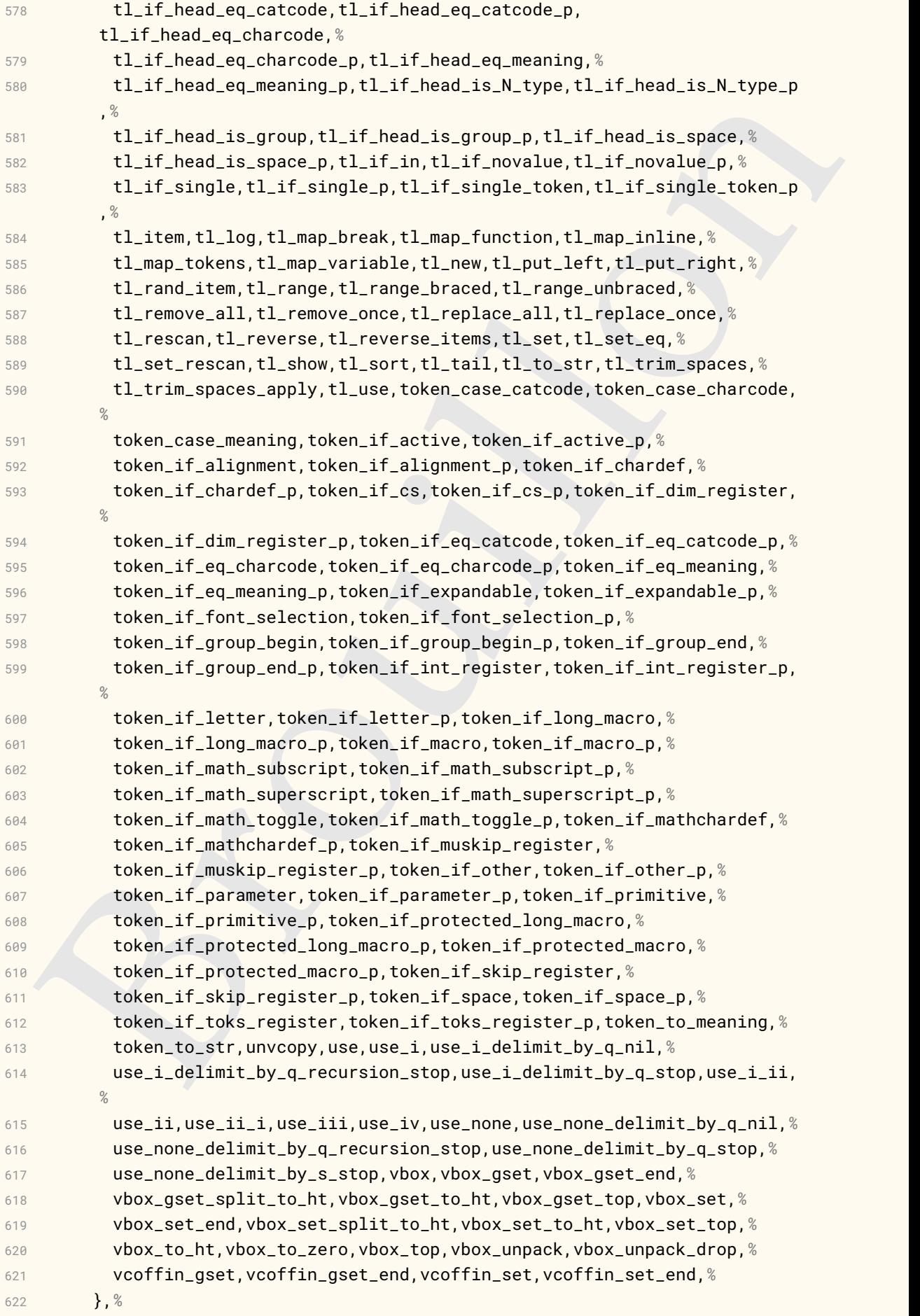

```
x<br>
x expected of class 2 : environments names<br>
anotekypords of class 3 : mendatory arguments (not environments) &<br>
x kypusords of class 3 : mendatory arguments (not environments) &<br>
x optional arguments which are key
623 % Keywords of class 1 : keywords that contain other characters (since
624 % of the same class as the ones specified as 'otherkeywords')
625 morekeywords={%
626 },%
627 % Keywords of class 2 : environments names
628 morekeywords=[2]{%
629 },%
630 % Keywords of class 3 : mandatory arguments (not environments) &
631 % optional arguments which are keys (in key=value)
632 morekeywords=[3]{%
633 name,alternative-model,alternative-values,%
634 },%
635 % Keywords of class 4 : values of keys (in key=value)
636 morekeywords=[4]{%
637 cmyk,%
638 },%
639 % Keywords of class 5 : arguments specifications (after ":" in expl3
640 % syntax)
641 morekeywords=[5]{%
642 D,N,Nn,NF,NN,Nx,NT,NTF,NNn,NnV,Nnn,Npn,Nnnn,V,c,e,en,f,n,nF,%
643 nn,nT,nnn,nnF,nnV,nTF,nnnn,nNnF,nNnT,nnVV,o,p,v,w,x,%
644 },%
645 % Keywords of class 6 : current package name (and possibly derived
646 % packages)
647 morekeywords=[6]{%
648 expl3,%
649 },
650 otherkeywords={:,~},%
651 alsoletter={_-.},%
652 % alsodigit={},%
653 % alsoother={},%
654 sensitive,%
655 }[keywords,tex,comments]%
656
657 \lst@definelanguage[pdftex]{TeX}{%
658 % Control sequences names
659 moretexcs={%
660 pdfinfo,pdfcatalog,pdfpageattr,pdfpagesattr,pdfpageresources,%
661 pdfcolorstack,%
662 },%
663 % Keywords of class 1 : keywords that contain other characters (since
664 % of the same class as the ones specified as 'otherkeywords')
665 morekeywords={%
666 },%
667 % Keywords of class 2 : environments names
668 morekeywords=[2]{%
669 },%
670 % Keywords of class 3 : mandatory arguments (not environments) &
671 % optional arguments which are keys (in key=value)
672 morekeywords=[3]{%
673 },%
674 % Keywords of class 4 : values of keys (in key=value)
```

```
* syncas's<br>
anone experiment is the set of the set of the syncastic state of the syncastic state of the syncastic state of the particular particular particular particular particular particular particular particular partic
675 morekeywords=[4]{%
676 },%
677 % Keywords of class 5 : arguments specifications (after ":" in expl3
678 % syntax)
679 morekeywords=[5]{%
680 },%
681 % Keywords of class 6 : current package name (and possibly derived
682 % packages)
683 morekeywords=[6]{%
684 pdftex,%
685 },%
686 % otherkeywords={},
687 % alsoletter={},
688 % alsodigit={},%
689 % alsoother={},%
690 sensitive,%
691 }[keywords,tex,comments]%
692
693 \lst@definelanguage[luatex]{TeX}{%
694 % Control sequences names
695 moretexcs={%
696 pdfextension,ifluatex,directlua,%
697 },%
698 % Keywords of class 1 : keywords that contain other characters (since
699 % of the same class as the ones specified as 'otherkeywords')
700 morekeywords={%
701 },%
702 % Keywords of class 2 : environments names
703 morekeywords=[2]{%
704 },%
705 % Keywords of class 3 : mandatory arguments (not environments) &
706 % optional arguments which are keys (in key=value)
707 morekeywords=[3]{%
708 colorstack },%
709 % Keywords of class 4 : values of keys (in key=value)
710 morekeywords=[4]{%
711 },%
712 % Keywords of class 5 : arguments specifications (after ":" in expl3
713 % syntax)
714 morekeywords=[5]{%
715 },%
716 % Keywords of class 6 : current package name (and possibly derived
717 % packages)
718 morekeywords=[6]{%
719 luatex,%
720 },%
721 % otherkeywords={},
722 % alsoletter={},
723 % alsodigit={},%
724 % alsoother={},%
725 sensitive,%
726 }[keywords,tex,comments]%
```

```
indexensely<br>
by the came class i : keywords that contain other characters (since<br>
\frac{1}{2}, \frac{1}{2}<br>
\frac{1}{2}, \frac{1}{2}<br>
\frac{1}{2}, \frac{1}{2}<br>
\frac{1}{2}, \frac{1}{2}<br>
\frac{1}{2}, \frac{1}{2}<br>
\frac{1}{2}, \frac{1}{2}<br>
\frac{1}{2}727
728 \lst@definelanguage[dvips]{TeX}{%
729 % Control sequences names
730 moretexcs={%
731 },%
732 % Keywords of class 1 : keywords that contain other characters (since
733 % of the same class as the ones specified as 'otherkeywords')
734 morekeywords={%
735 },%
736 % Keywords of class 2 : environments names
737 morekeywords=[2]{%
738 },%
739 % Keywords of class 3 : mandatory arguments (not environments) &
740 % optional arguments which are keys (in key=value)
741 morekeywords=[3]{%
742 color,push,%
743 },%
744 % Keywords of class 4 : values of keys (in key=value)
745 morekeywords=[4]{%
746 },%
747 % Keywords of class 5 : arguments specifications (after ":" in expl3
748 % syntax)
749 morekeywords=[5]{%
750 },%
751 % Keywords of class 6 : current package name (and possibly derived
752 % packages)
753 morekeywords=[6]{%
754 dvips,%
755 },%
756 % otherkeywords={},
757 % alsoletter={},
758 % alsodigit={},%
759 % alsoother={},%
760 sensitive,%
761 }[keywords,tex,comments]%
762
763 \lst@definelanguage[xetex]{TeX}{%
764 % Control sequences names
765 moretexcs={%
766 },%
767 % Keywords of class 1 : keywords that contain other characters (since
768 % of the same class as the ones specified as 'otherkeywords')
769 morekeywords={%
770 },%
771 % Keywords of class 2 : environments names
772 morekeywords=[2]{%
773 },%
774 % Keywords of class 3 : mandatory arguments (not environments) &
775 % optional arguments which are keys (in key=value)
776 morekeywords=[3]{%
777 pdfcolorstack,%
778 },%
```

```
i approximation than a specification (with 1 in exploration)<br>
is specifically derived<br>
in the symphomode is the current package name (and possibly derived<br>
in the symphomode is in the symphomode is a specified of the symph
779 % Keywords of class 4 : values of keys (in key=value)
780 morekeywords=[4]{%
781 },%
782 % Keywords of class 5 : arguments specifications (after ":" in expl3
783 % syntax)
784 morekeywords=[5]{%
785 },%
786 % Keywords of class 6 : current package name (and possibly derived
787 % packages)
788 morekeywords=[6]{%
789 xetex,%
790 },%
791 % otherkeywords={},
792 % alsoletter={},
793 % alsodigit={},%
794 % alsoother={},%
795 sensitive,%
796 }[keywords,tex,comments]%
797
798 \lst@definelanguage[inputenc]{TeX}{%
799 % Control sequences names
800 moretexcs={%
801 },%
802 % Keywords of class 1 : keywords that contain other characters (since
803 % of the same class as the ones specified as 'otherkeywords')
804 morekeywords={%
805 },%
806 % Keywords of class 2 : environments names
807 morekeywords=[2]{%
808 },%
809 % Keywords of class 3 : mandatory arguments (not environments) &
810 % optional arguments which are keys (in key=value)
811 morekeywords=[3]{%
812 latin1 },%
813 % Keywords of class 4 : values of keys (in key=value)
814 morekeywords=[4]{%
815 },%
816 % Keywords of class 5 : arguments specifications (after ":" in expl3
817 % syntax)
818 morekeywords=[5]{%
819 },%
820 % Keywords of class 6 : current package name (and possibly derived
821 % packages)
822 morekeywords=[6]{%
823 inputenc,%
824 },%
825 % otherkeywords={},%
826 alsoletter={1},%
827 % alsodigit={},%
828 % alsoother={},%
829 sensitive,%
830 }[keywords,tex,comments]%
```

```
more<br>texts: (stockered more particles), the same particles and the particles of the same class state ones specified is "observed" in<br>the characters (since k \rightarrow k where k is the constant of the characters (since k \rightarrow k of
831
832 \lst@definelanguage[pdfmanagement-testphase]{TeX}{%
833 % Control sequences names
834 moretexcs={%
835 pdfmanagement_add,DeclareDocumentMetadata,AddToDocumentProperties,%
836 ShowDocumentProperties,GetDocumentProperties,%
837 },%
838 % Keywords of class 1 : keywords that contain other characters (since
839 % of the same class as the ones specified as 'otherkeywords')
840 morekeywords={%
841 },%
842 % Keywords of class 2 : environments names
843 morekeywords=[2]{%
844 },%
845 % Keywords of class 3 : mandatory arguments (not environments) &
846 % optional arguments which are keys (in key=value)
847 morekeywords=[3]{% Keys or optional arguments
848 pdfmanagement-testphase,uncompress,geometry,top-level,backend, Info,
        %
849 ThisPage,pdfversion,pdfstandard,paper,topic,Title,Rotate,%
850 },%
851 % Keywords of class 4 : values of keys (in key=value)
852 morekeywords=[4]{%
853 dvipdfmx,%
854 },%
855 % Keywords of class 5 : arguments specifications (after ":" in expl3
856 % syntax)
857 morekeywords=[5]{%
858 nnn,%
859 },%
860 % Keywords of class 6 : current package name (and possibly derived
861 % packages)
862 morekeywords=[6]{%
863 pdfmanagement-testphase,%
864 },
865 otherkeywords={:},%
866 alsoletter={_-},%
867 % alsodigit={},%
868 % alsoother={},%
869 sensitive,%
870 }[keywords,tex,comments]%
871
872 \lst@definelanguage[rotating]{TeX}{%
873 % Control sequences names
874 moretexcs={%
875 },%
876 % Keywords of class 1 : keywords that contain other characters (since
877 % of the same class as the ones specified as 'otherkeywords')
878 morekeywords={%
879 },%
880 % Keywords of class 2 : environments names
881 morekeywords=[2]{%
```

```
Nonsinal suppression and subsets which are keys (in key-value)<br>
1, in systems of class 4 : values of keys (in key-value)<br>
In skywords of class 5 : arguments specifications (ofter "1" in exal?<br>
1, it symonds of class 5 : a
882 sidewaystable,%
883 },%
884 % Keywords of class 3 : mandatory arguments (not environments) &
885 % optional arguments which are keys (in key=value)
886 morekeywords=[3]{%
887 },%
888 % Keywords of class 4 : values of keys (in key=value)
889 morekeywords=[4]{%
890 },%
891 % Keywords of class 5 : arguments specifications (after ":" in expl3
892 % syntax)
893 morekeywords=[5]{%
894 },%
895 % Keywords of class 6 : current package name (and possibly derived
896 % packages)
897 morekeywords=[6]{%
898 rotating,%
899 },%
900 % alsoletter={},
901 % alsodigit={},%
902 % alsoother={},%
903 sensitive,%
904 }[keywords,tex,comments]%
905
906 \lst@definelanguage[fontenc]{TeX}%
907 {%
908 % Control sequences names
909 moretexcs={%
910 },%
911 % Keywords of class 1 : keywords that contain other characters (since
912 % of the same class as the ones specified as 'otherkeywords')
913 morekeywords={%
914 },%
915 % Keywords of class 2 : environments names
916 morekeywords=[2]{%
917 },%
918 % Keywords of class 3 : mandatory arguments (not environments) &
919 % optional arguments which are keys (in key=value)
920 morekeywords=[3]{%
921 T1 },%
922 % Keywords of class 4 : values of keys (in key=value)
923 morekeywords=[4]{%
924 },%
925 % Keywords of class 5 : arguments specifications (after ":" in expl3
926 % syntax)
927 morekeywords=[5]{%
928 },%
929 % Keywords of class 6 : current package name (and possibly derived
930 % packages)
931 morekeywords=[6]{%
932 fontenc,%
933 },%
```

```
exameterivative<br>
annultipe, a<br>
identification<br>
(it displanes are converted as the converted as society of the converted as<br>
forest and the converted as the converted as the converted as the converted as<br>
\frac{1}{2}, \frac{1}{2934 % otherkeywords={},
935 % alsoletter={1},%
936 alsodigit={1},%
937 % alsoother={},%
938 sensitive,%
939 }[keywords,tex,comments]%
940
941 \lst@definelanguage[babel]{TeX}%
942 {%
943 % Control sequences names
944 moretexcs={%
945 foreignlanguage,selectlanguage,iflanguage,%
946 },%
947 % Keywords of class 1 : keywords that contain other characters (since
948 % of the same class as the ones specified as 'otherkeywords')
949 morekeywords={%
950 },%
951 % Keywords of class 2 : environments names
952 morekeywords=[2]{%
953 otherlanguage,%
954 },%
955 % Keywords of class 3 : mandatory arguments (not environments) &
956 % optional arguments which are keys (in key=value)
957 morekeywords=[3]{%
958 },%
959 % Keywords of class 4 : values of keys (in key=value)
960 morekeywords=[4]{%
961 UKenglish,USenglish,acadian,afrikaans,american,arabic,australian,%
962 austrian,azerbaijani,bahasa,bahasai,basque,bgreek,brazil,%
963 brazilian,breton,british,bulgarian,canadian,canadien,catalan,%
964 croatian,czech,danish,dutch,english,esperanto,estonian,ethiop,%
965 farsi,finnish,francais,french,frenchle,friulan,galician,german,%
966 germanb,greek,hebrew,hindi,ibygreek,icelandic,indon,indonesian,%
967 interlingua,irish,italian,japanese,latin,latvian,lithuanian,%
968 lowersorbian,magyar,malay,melayu (bahasam),mongolian,naustrian,%
969 newzealand,ngerman,norsk,nynorsk,pinyin,polish,polutonikogreek,%
970 portuges,portuguese,romanian,romansh,russian,samin,scottish,%
971 serbian,serbianc,slovak,slovene,spanglish,spanish,swedish,thai,%
972 thaicjk,turkish,turkmen,ukrainian,uppersorbian,vietnamese,%
973 welsh,%
974 },%
975 % Keywords of class 5 : arguments specifications (after ":" in expl3
976 % syntax)
977 morekeywords=[5]{%
978 },%
979 % Keywords of class 6 : current package name (and possibly derived
980 % packages)
981 morekeywords=[6]{%
982 babel,%
983 },%
984 % otherkeywords={},
985 % alsoletter={},
```

```
(interpolarias, text, commentiar)<br>
{Contral sequences names<br>
such that \alpha is the state of the state of the state of the state of the state of the state of the state of the state of the state of the state of the state of 
986 % alsodigit={},%
987 % alsoother={},%
988 sensitive,%
989 }[keywords,tex,comments]%
990
991 \lst@definelanguage[babel-french]{TeX}%
992 {%
993 % Control sequences names
994 moretexcs={%
995 og,fg,up,bsc,ier,iers,iere,ieres,ieme,iemes,primo,secundo,%
996 tertio,quarto,FrenchEnumerate,No,Nos,no,nos,degre,nombre,%
997 frenchabstractname,frenchbibname,frenchrefname,frenchprefacename,%
998 frenchchaptername,frenchappendixname,frenchcontentsname,%
999 frenchlistfigurename,frenchlisttablename,frenchindexname,%
1000 frenchglossaryname,frenchfigurename,frenchtablename,frenchpartname,
         %
1001 frenchenclname,frenchccname,frenchheadtoname,frenchpagename,%
1002 frenchseename,frenchalsoname,frenchproofname%,%
1003 frquote,%
1004 },%
1005 % Keywords of class 1 : keywords that contain other characters (since
1006 % of the same class as the ones specified as 'otherkeywords')
1007 morekeywords={%
1008 },%
1009 % Keywords of class 2 : environments names
1010 morekeywords=[2]{%
1011 },%
1012 % Keywords of class 3 : mandatory arguments (not environments) &
1013 % optional arguments which are keys (in key=value)
1014 morekeywords=[3]{%
1015 },%
1016 % Keywords of class 4 : values of keys (in key=value)
1017 morekeywords=[4]{%
1018 },%
1019 % Keywords of class 5 : arguments specifications (after ":" in expl3
1020 % syntax)
1021 morekeywords=[5]{%
1022 },%
1023 % Keywords of class 6 : current package name (and possibly derived
1024 % packages)
1025 morekeywords=[6]{%
1026 babel-french,%
1027 },%
1028 % otherkeywords={},%
1029 alsoletter={-},%
1030 % alsodigit={},%
1031 % alsoother={},%
1032 sensitive,%
1033 }[keywords,tex,comments]%
1034
1035 \lst@definelanguage[kantlipsum]{TeX}{%
1036 % Control sequences names
```

```
% Asymonis of class in . Reynolds contain the class and class of the same class as the ones specified as 'otherkeywords')<br>
later specified as 'otherkeywords'<br>
later specified as 'otherkeywords'<br>
later specified as the ones
1037 moretexcs={%
1038 kant,%
1039 },%
1040 % Keywords of class 1 : keywords that contain other characters (since
1041 % of the same class as the ones specified as 'otherkeywords')
1042 morekeywords={%
1043 },%
1044 % Keywords of class 2 : environments names
1045 morekeywords=[2]{%
1046 },%
1047 % Keywords of class 3 : mandatory arguments (not environments) &
1048 % optional arguments which are keys (in key=value)
1049 morekeywords=[3]{%
1050 },%
1051 % Keywords of class 4 : values of keys (in key=value)
1052 morekeywords=[4]{%
1053 },%
1054 % Keywords of class 5 : arguments specifications (after ":" in expl3
1055 % syntax)
1056 morekeywords=[5]{%
1057 },%
1058 % Keywords of class 6 : current package name (and possibly derived
1059 % packages)
1060 morekeywords=[6]{%
1061 kantlipsum,%
1062 },%
1063 % otherkeywords={},
1064 % alsoletter={},
1065 % alsodigit={},%
1066 % alsoother={},%
1067 sensitive,%
1068 }[keywords,tex,comments]%
1069
1070 \lst@definelanguage[hyperxmp]{TeX}{%
1071 % Control sequences names
1072 moretexcs={%
1073 },%
1074 % Keywords of class 1 : keywords that contain other characters (since
1075 % of the same class as the ones specified as 'otherkeywords')
1076 morekeywords={%
1077 },%
1078 % Keywords of class 2 : environments names
1079 morekeywords=[2]{%
1080 },%
1081 % Keywords of class 3 : mandatory arguments (not environments) &
1082 % optional arguments which are keys (in key=value)
1083 morekeywords=[3]{%
1084 },%
1085 % Keywords of class 4 : values of keys (in key=value)
1086 morekeywords=[4]{%
1087 },%
1088 % Keywords of class 5 : arguments specifications (after ":" in expl3
```

```
i any society contains of the complete mass (and published and published and published and published and published and published and published and published and published and published and published and published and publi
1089 % syntax)
1090 morekeywords=[5]{%
1091 },%
1092 % Keywords of class 6 : current package name (and possibly derived
1093 % packages)
1094 morekeywords=[6]{%
1095 hyperxmp,%
1096 },%
1097 % otherkeywords={},
1098 % alsoletter={},
1099 % alsodigit={},%
1100 % alsoother={},%
1101 sensitive,%
1102 }[keywords,tex,comments]%
1103
1104 \lst@definelanguage[hyperref]{TeX}{%
1105 % Control sequences names
1106 moretexcs={%
1107 hypersetup,href,phantomsection,pdfstringdefDisableCommands,url,%
1108 nolinkurl,hyperbaseurl,hyperimage,hyperdef,hyperref,hyperlink,%
1109 hypertarget,hyperget,autoref,autopageref,ref*,pageref*,autoref*,%
1110 autopageref*,pdfstringdef,pdfbookmark,currentpdfbookmark,%
1111 subpdfbookmark,belowpdfbookmark,texorpdfstring,thispdfpagelabel,%
1112 hypercalcbp,nameref,%
1113 },%
1114 % Keywords of class 1 : keywords that contain other characters (since
1115 % of the same class as the ones specified as 'otherkeywords')
1116 morekeywords={%
1117 },%
1118 % Keywords of class 2 : environments names
1119 morekeywords=[2]{%
1120 },%
1121 % Keywords of class 3 : mandatory arguments (not environments) &
1122 % optional arguments which are keys (in key=value)
1123 morekeywords=[3]{%
1124 allbordercolors,allcolors,anchorcolor,backref,baseurl,bookmarks,%
1125 bookmarksnumbered,bookmarksopen,bookmarksopenlevel,bookmarkstype,%
1126 breaklinks,CJKbookmarks,citebordercolor,citecolor,colorlinks,debug,
         %
1127 destlabel,draft,driverfallback,dvipdfm,dvipdfmx,dvips,dvipsone,%
1128 dviwindo,encap,extension,filebordercolor,filecolor,final,%
1129 frenchlinks,hidelinks,hyperfigures,hyperfootnotes,hyperindex,%
1130 hypertex,hypertexnames,implicit,latex2html,linkbordercolor,%
1131 linkcolor,linktoc,linktocpage,menubordercolor,menucolor,nativepdf,%
1132 naturalnames,nesting,next-anchor,pageanchor,pagebackref,pdfauthor,%
1133 pdfborder,pdfborderstyle,pdfcenterwindow,pdfcreator,pdfdirection,%
1134 pdfdisplaydoctitle,pdfduplex,pdffitwindow,pdfhighlight,pdfinfo,%
1135 pdfkeywords,pdflang,pdfmark,pdfmenubar,pdfnewwindow,%
1136 pdfnonfullscreenpagemode,pdfnumcopies,pdfpagelabels,pdfpagelayout,%
1137 pdfpagemode,pdfpagescrop,pdfpagetransition,pdfpicktraybypdfsize,%
1138 pdfprintarea,pdfprintclip,pdfprintpagerange,pdfprintscaling,%
1139 pdfproducer,pdfremotestartview,pdfstartpage,pdfstartview,pdfsubject
```
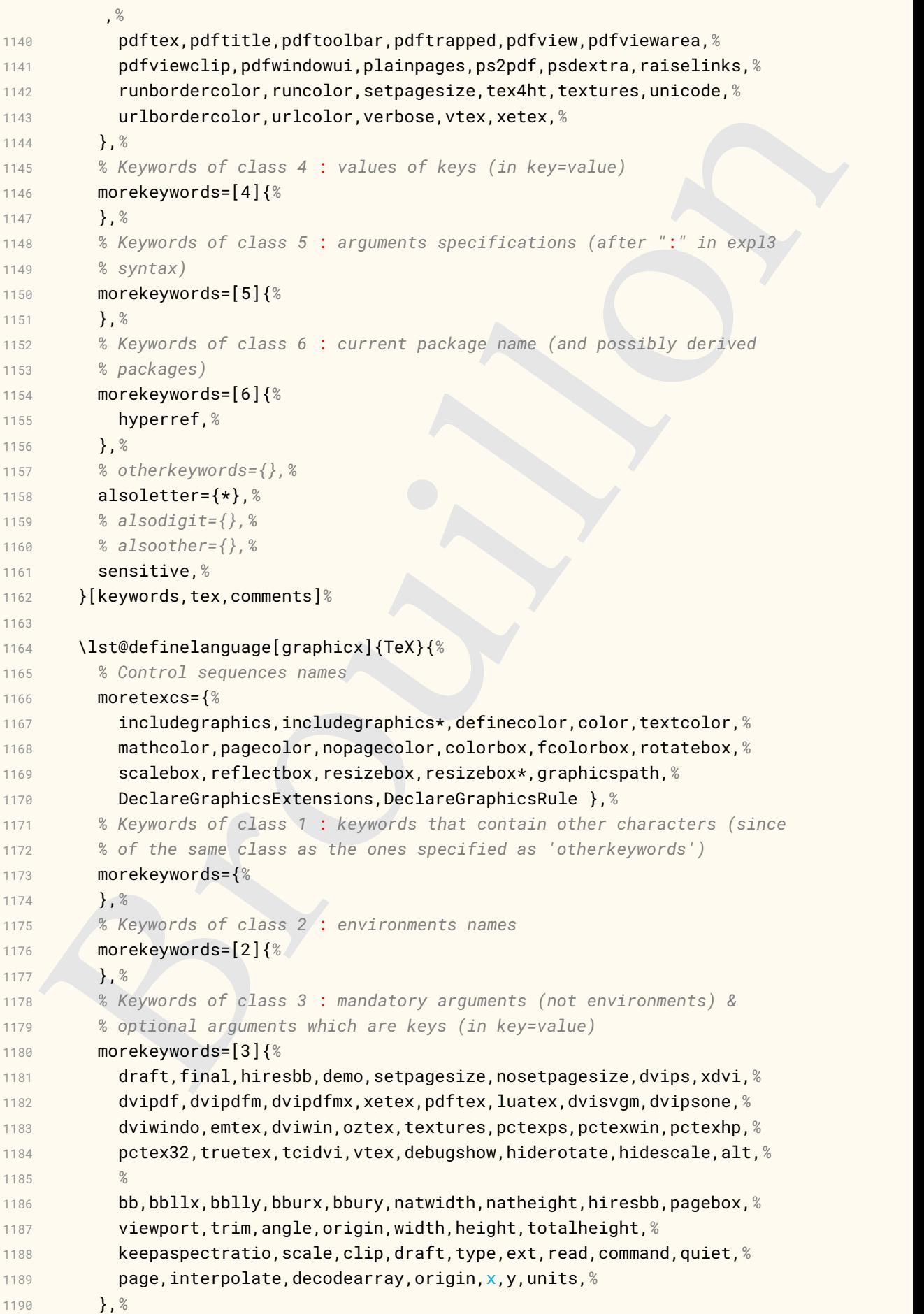

```
Figures of class 5 : arguments specifications (after ':' in expl3<br>
% pyrczy)<br>
$ xpyczydi of class 6 : current package name (and possibly derived<br>
\frac{1}{2}, \frac{1}{2}, \frac{1}{2}, \frac{1}{2}, \frac{1}{2}, \frac{1}{2}, \frac{1}{2}1191 % Keywords of class 4 : values of keys (in key=value)
1192 morekeywords=[4]{%
1193 mediabox,cropbox,bleedbox,trimbox,artbox,true,false,%
1194 },%
1195 % Keywords of class 5 : arguments specifications (after ":" in expl3
1196 % syntax)
1197 morekeywords=[5]{%
1198 },%
1199 % Keywords of class 6 : current package name (and possibly derived
1200 % packages)
1201 morekeywords=[6]{%
1202 graphicx,%
1203 },%
1204 % otherkeywords={},%
1205 alsoletter={23},%
1206 % alsodigit={},%
1207 % alsoother={},%
1208 sensitive,%
1209 }[keywords,tex,comments]%
1210
1211 \lst@definelanguage[geometry]{TeX}{%
1212 % Control sequences names
1213 moretexcs={%
1214 geometry,newgeometry,restoregeometry,savegeometry,loadgeometry,%
1215 },%
1216 % Keywords of class 1 : keywords that contain other characters (since
1217 % of the same class as the ones specified as 'otherkeywords')
1218 morekeywords={%
1219 },%
1220 % Keywords of class 2 : environments names
1221 morekeywords=[2]{%
1222 },%
1223 % Keywords of class 3 : mandatory arguments (not environments) &
1224 % optional arguments which are keys (in key=value)
1225 morekeywords=[3]{%
1226 paper,papername,paperwidth,paperheight,papersize,landscape,%
1227 portrait,layout,layoutwidth,layoutheight,layoutsize,layouthoffset,%
1228 layoutvoffset,layoutoffset,hscale,vscale,scale,width,totalwidth,%
1229 height,totalheight,total,textwidth,textheight,text,body,lines,%
1230 includehead,includefoot,includeheadfoot,includemp,includeall,%
1231 ignorehead,ignorefoot,ignoreheadfoot,ignoremp,ignoreall,%
1232 heightrounded,hdivide,vdivide,divide,left,lmargin,inner,right,%
1233 rmargin,outer,top,tmargin,bottom,bmargin,hmargin,vmargin,margin,%
1234 hmarginratio,vmarginratio,marginratio,ratio,hcentering,vcentering,%
1235 centering,twoside,asymmetric,headheight,head,headsep,footskip,%
1236 foot,nohead,nofoot,noheadfoot,footnotesep,marginparwidth,%
1237 marginparsep,nomarginpar,columnsep,hoffset,voffset,offset,%
1238 twocolumn,onecolumn,reversemp,reversemarginpar,verbose,reset,mag,%
1239 truedimen,pass,showframe,showcrop,%
1240 },%
1241 % Keywords of class 4 : values of keys (in key=value)
1242 morekeywords=[4]{%
```

```
bytonials performance compares are alternative interactions (after it is a performance)<br>
letteraper, accuracy parameter interactions, and the particular and the particular interactions (since 'i' an eyal3<br>
is sympaxic of 
1243 a0paper,a1paper,a2paper,a3paper,a4paper,a5paper,a6paper,b0paper,%
1244 b1paper,b2paper,b3paper,b4paper,b5paper,b6paper,c0paper,c1paper,%
1245 c2paper,c3paper,c4paper,c5paper,c6paper,b0j,b1j,b2j,b3j,b4j,%
1246 b5j,b6j,ansiapaper,ansibpaper,ansicpaper,ansidpaper,ansiepaper,%
1247 letterpaper,executivepaper,legalpaper,screen,dvips,dvipdfm,pdftex,%
1248 luatex,xetex,vtex,dvipdfmx,xdvipdfmx,%
1249 },%
1250 % Keywords of class 5 : arguments specifications (after ":" in expl3
1251 % syntax)
1252 morekeywords=[5]{%
1253 },%
1254 % Keywords of class 6 : current package name (and possibly derived
1255 % packages)
1256 morekeywords=[6]{%
1257 geometry,%
1258 },%
1259 % otherkeywords={},%
1260 alsoletter={0123456},%
1261 % alsodigit={},%
1262 % alsoother={},%
1263 sensitive,%
1264 }[keywords,tex,comments]%
1265
1266 \lst@definelanguage[newpax]{TeX}{%
1267 % Control sequences names
1268 moretexcs={%
1269 newpaxsetup,%
1270 },%
1271 % Keywords of class 1 : keywords that contain other characters (since
1272 % of the same class as the ones specified as 'otherkeywords')
1273 morekeywords={%
1274 },%
1275 % Keywords of class 2 : environments names
1276 morekeywords=[2]{%
1277 },%
1278 % Keywords of class 3 : mandatory arguments (not environments) &
1279 % optional arguments which are keys (in key=value)
1280 morekeywords=[3]{%
1281 addannots,%
1282 },%
1283 % Keywords of class 4 : values of keys (in key=value)
1284 morekeywords=[4]{%
1285 false,%
1286 },%
1287 % Keywords of class 5 : arguments specifications (after ":" in expl3
1288 % syntax)
1289 morekeywords=[5]{%
1290 },%
1291 % Keywords of class 6 : current package name (and possibly derived
1292 % packages)
1293 morekeywords=[6]{%
1294 newpax,%
```

```
* sisocopies:<br>
* sisocopies:<br>
* sisocopies:<br>
* lexation along time is and<br>
* lexation along time is a single star in the system of the system of the<br>
single system of the same class of the come specified as "obberies were<br>
1295 },%
1296 % otherkeywords={},
1297 % alsoletter={},
1298 % alsodigit={},%
1299 % alsoother={},%
1300 sensitive,%
1301 }[keywords,tex,comments]%
1302
1303 \lst@definelanguage[tikz]{TeX}{%
1304 % Control sequences names
1305 moretexcs={%
1306 usetikzlibrary,draw,node,matrix,fill,foreach,tikz,%
1307 },%
1308 % Keywords of class 1 : keywords that contain other characters (since
1309 % of the same class as the ones specified as 'otherkeywords')
1310 morekeywords={%
1311 },%
1312 % Keywords of class 2 : environments names
1313 morekeywords=[2]{%
1314 tikzpicture,%
1315 },%
1316 % Keywords of class 3 : mandatory arguments (not environments) &
1317 % optional arguments which are keys (in key=value)
1318 morekeywords=[3]{%
1319 pic,rotate,xshift,yshift,every node,inner sep,blend mode,fill,%
1320 fit, circle, anchor, in, count, x, y, matrix, of, math, nodes, above
1321 right,at,--,-|,|-,%
1322 },%
1323 % Keywords of class 4 : values of keys (in key=value)
1324 morekeywords=[4]{%
1325 multiply,lightgray,base,%
1326 },%
1327 % Keywords of class 5 : arguments specifications (after ":" in expl3
1328 % syntax)
1329 morekeywords=[5]{%
1330 },%
1331 % Keywords of class 6 : current package name (and possibly derived
1332 % packages)
1333 morekeywords=[6]{%
1334 tikz,%
1335 },%
1336 % otherkeywords={},%
1337 alsoletter={-| \ },%
1338 % alsodigit={},%
1339 % alsoother={},%
1340 sensitive,%
1341 }[keywords,tex,comments]%
1342
1343 \lst@definelanguage[tikzducks]{TeX}{%
1344 % Control sequences names
1345 moretexcs={%
1346 duck,%
```

```
is the provide is a straighted in the components and a straight of the system of \lambda system of class 3 : mondatory arguments (not environments) &<br>
\lambda system of class 3 : mondatory arguments (not environments) &<br>
\lambda sy
1347 },%
1348 % Keywords of class 1 : keywords that contain other characters (since
1349 % of the same class as the ones specified as 'otherkeywords')
1350 morekeywords={%
1351 },%
1352 % Keywords of class 2 : environments names
1353 morekeywords=[2]{%
1354 },%
1355 % Keywords of class 3 : mandatory arguments (not environments) &
1356 % optional arguments which are keys (in key=value)
1357 morekeywords=[3]{%
1358 alien,aodai,baguette,basket,beard,beret,bill,body,book,%
1359 bookcolour,bowtie,bubblecolour,bunny,buttons,cake,cap,cape,%
1360 cheese,chef,cocktail,conicalhat,crazyhair,cricket,crown,crozier,%
1361 crystalball,darthvader,devil,easter,egga,eggb,eggc,eye,eyebrow,%
1362 flavoura,flavourb,flavourc,football,glasses,graduate,grumpy,%
1363 handbag,harlequin,hat,head,helmet,hockey,horsetail,icecream,%
1364 inear,invisible,jacket,kingcrown,lapel,laughing,lightsaber,%
1365 longhair,magichat,magicstars,magicwand,mask,milkshake,mohican,%
1366 mullet,name,neckerchief,necklace,niuqelrah,overleaf,parrot,%
1367 parting,peakedcap,pickaxe,pizza,prison,queencrown,recedinghair,%
1368 ribbon,rollingpin,sailor,santa,sheep,shorthair,shovel,signback,%
1369 signcolour,signpost,snowduck,speech,squareglasses,stethoscope,%
1370 strawhat,sunglasses,tail,tassel,think,tie,tophat,torch,tshirt,%
1371 umbrella,umbrellaclosed,unicorn,vampire,viking,water,wine,wing,%
1372 witch,woggle,%
1373 },%
1374 % Keywords of class 4 : values of keys (in key=value)
1375 morekeywords=[4]{%
1376 blue,green,red,yellow,%
1377 },%
1378 % Keywords of class 5 : arguments specifications (after ":" in expl3
1379 % syntax)
1380 morekeywords=[5]{%
1381 },%
1382 % Keywords of class 6 : current package name (and possibly derived
1383 % packages)
1384 morekeywords=[6]{%
1385 tikzducks,%
1386 },%
1387 % otherkeywords={},
1388 % alsoletter={},
1389 % alsodigit={},%
1390 % alsoother={},%
1391 sensitive,%
1392 }[keywords,tex,comments]%
1393
1394 \lst@definelanguage[tikzlings]{TeX}{%
1395 % Control sequences names
1396 moretexcs={%
1397 anteater,bear,bee,cat,chicken,coati,elephant,hippo,koala,%
1398 marmot,mole,mouse,owl,panda,penguin,pig,rhino,sheep,sloth,%
```
Notion some trans as the ones specification someonorms of the specifical state of class 2 : environments names<br>
in the provide of class 2 : environments names<br>
in the provide of class 3 : mondatory organents (not environm squirrel,snowman,*%* },*% % Keywords of class 1* : *keywords that contain other characters (since % of the same class as the ones specified as 'otherkeywords')* morekeywords={*%* },*% % Keywords of class 2* : *environments names* morekeywords=[2]{*%* },*% % Keywords of class 3* : *mandatory arguments (not environments) & % optional arguments which are keys (in key=value)* morekeywords=[3]{*%* 3D,eye,contour,back,globalwarming,whiskers,schroedinger,*%* },*% % Keywords of class 4* : *values of keys (in key=value)* morekeywords=[4]{*%* },*% % Keywords of class 5* : *arguments specifications (after "*:*" in expl3 % syntax)* morekeywords=[5]{*%* },*% % Keywords of class 6* : *current package name (and possibly derived % packages)* morekeywords=[6]{*%* tikzlings,*%* },*% % otherkeywords={},%* alsoletter={3},*% % alsodigit={},% % alsoother={},%* sensitive,*%* }[keywords,tex,comments]*%* \lst@definelanguage[amsmath]{TeX}{*% % Control sequences names* moretexcs={*%* cdots,ddots,vdots,*%* },*% % Keywords of class 1* : *keywords that contain other characters (since % of the same class as the ones specified as 'otherkeywords')* morekeywords={*%* },*% % Keywords of class 2* : *environments names* morekeywords=[2]{*%* pmatrix,*%* },*% % Keywords of class 3* : *mandatory arguments (not environments) & % optional arguments which are keys (in key=value)* morekeywords=[3]{*%* },*% % Keywords of class 4* : *values of keys (in key=value)* morekeywords=[4]{*%*

```
more<br>
sixtyperators of class is current package name (and possibly derived<br>
\frac{1}{2}, \frac{1}{2}, \frac{1}{2}, \frac{1}{2}, \frac{1}{2}, \frac{1}{2}, \frac{1}{2}, \frac{1}{2}, \frac{1}{2}, \frac{1}{2}, \frac{1}{2}, \frac{1}{2}, \frac{1}{2}, \frac1451 },%
1452 % Keywords of class 5 : arguments specifications (after ":" in expl3
1453 % syntax)
1454 morekeywords=[5]{%
1455 },%
1456 % Keywords of class 6 : current package name (and possibly derived
1457 % packages)
1458 morekeywords=[6]{%
1459 amsmath,%
1460 },%
1461 % otherkeywords={},
1462 % alsoletter={},
1463 % alsodigit={},%
1464 % alsoother={},%
1465 sensitive,%
1466 }[keywords,tex,comments]%
1467
1468 %%%%%%%%%%%%%%%%%%%%%%%%%%%%%%%%%%%%%%%%%%%%%
1469 % xparse
1470 %%%%%%%%%%%%%%%%%%%%%%%%%%%%%%%%%%%%%%%%%%%%%
1471 \lst@definelanguage[xparse]{TeX}{%
1472 % Control sequences names
1473 moretexcs={%
1474 NewDocumentCommand,RenewDocumentCommand,ProvideDocumentCommand,%
1475 DeclareDocumentCommand,NewDocumentEnvironment,%
1476 RenewDocumentEnvironment,ProvideDocumentEnvironment,%
1477 DeclareDocumentEnvironment,NewExpandableDocumentCommand,%
1478 RenewExpandableDocumentCommand,ProvideExpandableDocumentCommand,%
1479 DeclareExpandableDocumentCommand,IfNoValueT,IfNoValueF,IfNoValueTF,
         %
1480 IfValueT,IfValueF,IfValueTF,IfBooleanT,IfBooleanF,IfBooleanTF,%
1481 BooleanTrue,BooleanFalse,ProcessedArgument,ReverseBoolean,%
1482 SplitArgument,SplitList,ProcessList,TrimSpaces,%
1483 GetDocumentCommandArgSpec,GetDocumentEnvironmentArgSpec,%
1484 ShowDocumentCommandArgSpec,ShowDocumentEnvironmentArgSpec,%
1485 },%
1486 % Keywords of class 1 : keywords that contain other characters (since
1487 % of the same class as the ones specified as 'otherkeywords')
1488 morekeywords={%
1489 },%
1490 % Keywords of class 2 : environments names
1491 morekeywords=[2]{%
1492 },%
1493 % Keywords of class 3 : mandatory arguments (not environments) &
1494 % optional arguments which are keys (in key=value)
1495 morekeywords=[3]{%
1496 log-declarations,%
1497 },%
1498 % Keywords of class 4 : values of keys (in key=value)
1499 morekeywords=[4]{%
1500 },%
1501 % Keywords of class 5 : arguments specifications (after ":" in expl3
```

```
* Reported these viewers of the same (sure probably delivered to the same of the probability of the same of the same of the same of the same of the same of the same of the same of the same of the same of the same of the sa
1502 % syntax)
1503 morekeywords=[5]{%
1504 },%
1505 % Keywords of class 6 : current package name (and possibly derived
1506 % packages)
1507 morekeywords=[6]{%
1508 xparse,%
1509 },%
1510 % otherkeywords={},%
1511 alsoletter={-},%
1512 % alsodigit={},%
1513 % alsoother={},%
1514 sensitive,%
1515 }[keywords,tex,comments]%
1516
1517 %%%%%%%%%%%%%%%%%%%%%%%%%%%%%%%%%%%%%%%%%%%%%
1518 % colortbl
1519 %%%%%%%%%%%%%%%%%%%%%%%%%%%%%%%%%%%%%%%%%%%%%
1520 \lst@definelanguage[colortbl]{TeX}{%
1521 % Control sequences names
1522 moretexcs={%
1523 columncolor,rowcolor,cellcolor,arrayrulecolor,doublerulesepcolor,%
1524 minrowclearance,%
1525 },%
1526 % Keywords of class 1 : keywords that contain other characters (since
1527 % of the same class as the ones specified as 'otherkeywords')
1528 morekeywords={%
1529 },%
1530 % Keywords of class 2 : environments names
1531 morekeywords=[2]{%
1532 },%
1533 % Keywords of class 3 : mandatory arguments (not environments) &
1534 % optional arguments which are keys (in key=value)
1535 morekeywords=[3]{%
1536 },%
1537 % Keywords of class 4 : values of keys (in key=value)
1538 morekeywords=[4]{%
1539 },%
1540 % Keywords of class 5 : arguments specifications (after ":" in expl3
1541 % syntax)
1542 morekeywords=[5]{%
1543 },%
1544 % Keywords of class 6 : current package name (and possibly derived
1545 % packages)
1546 morekeywords=[6]{%
1547 colortbl,%
1548 },%
1549 % otherkeywords={},
1550 % alsoletter={},
1551 % alsodigit={},%
1552 % alsoother={},%
1553 sensitive,%
```

```
* Huntingtheory<br>
interactions are considered in the second consideration of the second second and<br>
interaction of class is the ones specified as "other-characters" (since<br>
\frac{1}{2}, \frac{1}{3}, \frac{1}{3}, \frac{1}{3}, \frac{1}{1554 }[keywords,tex,comments]%
1555
1556 %%%%%%%%%%%%%%%%%%%%%%%%%%%%%%%%%%%%%%%%%%%%%
1557 % multirow
1558 %%%%%%%%%%%%%%%%%%%%%%%%%%%%%%%%%%%%%%%%%%%%%
1559 \lst@definelanguage[multirow]{TeX}%
1560 {%
1561 % Control sequences names
1562 moretexcs={%
1563 multirow,%
1564 },%
1565 % Keywords of class 1 : keywords that contain other characters (since
1566 % of the same class as the ones specified as 'otherkeywords')
1567 morekeywords={%
1568 },%
1569 % Keywords of class 2 : environments names
1570 morekeywords=[2]{%
1571 },%
1572 % Keywords of class 3 : mandatory arguments (not environments) &
1573 % optional arguments which are keys (in key=value)
1574 morekeywords=[3]{%
1575 },%
1576 % Keywords of class 4 : values of keys (in key=value)
1577 morekeywords=[4]{%
1578 },%
1579 % Keywords of class 5 : arguments specifications (after ":" in expl3
1580 % syntax)
1581 morekeywords=[5]{%
1582 },%
1583 % Keywords of class 6 : current package name (and possibly derived
1584 % packages)
1585 morekeywords=[6]{%
1586 multirow,%
1587 },%
1588 % otherkeywords={},
1589 % alsoletter={},
1590 % alsodigit={},%
1591 % alsoother={},%
1592 sensitive,%
1593 }[keywords,tex,comments]%
1594
1595 %%%%%%%%%%%%%%%%%%%%%%%%%%%%%%%%%%%%%%%%%%%%%
1596 % nicematrix
1597 %%%%%%%%%%%%%%%%%%%%%%%%%%%%%%%%%%%%%%%%%%%%%
1598 \lst@definelanguage[nicematrix]{TeX}%
1599 {%
1600 % Control sequences names
1601 moretexcs={%
1602 Cdots,Ddots,Vdots,Body,CodeBefore,CodeAfter,Block,%
1603 },%
1604 % Keywords of class 1 : keywords that contain other characters (since
1605 % of the same class as the ones specified as 'otherkeywords')
```

```
inverseptorarial is a model of class 3 : mendatory expuests (not environments) &<br>
3, Symovics of class 3 : mendatory expuests (not environments) &<br>
is aptimal arguments which are keys (in key-value)<br>
invilues, ruusleviddi,
1606 morekeywords={%
1607 },%
1608 % Keywords of class 2 : environments names
1609 morekeywords=[2]{%
1610 pNiceMatrix,NiceMatrix,NiceTabular,bNiceArray,%
1611 },%
1612 % Keywords of class 3 : mandatory arguments (not environments) &
1613 % optional arguments which are keys (in key=value)
1614 morekeywords=[3]{%
1615 hvlines,rules/width,baseline,colortbl-like,margin,right-margin,%
1616 create-cell-nodes,rounded-corners,draw,%
1617 },%
1618 % Keywords of class 4 : values of keys (in key=value)
1619 morekeywords=[4]{%
1620 },%
1621 % Keywords of class 5 : arguments specifications (after ":" in expl3
1622 % syntax)
1623 morekeywords=[5]{%
1624 },%
1625 % Keywords of class 6 : current package name (and possibly derived
1626 % packages)
1627 morekeywords=[6]{%
1628 nicematrix,%
1629 },
1630 otherkeywords={&},%
1631 alsoletter={/},%
1632 % alsodigit={},%
1633 % alsoother={},%
1634 sensitive,%
1635 }[keywords,tex,comments]%
1636
1637 %%%%%%%%%%%%%%%%%%%%%%%%%%%%%%%%%%%%%%%%%%%%%
1638 % booktabs
1639 %%%%%%%%%%%%%%%%%%%%%%%%%%%%%%%%%%%%%%%%%%%%%
1640 \lst@definelanguage[booktabs]{TeX}%
1641 {%
1642 % Control sequences names
1643 moretexcs={%
1644 toprule,midrule,bottomrule,cmidrule,addlinespace,morecmidrules,%
1645 specialrule,%
1646 },%
1647 % Keywords of class 1 : keywords that contain other characters (since
1648 % of the same class as the ones specified as 'otherkeywords')
1649 morekeywords={%
1650 },%
1651 % Keywords of class 2 : environments names
1652 morekeywords=[2]{%
1653 },%
1654 % Keywords of class 3 : mandatory arguments (not environments) &
1655 % optional arguments which are keys (in key=value)
1656 morekeywords=[3]{%
1657 },%
```

```
in experience of the solution of the specification (since ) is experienced in the specification of the specification of the specification (since )<br>
by the specification of the specification of the specification of the spec
1658 % Keywords of class 4 : values of keys (in key=value)
1659 morekeywords=[4]{%
1660 },%
1661 % Keywords of class 5 : arguments specifications (after ":" in expl3
1662 % syntax)
1663 morekeywords=[5]{%
1664 },%
1665 % Keywords of class 6 : current package name (and possibly derived
1666 % packages)
1667 morekeywords=[6]{%
1668 booktabs,%
1669 },%
1670 % otherkeywords={},
1671 % alsoletter={},
1672 % alsodigit={},%
1673 % alsoother={},%
1674 sensitive,%
1675 }[keywords,tex,comments]%
1676
1677 %%%%%%%%%%%%%%%%%%%%%%%%%%%%%%%%%%%%%%%%%%%%%
1678 % strands
1679 %%%%%%%%%%%%%%%%%%%%%%%%%%%%%%%%%%%%%%%%%%%%%
1680 \lst@definelanguage[strands]{TeX}%
1681 {%
1682 % Control sequences names
1683 moretexcs={%
1684 strands,%
1685 },%
1686 % Keywords of class 1 : keywords that contain other characters (since
1687 % of the same class as the ones specified as 'otherkeywords')
1688 morekeywords={%
1689 },%
1690 % Keywords of class 2 : environments names
1691 morekeywords=[2]{%
1692 },%
1693 % Keywords of class 3 : mandatory arguments (not environments) &
1694 % optional arguments which are keys (in key=value)
1695 morekeywords=[3]{%
1696 },%
1697 % Keywords of class 4 : values of keys (in key=value)
1698 morekeywords=[4]{%
1699 },%
1700 % Keywords of class 5 : arguments specifications (after ":" in expl3
1701 % syntax)
1702 morekeywords=[5]{%
1703 },%
1704 % Keywords of class 6 : current package name (and possibly derived
1705 % packages)
1706 morekeywords=[6]{%
1707 strands,%
1708 },%
1709 % otherkeywords={},
```

```
y<br>expenses, tex, comments);<br>https://www.comments.profiles.comments.profiles.comments.profilested:<br>https://www.comments.profilested:<br>matterns, minterns, terms, implicant, &<br>moretexes-(% matterns, minterns, implicant, &<br>http
1710 % alsoletter={},
1711 % alsodigit={},%
1712 % alsoother={},%
1713 sensitive,%
1714 }[keywords,tex,comments]%
1715
1716 %%%%%%%%%%%%%%%%%%%%%%%%%%%%%%%%%%%%%%%%%%%%%
1717 % cartonaugh
1718 %%%%%%%%%%%%%%%%%%%%%%%%%%%%%%%%%%%%%%%%%%%%%
1719 \lst@definelanguage[cartonaugh]{TeX}%
1720 {%
1721 % Control sequences names
1722 moretexcs={%
1723 maxterms,minterms,terms,implicant,%
1724 },%
1725 % Keywords of class 1 : keywords that contain other characters (since
1726 % of the same class as the ones specified as 'otherkeywords')
1727 morekeywords={%
1728 },%
1729 % Keywords of class 2 : environments names
1730 morekeywords=[2]{%
1731 cartonaugh,%
1732 },%
1733 % Keywords of class 3 : mandatory arguments (not environments) &
1734 % optional arguments which are keys (in key=value)
1735 morekeywords=[3]{%
1736 },%
1737 % Keywords of class 4 : values of keys (in key=value)
1738 morekeywords=[4]{%
1739 },%
1740 % Keywords of class 5 : arguments specifications (after ":" in expl3
1741 % syntax)
1742 morekeywords=[5]{%
1743 },%
1744 % Keywords of class 6 : current package name (and possibly derived
1745 % packages)
1746 morekeywords=[6]{%
1747 cartonaugh,%
1748 },%
1749 % otherkeywords={},
1750 % alsoletter={},
1751 % alsodigit={},%
1752 % alsoother={},%
1753 sensitive,%
1754 }[keywords,tex,comments]%
1755
1756 %%%%%%%%%%%%%%%%%%%%%%%%%%%%%%%%%%%%%%%%%%%%%
1757 % xistercian
1758 %%%%%%%%%%%%%%%%%%%%%%%%%%%%%%%%%%%%%%%%%%%%%
1759 \lst@definelanguage[xistercian]{TeX}%
1760 {%
1761 % Control sequences names
```

```
* Appleons of class in . Reports<br>
is of the same class as the ones specified as 'obterievances')<br>
increase are class as the ones specified as 'obterievances')<br>
by the same class of class 2 : environments names<br>
more<br>termin
1762 moretexcs={%
1763 cisterciannum,%
1764 },%
1765 % Keywords of class 1 : keywords that contain other characters (since
1766 % of the same class as the ones specified as 'otherkeywords')
1767 morekeywords={%
1768 },%
1769 % Keywords of class 2 : environments names
1770 morekeywords=[2]{%
1771 xistercian,%
1772 },%
1773 % Keywords of class 3 : mandatory arguments (not environments) &
1774 % optional arguments which are keys (in key=value)
1775 morekeywords=[3]{%
1776 },%
1777 % Keywords of class 4 : values of keys (in key=value)
1778 morekeywords=[4]{%
1779 },%
1780 % Keywords of class 5 : arguments specifications (after ":" in expl3
1781 % syntax)
1782 morekeywords=[5]{%
1783 },%
1784 % Keywords of class 6 : current package name (and possibly derived
1785 % packages)
1786 morekeywords=[6]{%
1787 xistercian,%
1788 },%
1789 % otherkeywords={},
1790 % alsoletter={},
1791 % alsodigit={},%
1792 % alsoother={},%
1793 sensitive,%
1794 }[keywords,tex,comments]%
1795
1796 %%%%%%%%%%%%%%%%%%%%%%%%%%%%%%%%%%%%%%%%%%%%%
1797 % aboensis
1798 %%%%%%%%%%%%%%%%%%%%%%%%%%%%%%%%%%%%%%%%%%%%%
1799 \lst@definelanguage[aboensis]{TeX}%
1800 {%
1801 % Control sequences names
1802 moretexcs={%
1803 abcursivefamily,%
1804 },%
1805 % Keywords of class 1 : keywords that contain other characters (since
1806 % of the same class as the ones specified as 'otherkeywords')
1807 morekeywords={%
1808 },%
1809 % Keywords of class 2 : environments names
1810 morekeywords=[2]{%
1811 },%
1812 % Keywords of class 3 : mandatory arguments (not environments) &
1813 % optional arguments which are keys (in key=value)
```

```
molecularity<br>
https://www.professor.com/simal/simal/simal/simal/simal/simal/simal/simal/simal/simal/simal/simal/simal/simal/simal/simal/simal/simal/simal/simal/simal/simal/simal/simal/simal/simal/simal/simal/simal/simal/si
1814 morekeywords=[3]{%
1815 },%
1816 % Keywords of class 4 : values of keys (in key=value)
1817 morekeywords=[4]{%
1818 },%
1819 % Keywords of class 5 : arguments specifications (after ":" in expl3
1820 % syntax)
1821 morekeywords=[5]{%
1822 },%
1823 % Keywords of class 6 : current package name (and possibly derived
1824 % packages)
1825 morekeywords=[6]{%
1826 aboensis,%
1827 },%
1828 % otherkeywords={},
1829 % alsoletter={},
1830 % alsodigit={},%
1831 % alsoother={},%
1832 sensitive,%
1833 }[keywords,tex,comments]%
1834
1835 %%%%%%%%%%%%%%%%%%%%%%%%%%%%%%%%%%%%%%%%%%%%%
1836 % tabularray
1837 %%%%%%%%%%%%%%%%%%%%%%%%%%%%%%%%%%%%%%%%%%%%%
1838 \lst@definelanguage[tabularray]{TeX}%
1839 {%
1840 % Control sequences names
1841 moretexcs={%
1842 ,%
1843 },%
1844 % Keywords of class 1 : keywords that contain other characters (since
1845 % of the same class as the ones specified as 'otherkeywords')
1846 morekeywords={%
1847 },%
1848 % Keywords of class 2 : environments names
1849 morekeywords=[2]{%
1850 tblr,%
1851 },%
1852 % Keywords of class 3 : mandatory arguments (not environments) &
1853 % optional arguments which are keys (in key=value)
1854 morekeywords=[3]{%
1855 width,colspec,row,bg,fg,font,column,hlines,X,%
1856 },%
1857 % Keywords of class 4 : values of keys (in key=value)
1858 morekeywords=[4]{%
1859 odd,%
1860 },%
1861 % Keywords of class 5 : arguments specifications (after ":" in expl3
1862 % syntax)
1863 morekeywords=[5]{%
1864 },%
1865 % Keywords of class 6 : current package name (and possibly derived
```

```
\begin{array}{l} \mathcal{N}_1 \ \text{is} \ \text{the} \ \text{discrete}(y), \ \text{is} \ \text{discrete}(y), \\ \text{is} \ \text{is} \ \1866 % packages)
1867 morekeywords=[6]{%
1868 tabularray,%
1869 },%
1870 % otherkeywords={},
1871 % alsoletter={},
1872 % alsodigit={},%
1873 % alsoother={},%
1874 sensitive,%
1875 }[keywords,tex,comments]%
1876
1877 %%%%%%%%%%%%%%%%%%%%%%%%%%%%%%%%%%%%%%%%%%%%%
1878 % ninecolors
1879 %%%%%%%%%%%%%%%%%%%%%%%%%%%%%%%%%%%%%%%%%%%%%
1880 \lst@definelanguage[ninecolors]{TeX}%
1881 {%
1882 % Control sequences names
1883 moretexcs={%
1884 NineColors,%
1885 },%
1886 % Keywords of class 1 : keywords that contain other characters (since
1887 % of the same class as the ones specified as 'otherkeywords')
1888 morekeywords={%
1889 },%
1890 % Keywords of class 2 : environments names
1891 morekeywords=[2]{%
1892 },%
1893 % Keywords of class 3 : mandatory arguments (not environments) &
1894 % optional arguments which are keys (in key=value)
1895 morekeywords=[3]{%
1896 gray1,red1,brown1,yellow1,olive1,green1,teal1,cyan1,azure1,%
1897 blue1,violet1,magenta1,purple1,gray2,red2,brown2,yellow2,olive2,%
1898 green2,teal2,cyan2,azure2,blue2,violet2,magenta2,purple2,gray3,%
1899 red3,brown3,yellow3,olive3,green3,teal3,cyan3,azure3,blue3,%
1900 violet3,magenta3,purple3,gray4,red4,brown4,yellow4,olive4,%
1901 green4,teal4,cyan4,azure4,blue4,violet4,magenta4,purple4,gray5,%
1902 red5,brown5,yellow5,olive5,green5,teal5,cyan5,azure5,blue5,%
1903 violet5,magenta5,purple5,gray6,red6,brown6,yellow6,olive6,%
1904 green6,teal6,cyan6,azure6,blue6,violet6,magenta6,purple6,gray7,%
1905 red7,brown7,yellow7,olive7,green7,teal7,cyan7,azure7,blue7,%
1906 violet7,magenta7,purple7,gray8,red8,brown8,yellow8,olive8,%
1907 green8,teal8,cyan8,azure8,blue8,violet8,magenta8,purple8,gray9,%
1908 red9,brown9,yellow9,olive9,green9,teal9,cyan9,azure9,blue9,%
1909 violet9,magenta9,purple9,gray1,red1,brown1,yellow1,olive1,%
1910 green1,teal1,cyan1,azure1,blue1,violet1,magenta1,purple1,gray2,%
1911 red2,brown2,yellow2,olive2,green2,teal2,cyan2,azure2,blue2,%
1912 violet2,magenta2,purple2,gray3,red3,brown3,yellow3,olive3,%
1913 green3,teal3,cyan3,azure3,blue3,violet3,magenta3,purple3,gray4,%
1914 red4,brown4,yellow4,olive4,green4,teal4,cyan4,azure4,blue4,%
1915 violet4,magenta4,purple4,gray5,red5,brown5,yellow5,olive5,%
1916 green5,teal5,cyan5,azure5,blue5,violet5,magenta5,purple5,gray6,%
1917 red6,brown6,yellow6,olive6,green6,teal6,cyan6,azure6,blue6,%
```
rosective<br>graen), teath, supercol, plustic, subsetively, magnetol, purplet, a<br>graen), teath, supercol, plustic, and controllongly,<br>and the subsetively and the subsetively and the subsetively and the subsetively and the sub violet6,magenta6,purple6,gray7,red7,brown7,yellow7,olive7,*%* green7,teal7,cyan7,azure7,blue7,violet7,magenta7,purple7,gray8,*%* red8,brown8,yellow8,olive8,green8,teal8,cyan8,azure8,blue8,*%* violet8,magenta8,purple8,gray9,red9,brown9,yellow9,olive9,*%* green9,teal9,cyan9,azure9,blue9,violet9,magenta9,purple9,*%* saturation,*%* },*% % Keywords of class 4* : *values of keys (in key=value)* morekeywords=[4]{*%* low,medium,high,*%* },*% % Keywords of class 5* : *arguments specifications (after "*:*" in expl3 % syntax)* morekeywords=[5]{*%* },*% % Keywords of class 6* : *current package name (and possibly derived % packages)* morekeywords=[6]{*%* ninecolors,*%* },*% % otherkeywords={},%* alsoletter={123456789},*% % alsodigit={},% % alsoother={},%* sensitive,*%* }[keywords,tex,comments]*%* \lst@definelanguage[fontspec]{TeX}{*% % Control sequences names* moretexcs={*%* EncodingAccent,EncodingCommand,EncodingComposite,*%* EncodingCompositeCommand,EncodingSymbol,IfFontExistsTF,*%* IfFontFeatureActiveTF,UndeclareAccent,UndeclareCommand,*%* UndeclareComposite,UndeclareSymbol,addfontfeature,addfontfeatures,*%* aliasfontfeature,aliasfontfeatureoption,defaultfontfeatures, fontspec,*%* liningnums,newAATfeature,newfontface,newfontfamily,newfontfeature,*%* newfontlanguage,newfontscript,newopentypefeature,oldstylenums,*%* providefontface,providefontfamily,renewfontface,renewfontfamily,*%* setboldmathrm,setfontface,setfontfamily,setmainfont,setmathrm,*%* setmathsf,setmathtt,setmonofont,setromanfont,setsansfont,strong,*%* strongfontdeclare,strongresetsetmainfont,*%* },*% % Keywords of class 1* : *keywords that contain other characters (since % of the same class as the ones specified as 'otherkeywords')* morekeywords={*%* },*% % Keywords of class 2* : *environments names* morekeywords=[2]{*%* },*% % Keywords of class 3* : *mandatory arguments (not environments) & % optional arguments which are keys (in key=value)*

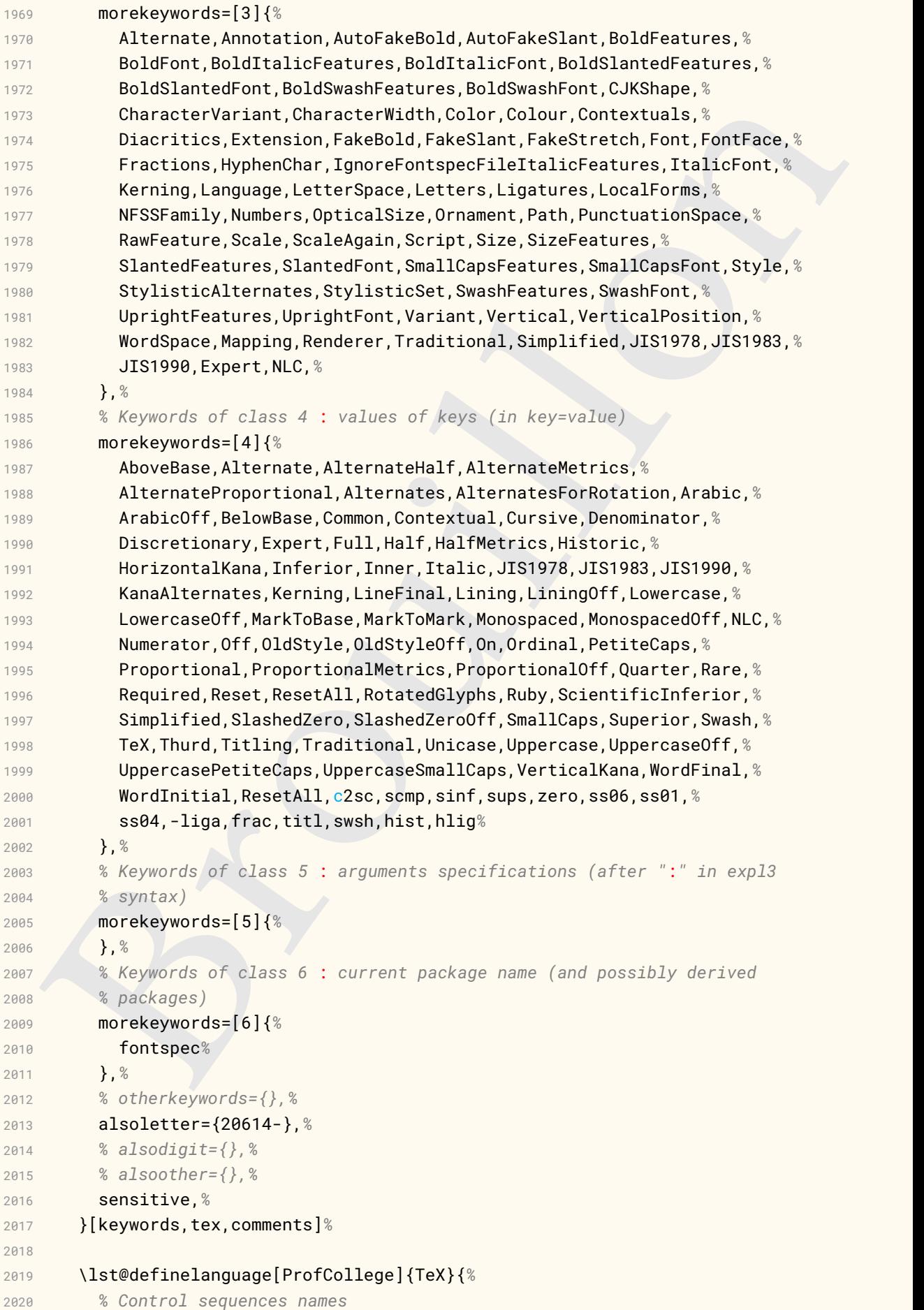
```
* Argentors of class in . Representations class<br>
in the same class as the ones specified as 'obhericayeords')<br>
butywords (i.e.,<br>
\lambda is expected in the class 2 : environments names<br>
more<br>
expected in (i.e., Straight) are 
2021 moretexcs={%
2022 Thales,Pourcentage,ResolEquation%
2023 },%
2024 % Keywords of class 1 : keywords that contain other characters (since
2025 % of the same class as the ones specified as 'otherkeywords')
2026 morekeywords={%
2027 },%
2028 % Keywords of class 2 : environments names
2029 morekeywords=[2]{%
2030 Twitter,Scratch,%
2031 },%
2032 % Keywords of class 3 : mandatory arguments (not environments) &
2033 % optional arguments which are keys (in key=value)
2034 morekeywords=[3]{%
2035 Auteur,Logo,Calculer,%
2036 },%
2037 % Keywords of class 4 : values of keys (in key=value)
2038 morekeywords=[4]{%
2039 Place,Drapeau,Avancer,Repeter,Tournerg,FinBlocRepeter,%
2040 },%
2041 % Keywords of class 5 : arguments specifications (after ":" in expl3
2042 % syntax)
2043 morekeywords=[5]{%
2044 },%
2045 % Keywords of class 6 : current package name (and possibly derived
2046 % packages)
2047 morekeywords=[6]{%
2048 ProfCollege,%
2049 },%
2050 % otherkeywords={},
2051 % alsoletter={},
2052 % alsodigit={},%
2053 % alsoother={},%
2054 sensitive,%
2055 }[keywords,tex,comments]%
2056
2057 \lst@definelanguage[tkz-euclide]{TeX}{%
2058 % Control sequences names
2059 moretexcs={%
2060 tkzDefPoint,tkzInterCC,tkzGetPoints,tkzDrawCircles,tkzDrawPolygon,%
2061 tkzDrawPoints,tkzMarkSegments,tkzLabelSegments,tkzLabelPoints,%
2062 tkzLabelPoints,%
2063 },%
2064 % Keywords of class 1 : keywords that contain other characters (since
2065 % of the same class as the ones specified as 'otherkeywords')
2066 morekeywords={%
2067 },%
2068 % Keywords of class 2 : environments names
2069 morekeywords=[2]{%
2070 tikzpicture,%
2071 },%
2072 % Keywords of class 3 : mandatory arguments (not environments) &
```

```
r,<br>
Neywords of class 4 : values of keys (in key-value)<br>
more<br>
by words of class 5 : arguments specifications (after ":" in expl3<br>
3 xyntax)<br>
is a syntax)<br>
more<br>
specification class 6 : current package name (and possib
2073 % optional arguments which are keys (in key=value)
2074 morekeywords=[3]{%
2075 mark,swap,above,scale,%
2076 },%
2077 % Keywords of class 4 : values of keys (in key=value)
2078 morekeywords=[4]{%
2079 },%
2080 % Keywords of class 5 : arguments specifications (after ":" in expl3
2081 % syntax)
2082 morekeywords=[5]{%
2083 },%
2084 % Keywords of class 6 : current package name (and possibly derived
2085 % packages)
2086 morekeywords=[6]{%
2087 tkz-euclide },%
2088 % otherkeywords={},
2089 % alsoletter={},
2090 % alsodigit={},%
2091 % alsoother={},%
2092 sensitive,%
2093 }[keywords,tex,comments]%
2094
2095 \lst@definelanguage[tkz-fct]{TeX}{%
2096 % Control sequences names
2097 moretexcs={%
2098 tkzInit,tkzDrawX,tkzDrawY,tkzFct,tkzDefPoint,tkzDrawPoint,%
2099 tkzPointShowCoord,tkzDefPoint,tkzDrawPoint,tkzPointShowCoord,%
2100 tkzRep,%
2101 },%
2102 % Keywords of class 1 : keywords that contain other characters (since
2103 % of the same class as the ones specified as 'otherkeywords')
2104 morekeywords={%
2105 },%
2106 % Keywords of class 2 : environments names
2107 morekeywords=[2]{%
2108 tikzpicture,%
2109 },%
2110 % Keywords of class 3 : mandatory arguments (not environments) &
2111 % optional arguments which are keys (in key=value)
2112 morekeywords=[3]{%
2113 xmin,xmax,ymin,ymax,samples,domain,xlabel,ylabel,xscale,yscale%
2114 },%
2115 % Keywords of class 4 : values of keys (in key=value)
2116 morekeywords=[4]{%
2117 },%
2118 % Keywords of class 5 : arguments specifications (after ":" in expl3
2119 % syntax)
2120 morekeywords=[5]{%
2121 },%
2122 % Keywords of class 6 : current package name (and possibly derived
2123 % packages)
2124 morekeywords=[6]{%
```

```
* sisocopier;//*<br>
Werkenberg//*<br>
Meximinal punge<br>
(keyende, tex, comments):<br>
Nicewords, tex, comments):<br>
Nicewords, tex, comments):<br>
moretexes of class is it eyends that contain other characters (since<br>
moretexes of class 
2125 tkz-fct },%
2126 % otherkeywords={},
2127 % alsoletter={},
2128 % alsodigit={},%
2129 % alsoother={},%
2130 sensitive,%
2131 }[keywords,tex,comments]%
2132
2133 \lst@definelanguage[tkz-tab]{TeX}{%
2134 % Control sequences names
2135 moretexcs={%
2136 tkzTabInit,tkzTabLine,tkzTabVar,%
2137 },%
2138 % Keywords of class 1 : keywords that contain other characters (since
2139 % of the same class as the ones specified as 'otherkeywords')
2140 morekeywords={%
2141 },%
2142 % Keywords of class 2 : environments names
2143 morekeywords=[2]{%
2144 tikzpicture,%
2145 },%
2146 % Keywords of class 3 : mandatory arguments (not environments) &
2147 % optional arguments which are keys (in key=value)
2148 morekeywords=[3]{%
2149 lgt,espcl,t,d,z,+,-,-D+/,+/,-/,+D/,scale,%
2150 },%
2151 % Keywords of class 4 : values of keys (in key=value)
2152 morekeywords=[4]{%
2153 },%
2154 % Keywords of class 5 : arguments specifications (after ":" in expl3
2155 % syntax)
2156 morekeywords=[5]{%
2157 },%
2158 % Keywords of class 6 : current package name (and possibly derived
2159 % packages)
2160 morekeywords=[6]{%
2161 tkz-tab },%
2162 % otherkeywords={},%
2163 alsoletter={+-/},%
2164 % alsodigit={},%
2165 % alsoother={},%
2166 sensitive,%
2167 }[keywords,tex,comments]%
2168
2169 \lst@definelanguage[mecaso]{TeX}{%
2170 % Control sequences names
2171 moretexcs={%
2172 KineticT,%
2173 },%
2174 % Keywords of class 1 : keywords that contain other characters (since
2175 % of the same class as the ones specified as 'otherkeywords')
2176 morekeywords={%
```

```
r, a<br>
i seymords of class 3 : mendatory arguments (not environments) &<br>
is optional arguments which are keys (in key-value)<br>
b, it<br>
is expected of class 4 : values of keys (in key-value)<br>
increase words-141{4<br>
is key
2177 },%
2178 % Keywords of class 2 : environments names
2179 morekeywords=[2]{%
2180 },%
2181 % Keywords of class 3 : mandatory arguments (not environments) &
2182 % optional arguments which are keys (in key=value)
2183 morekeywords=[3]{%
2184 },%
2185 % Keywords of class 4 : values of keys (in key=value)
2186 morekeywords=[4]{%
2187 },%
2188 % Keywords of class 5 : arguments specifications (after ":" in expl3
2189 % syntax)
2190 morekeywords=[5]{%
2191 },%
2192 % Keywords of class 6 : current package name (and possibly derived
2193 % packages)
2194 morekeywords=[6]{%
2195 mecaso },%
2196 % otherkeywords={},
2197 % alsoletter={},
2198 % alsodigit={},%
2199 % alsoother={},%
2200 sensitive,%
2201 }[keywords,tex,comments]%
2202
2203 \lst@definelanguage[hanzibox]{TeX}{%
2204 % Control sequences names
2205 moretexcs={%
2206 hanzibox*,hanziboxset,%
2207 },%
2208 % Keywords of class 1 : keywords that contain other characters (since
2209 % of the same class as the ones specified as 'otherkeywords')
2210 morekeywords={%
2211 },%
2212 % Keywords of class 2 : environments names
2213 morekeywords=[2]{%
2214 },%
2215 % Keywords of class 3 : mandatory arguments (not environments) &
2216 % optional arguments which are keys (in key=value)
2217 morekeywords=[3]{%
2218 frametype,pinyinline,%
2219 },%
2220 % Keywords of class 4 : values of keys (in key=value)
2221 morekeywords=[4]{%
2222 none,true,%
2223 },%
2224 % Keywords of class 5 : arguments specifications (after ":" in expl3
2225 % syntax)
2226 morekeywords=[5]{%
2227 },%
2228 % Keywords of class 6 : current package name (and possibly derived
```

```
* observators.<br>
* Asiabletter (),*<br>
* Asiabletter (),*<br>
* Asiabletter (),*<br>
* Asiabletter (),*<br>
* Asiabletter (),*<br>
assumption ();*<br>
Nexporation ();*<br>
Nexporation ();*<br>
* Contribution ();*<br>
Browing of class 2 : environment
2229 % packages)
2230 morekeywords=[6]{%
2231 hanzibox },%
2232 % otherkeywords={},%
2233 % alsoletter={},%
2234 % alsodigit={},%
2235 alsoother={*},%
2236 sensitive,%
2237 }[keywords,tex,comments]%
2238
2239 \lst@definelanguage[tikz-bagua]{TeX}{%
2240 % Control sequences names
2241 moretexcs={%
2242 Bagua*,%
2243 },%
2244 % Keywords of class 1 : keywords that contain other characters (since
2245 % of the same class as the ones specified as 'otherkeywords')
2246 morekeywords={%
2247 },%
2248 % Keywords of class 2 : environments names
2249 morekeywords=[2]{%
2250 },%
2251 % Keywords of class 3 : mandatory arguments (not environments) &
2252 % optional arguments which are keys (in key=value)
2253 morekeywords=[3]{%
2254 },%
2255 % Keywords of class 4 : values of keys (in key=value)
2256 morekeywords=[4]{%
2257 },%
2258 % Keywords of class 5 : arguments specifications (after ":" in expl3
2259 % syntax)
2260 morekeywords=[5]{%
2261 },%
2262 % Keywords of class 6 : current package name (and possibly derived
2263 % packages)
2264 morekeywords=[6]{%
2265 tikz-bagua },%
2266 % otherkeywords={},%
2267 % alsoletter={},%
2268 % alsodigit={},%
2269 alsoother={*},%
2270 sensitive,%
2271 }[keywords,tex,comments]%
2272
2273 \lst@definelanguage[bodeplot]{TeX}{%
2274 % Control sequences names
2275 moretexcs={%
2276 addBodeZPKPlots },%
2277 % Keywords of class 1 : keywords that contain other characters (since
2278 % of the same class as the ones specified as 'otherkeywords')
2279 morekeywords={%
2280 },%
```

```
i, seymords of class 3 : mendatory arguments (not environments) &<br>Northcom larguments which are keys (in key-value)<br>such and the second and the second and the second space of the second space of the second space of class
2281 % Keywords of class 2 : environments names
2282 morekeywords=[2]{%
2283 BodePlot,%
2284 },%
2285 % Keywords of class 3 : mandatory arguments (not environments) &
2286 % optional arguments which are keys (in key=value)
2287 morekeywords=[3]{%
2288 ylabel,ytick,distance,height,width,magnitude,z,p,k,%
2289 },%
2290 % Keywords of class 4 : values of keys (in key=value)
2291 morekeywords=[4]{%
2292 true,black,thick,linear,red,dashed,thick,asymptotic,blue,%
2293 dotted,thick,%
2294 },%
2295 % Keywords of class 5 : arguments specifications (after ":" in expl3
2296 % syntax)
2297 morekeywords=[5]{%
2298 },%
2299 % Keywords of class 6 : current package name (and possibly derived
2300 % packages)
2301 morekeywords=[6]{%
2302 bodeplot },%
2303 % otherkeywords={},%
2304 alsoletter={/},%
2305 % alsodigit={},%
2306 % alsoother={},%
2307 sensitive,%
2308 }[keywords,tex,comments]%
2309
2310 \lst@definelanguage[formal-grammar]{TeX}{%
2311 % Control sequences names
2312 moretexcs={%
2313 highlight,firstcase,gralt,nonterm },%
2314 % Keywords of class 1 : keywords that contain other characters (since
2315 % of the same class as the ones specified as 'otherkeywords')
2316 morekeywords={%
2317 },%
2318 % Keywords of class 2 : environments names
2319 morekeywords=[2]{%
2320 grammar },%
2321 % Keywords of class 3 : mandatory arguments (not environments) &
2322 % optional arguments which are keys (in key=value)
2323 morekeywords=[3]{%
2324 },%
2325 % Keywords of class 4 : values of keys (in key=value)
2326 morekeywords=[4]{%
2327 },%
2328 % Keywords of class 5 : arguments specifications (after ":" in expl3
2329 % syntax)
2330 morekeywords=[5]{%
2331 },%
2332 % Keywords of class 6 : current package name (and possibly derived
```

```
* oleration<br>
* Saleslatter (),<br>
* Saleslatter (),<br>
* Saleslatter (),<br>
* Saleslatter (),<br>
* Saleslatter (),<br>
* Sales<br>Outer (),<br>
* Sales (),<br>
* Countries (),<br>
* Sales (),<br>
* Sales (),<br>
* Sales (),<br>
* Sales (),<br>
* Sales (),<br>

2333 % packages)
2334 morekeywords=[6]{%
2335 formal-grammar },%
2336 % otherkeywords={},
2337 % alsoletter={},
2338 % alsodigit={},%
2339 % alsoother={},%
2340 sensitive,%
2341 }[keywords,tex,comments]%
2342
2343 \lst@definelanguage[numerica-plus]{TeX}{%
2344 % Control sequences names
2345 moretexcs={%
2346 nmcRecur,%
2347 },%
2348 % Keywords of class 1 : keywords that contain other characters (since
2349 % of the same class as the ones specified as 'otherkeywords')
2350 morekeywords={%
2351 },%
2352 % Keywords of class 2 : environments names
2353 morekeywords=[2]{%
2354 },%
2355 % Keywords of class 3 : mandatory arguments (not environments) &
2356 % optional arguments which are keys (in key=value)
2357 morekeywords=[3]{%
2358 do,see1,f_,%
2359 },%
2360 % Keywords of class 4 : values of keys (in key=value)
2361 morekeywords=[4]{%
2362 },%
2363 % Keywords of class 5 : arguments specifications (after ":" in expl3
2364 % syntax)
2365 morekeywords=[5]{%
2366 },%
2367 % Keywords of class 6 : current package name (and possibly derived
2368 % packages)
2369 morekeywords=[6]{%
2370 numerica-plus },%
2371 % otherkeywords={},%
2372 alsoletter={_1},%
2373 % alsodigit={},%
2374 % alsoother={},%
2375 sensitive,%
2376 }[keywords,tex,comments]%
2377
2378 \lst@definelanguage[pascaltriangle]{TeX}{%
2379 % Control sequences names
2380 moretexcs={%
2381 pascal,%
2382 },%
2383 % Keywords of class 1 : keywords that contain other characters (since
2384 % of the same class as the ones specified as 'otherkeywords')
```

```
indergrounds=141x<br>
3 kg/mords of class 3 : mondatory arguments (not environments) &<br>
3 kg/mords of class 4 : values of keys (in key=value)<br>
more<br>kg/mords=141%<br>
3 kg/mords of class 4 : values of keys (in key=value)<br>
more<br>kg
2385 morekeywords={%
2386 },%
2387 % Keywords of class 2 : environments names
2388 morekeywords=[2]{%
2389 },%
2390 % Keywords of class 3 : mandatory arguments (not environments) &
2391 % optional arguments which are keys (in key=value)
2392 morekeywords=[3]{%
2393 },%
2394 % Keywords of class 4 : values of keys (in key=value)
2395 morekeywords=[4]{%
2396 },%
2397 % Keywords of class 5 : arguments specifications (after ":" in expl3
2398 % syntax)
2399 morekeywords=[5]{%
2400 },%
2401 % Keywords of class 6 : current package name (and possibly derived
2402 % packages)
2403 morekeywords=[6]{%
2404 pascaltriangle },%
2405 % otherkeywords={},
2406 % alsoletter={},
2407 % alsodigit={},%
2408 % alsoother={},%
2409 sensitive,%
2410 }[keywords,tex,comments]%
2411
2412 \lst@definelanguage[pgf-interference]{TeX}{%
2413 % Control sequences names
2414 moretexcs={%
2415 pgfinterferencepattern,%
2416 },%
2417 % Keywords of class 1 : keywords that contain other characters
2418 % (since of the same class as the ones specified as 'otherkeywords')
2419 morekeywords={%
2420 },%
2421 % Keywords of class 2 : environments names
2422 morekeywords=[2]{%
2423 },%
2424 % Keywords of class 3 : mandatory arguments (not environments) &
2425 % optional arguments which are keys (in key=value)
2426 morekeywords=[3]{%
2427 slits,wavelength,slit-distance,intensity,ruler,scale,%
2428 },%
2429 % Keywords of class 4 : values of keys (in key=value)
2430 morekeywords=[4]{%
2431 },%
2432 % Keywords of class 5 : arguments specifications (after ":" in expl3
2433 % syntax)
2434 morekeywords=[5]{%
2435 },%
2436 % Keywords of class 6 : current package name (and possibly derived
```

```
F<br>A charkeywords-{},%<br>a malenter-{},%<br>is charked if \frac{1}{2}<br>is also<br>distribute, s<br>sensitive, s<br>emailities, tex, comments]?<br>Hispanograph (intersect)<br>is a contribute of class field intersect (intersect (intersect of clas
2437 % packages)
2438 morekeywords=[6]{%
2439 pgf-interference%
2440 },%
2441 % otherkeywords={},%
2442 alsoletter={-},%
2443 % alsodigit={},%
2444 % alsoother={},%
2445 sensitive,%
2446 }[keywords,tex,comments]%
2447
2448 \lst@definelanguage[clistmap]{TeX}{%
2449 % Control sequences names
2450 moretexcs={%
2451 ExplSyntaxOn,ExplSyntaxOff,clistmap,%
2452 },%
2453 % Keywords of class 1 : keywords that contain other characters (since
2454 % of the same class as the ones specified as 'otherkeywords')
2455 morekeywords={%
2456 },%
2457 % Keywords of class 2 : environments names
2458 morekeywords=[2]{%
2459 },%
2460 % Keywords of class 3 : mandatory arguments (not environments) &
2461 % optional arguments which are keys (in key=value)
2462 morekeywords=[3]{%
2463 first_math,serial_rest_math_and,%
2464 },%
2465 % Keywords of class 4 : values of keys (in key=value)
2466 morekeywords=[4]{%
2467 },%
2468 % Keywords of class 5 : arguments specifications (after ":" in expl3
2469 % syntax)
2470 morekeywords=[5]{%
2471 nnn,N,%
2472 },%
2473 % Keywords of class 6 : current package name (and possibly derived
2474 % packages)
2475 morekeywords=[6]{%
2476 clistmap },%
2477 % otherkeywords={},%
2478 alsoletter={_},%
2479 % alsodigit={},%
2480 % alsoother={},%
2481 sensitive,%
2482 }[keywords,tex,comments]%
2483
2484 \lst@definelanguage[hexboard]{TeX}{%
2485 % Control sequences names
2486 moretexcs={%
2487 hexmove,%
2488 },%
```

```
r,<br>
Neywords of class 2 : environments names<br>
more<br>
expandiabels,:<br>
1 is expandiabels,:<br>
1 is expandiabels,:<br>
2 is environments (not environments) &<br>
2 is expandiable is the state of keys (in key-value)<br>
more<br>
more<br>
ex
2489 % Keywords of class 1 : keywords that contain other characters (since
2490 % of the same class as the ones specified as 'otherkeywords')
2491 morekeywords={%
2492 },%
2493 % Keywords of class 2 : environments names
2494 morekeywords=[2]{%
2495 hexgamelabels,%
2496 },%
2497 % Keywords of class 3 : mandatory arguments (not environments) &
2498 % optional arguments which are keys (in key=value)
2499 morekeywords=[3]{%
2500 },%
2501 % Keywords of class 4 : values of keys (in key=value)
2502 morekeywords=[4]{%
2503 },%
2504 % Keywords of class 5 : arguments specifications (after ":" in expl3
2505 % syntax)
2506 morekeywords=[5]{%
2507 },%
2508 % Keywords of class 6 : current package name (and possibly derived
2509 % packages)
2510 morekeywords=[6]{%
2511 hexboard },%
2512 % otherkeywords={},
2513 % alsoletter={},
2514 % alsodigit={},%
2515 % alsoother={},%
2516 sensitive,%
2517 }[keywords,tex,comments]%
2518
2519 \lst@definelanguage[robotarm]{TeX}{%
2520 % Control sequences names
2521 moretexcs={%
2522 robotArm,%
2523 },%
2524 % Keywords of class 1 : keywords that contain other characters (since
2525 % of the same class as the ones specified as 'otherkeywords')
2526 morekeywords={%
2527 },%
2528 % Keywords of class 2 : environments names
2529 morekeywords=[2]{%
2530 tikzpicture },%
2531 % Keywords of class 3 : mandatory arguments (not environments) &
2532 % optional arguments which are keys (in key=value)
2533 morekeywords=[3]{%
2534 config,q1,q2,q3,%
2535 },%
2536 % Keywords of class 4 : values of keys (in key=value)
2537 morekeywords=[4]{%
2538 },%
2539 % Keywords of class 5 : arguments specifications (after ":" in expl3
2540 % syntax)
```

```
a paralogue (6){2<br>
robbcarms ), i<br>
soluting your design of the soluting your design of the size of the size of the size of the size of the size of the size of the size of the size of the size of the size of the size of the
2541 morekeywords=[5]{%
2542 },%
2543 % Keywords of class 6 : current package name (and possibly derived
2544 % packages)
2545 morekeywords=[6]{%
2546 robotarm },%
2547 % otherkeywords={},%
2548 alsoletter={123},%
2549 % alsodigit={},%
2550 % alsoother={},%
2551 sensitive,%
2552 }[keywords,tex,comments]%
2553
2554 \lst@definelanguage[amsfonts]{TeX}{%
2555 % Control sequences names
2556 moretexcs={%
2557 mathbb,mathfrak,angle,Box,dasharrow,dashleftarrow,dashrightarrow,%
2558 Diamond,hbar,Join,leadsto,lhd,llcorner,lozenge,lrcorner,mho,%
2559 rhd,rightleftharpoons,rightsquigarrow,sqsubset,sqsupset,square,%
2560 trianglelefteq,trianglerighteq,ulcorner,unlhd,unrhd,urcorner,%
2561 vartriangleleft,vartriangleright,widehat{arg},widetilde{arg},yen,%
2562 checkmark,circledR,maltese,%
2563 },%
2564 % Keywords of class 1 : keywords that contain other characters (since
2565 % of the same class as the ones specified as 'otherkeywords')
2566 morekeywords={%
2567 },%
2568 % Keywords of class 2 : environments names
2569 morekeywords=[2]{%
2570 },%
2571 % Keywords of class 3 : mandatory arguments (not environments) &
2572 % optional arguments which are keys (in key=value)
2573 morekeywords=[3]{%
2574 },%
2575 % Keywords of class 4 : values of keys (in key=value)
2576 morekeywords=[4]{%
2577 },%
2578 % Keywords of class 5 : arguments specifications (after ":" in expl3
2579 % syntax)
2580 morekeywords=[5]{%
2581 },%
2582 % Keywords of class 6 : current package name (and possibly derived
2583 % packages)
2584 morekeywords=[6]{%
2585 amsfonts },%
2586 % otherkeywords={},
2587 % alsoletter={},
2588 % alsodigit={},%
2589 % alsoother={},%
2590 sensitive,%
2591 }[keywords,tex,comments]%
2592
```

```
icenting-international parametricansing (and parametricansing the millong and the millong and the millong and the millong and the millong and the behavior of the control of the state of the state of the state of the state 
2593 \lst@definelanguage[biolinum]{TeX}{%
2594 % Control sequences names
2595 moretexcs={%
2596 biolinum,biolinumOsF,biolinumLF,biolinumkey,sufigures,textsu,%
2597 textsuperior,oldstylenums,liningnums,oldstylenumsf,liningnumsf,%
2598 tabularnums,proportionalnums,tabularnumsf,proportionalnumsf,%
2599 DeclareTextGlyphY,biolinumGlyph,biolinumKeyGlyph,LKey,LKeyPad,%
2600 LKeyF,LKeyAltF,LKeyStrgAltF,LKeyCtrlAltF,LKeyStrgX,LKeyCtrlX,%
2601 LKeyShiftX,LKeyAltX,LKeyAltGrX,LKeyShiftStrgX,LKeyShiftCtrlX,%
2602 LKeyShiftAltX,LKeyShiftAltGrX,LKeyStrgAltX,LKeyCtrlAltX,%
2603 LKeyStrgAltEnt,LKeyCtrlAltEnt,LKeyReset,LKeyTux,LKeyWin,LKeyMenu,%
2604 LKeyStrg,LKeyCtrl,LKeyAlt,LKeyAltGr,LKeyShift,LKeyTab,LKeyEnter,%
2605 LKeyCapsLock,LKeyPos,LKeyEntf,LKeyEinf,LKeyLeer,LKeyEsc,LKeyEnde,%
2606 LKeyCommand,LKeyOptionKey,LKeyBack,LKeyUp,LKeyDown,LKeyLeft,%
2607 LKeyRight,LKeyPgUp,LKeyPgDown,LKeyAt,LKeyFn,LKeyHome,LKeyDel,%
2608 LKeySpace,LKeyScreenUp,LKeyScreenDown,LKeyIns,LKeyEnd,LKeyGNU,%
2609 LKeyPageUp,LKeyPageDown,LMouseEmpty,LMouseN,LMouseL,LMouseM,%
2610 LMouseR,LMouseLR,LMouseIIEmpty,LMouseIIN,LMouseIIL,LMouseIIR,%
2611 LMouseIILR,%
2612 },%
2613 % Keywords of class 1 : keywords that contain other characters (since
2614 % of the same class as the ones specified as 'otherkeywords')
2615 morekeywords={%
2616 },%
2617 % Keywords of class 2 : environments names
2618 morekeywords=[2]{%
2619 },%
2620 % Keywords of class 3 : mandatory arguments (not environments) &
2621 % optional arguments which are keys (in key=value)
2622 morekeywords=[3]{%
2623 sfdefault,type1,nofontspec,lining,nf,lf,oldstyle,osf,sflining,%
2624 sflf,sfoldstyle,sfosf,osfss,tabular,t,p,sftabular,sft,%
2625 sfproportional,sfp,scaled,scale,defaultfeatures,space,uni0020,%
2626 exclam,uni0021,quotedbl,uni0022,numbersign,uni0023,dollar,%
2627 uni0024,percent,uni0025,ampersand,uni0026,quotesingle,uni0027,%
2628 parenleft,uni0028,parenright,uni0029,asterisk,uni002A,plus,%
2629 uni002B,comma,uni002C,hyphen,uni002D,period,uni002E,slash,%
2630 uni002F,zero,uni0030,one,uni0031,two,uni0032,three,uni0033,%
2631 four,uni0034,five,uni0035,six,uni0036,seven,uni0037,eight,%
2632 uni0038,nine,uni0039,colon,uni003A,semicolon,uni003B,less,%
2633 uni003C,equal,uni003D,greater,uni003E,question,uni003F,at,%
2634 bracketleft,uni005B,backslash,uni005C,bracketright,uni005D,%
2635 asciicircum,uni005E,underscore,uni005F,grave,uni0060,uni007A,%
2636 braceleft,uni007B,bar,uni007C,braceright,uni007D,asciitilde,%
2637 uni007E,exclamdown,uni00A1,cent,uni00A2,sterling,uni00A3,%
2638 currency,uni00A4,yen,uni00A5,brokenbar,uni00A6,section,uni00A7,%
2639 dieresis,uni00A8,guillemotleft,uni00AB,uni00AD,degree,uni00B0,%
2640 plusminus,uni00B1,acute,uni00B4,uni00B5,periodcentered,uni00B7,%
2641 cedilla,uni00B8,guillemotright,uni00BB,Agrave,uni00C0,Aacute,%
2642 uni00C1,Acircumflex,uni00C2,Atilde,uni00C3,Adieresis,uni00C4,%
2643 Aring,uni00C5,Ccedilla,uni00C7,Egrave,uni00C8,Eacute,uni00C9,%
2644 Ecircumflex,uni00CA,Edieresis,uni00CB,Igrave,uni00CC,Iacute,%
```
unnex y oscieta (antenter se antenter se antenter se antenter se antenter se antente de l'antente de l'antente de l'antente de l'antente de l'antente de l'antente de l'antente de l'antente de l'antente de l'antente de l'a uni00CD,Icircumflex,uni00CE,Idieresis,uni00CF,Eth,uni00D0,Ntilde,*%* uni00D1,Ograve,uni00D2,Oacute,uni00D3,Ocircumflex,uni00D4,Otilde,*%* uni00D5,Odieresis,uni00D6,multiply,uni00D7,Oslash,uni00D8,Ugrave,*%* uni00D9,Uacute,uni00DA,Ucircumflex,uni00DB,Udieresis,uni00DC,*%* Yacute,uni00DD,Thorn,uni00DE,germandbls,uni00DF,agrave,uni00E0,*%* aacute,uni00E1,acircumflex,uni00E2,atilde,uni00E3,adieresis,*%* uni00E4,aring,uni00E5,ae,uni00E6,ccedilla,uni00E7,egrave,*%* uni00E8,eacute,uni00E9,ecircumflex,uni00EA,edieresis,uni00EB,*%* igrave,uni00EC,iacute,uni00ED,icircumflex,uni00EE,idieresis,*%* uni00EF,eth,uni00F0,ntilde,uni00F1,ograve,uni00F2,oacute,*%* uni00F3,ocircumflex,uni00F4,otilde,uni00F5,odieresis,uni00F6,*%* divide,uni00F7,oslash,uni00F8,ugrave,uni00F9,uacute,uni00FA,*%* ucircumflex,uni00FB,udieresis,uni00FC,yacute,uni00FD,thorn,*%* uni00FE,ydieresis,uni00FF,Amacron,uni0100,amacron,uni0101,Abreve,*%* uni0102,abreve,uni0103,Aogonek,uni0104,aogonek,uni0105,Cacute,*%* uni0106,cacute,uni0107,Ccircumflex,uni0108,ccircumflex,uni0109,*%* Cdotaccent,uni010A,cdotaccent,uni010B,Ccaron,uni010C,ccaron,*%* uni010D,Dcaron,uni010E,dcaron,uni010F,Dcroat,uni0110,dcroat,*%* uni0111,Emacron,uni0112,emacron,uni0113,Ebreve,uni0114,ebreve,*%* uni0115,Edotaccent,uni0116,edotaccent,uni0117,Eogonek,uni0118,*%* eogonek,uni0119,Ecaron,uni011A,ecaron,uni011B,Gcircumflex,*%* uni011C,gcircumflex,uni011D,Gbreve,uni011E,gbreve,uni011F,*%* Gdotaccent,uni0120,gdotaccent,uni0121,Gcommaaccent,uni0122,*%* gcommaaccent,uni0123,Hcircumflex,uni0124,hcircumflex,uni0125,Hbar,*%* uni0126,hbar,uni0127,Itilde,uni0128,itilde,uni0129,Imacron,*%* uni012A,imacron,uni012B,Ibreve,uni012C,ibreve,uni012D,Iogonek,*%* uni012E,iogonek,uni012F,Idotaccent,uni0130,dotlessi,uni0131,IJ,*%* uni0132,ij,uni0133,Jcircumflex,uni0134,jcircumflex,uni0135,*%* Kcommaaccent,uni0136,kcommaaccent,uni0137,kgreenlandic,uni0138,*%* Lacute,uni0139,lacute,uni013A,Lcommaaccent,uni013B,lcommaaccent,*%* uni013C,Lcaron,uni013D,lcaron,uni013E,Ldot,uni013F,ldot,uni0140,*%* Lslash,uni0141,lslash,uni0142,Nacute,uni0143,nacute,uni0144,*%* Ncommaaccent,uni0145,ncommaaccent,uni0146,Ncaron,uni0147,ncaron,*%* uni0148,napostrophe,uni0149,Omacron,uni014C,omacron,uni014D,*%* Obreve,uni014E,obreve,uni014F,Ohungarumlaut,uni0150,ohungarumlaut,*%* uni0151,Racute,uni0154,racute,uni0155,Rcommaaccent,uni0156,*%* rcommaaccent,uni0157,Rcaron,uni0158,rcaron,uni0159,Sacute,*%* uni015A,sacute,uni015B,Scircumflex,uni015C,scircumflex,uni015D,*%* Scedilla,uni015E,scedilla,uni015F,Scaron,uni0160,scaron,uni0161,*%* Tcedilla,uni0162,tcedilla,uni0163,Tcaron,uni0164,tcaron,uni0165,*%* Tbar,uni0166,tbar,uni0167,Utilde,uni0168,utilde,uni0169,Umacron,*%* uni016A,umacron,uni016B,Ubreve,uni016C,ubreve,uni016D,Uring,*%* uni016E,uring,uni016F,Uhungarumlaut,uni0170,uhungarumlaut,uni0171,*%* Uogonek,uni0172,uogonek,uni0173,Wcircumflex,uni0174,wcircumflex,*%* uni0175,Ycircumflex,uni0176,ycircumflex,uni0177,Ydieresis,uni0178,*%* Zacute,uni0179,zacute,uni017A,Zdotaccent,uni017B,zdotaccent,*%* uni017C,Zcaron,uni017D,zcaron,uni017E,h.superior,uni02B0,*%* hhook.superior,uni02B1,j.superior,uni02B2,r.superior,uni02B3,*%* rturned.superior,uni02B4,rhookturned.superior,uni02B5,*%* Rsmallinverted.superior,uni02B6,w.superior,uni02B7,y.superior,*%* uni02B8,uni02B9,uni02BA,uni02BB,afii57929,uni02BC,afii64937,*%* uni02BD,uni02BE,uni02BF,uni02C0,uni02C1,uni02C2,uni02C3,uni02C4,*%*

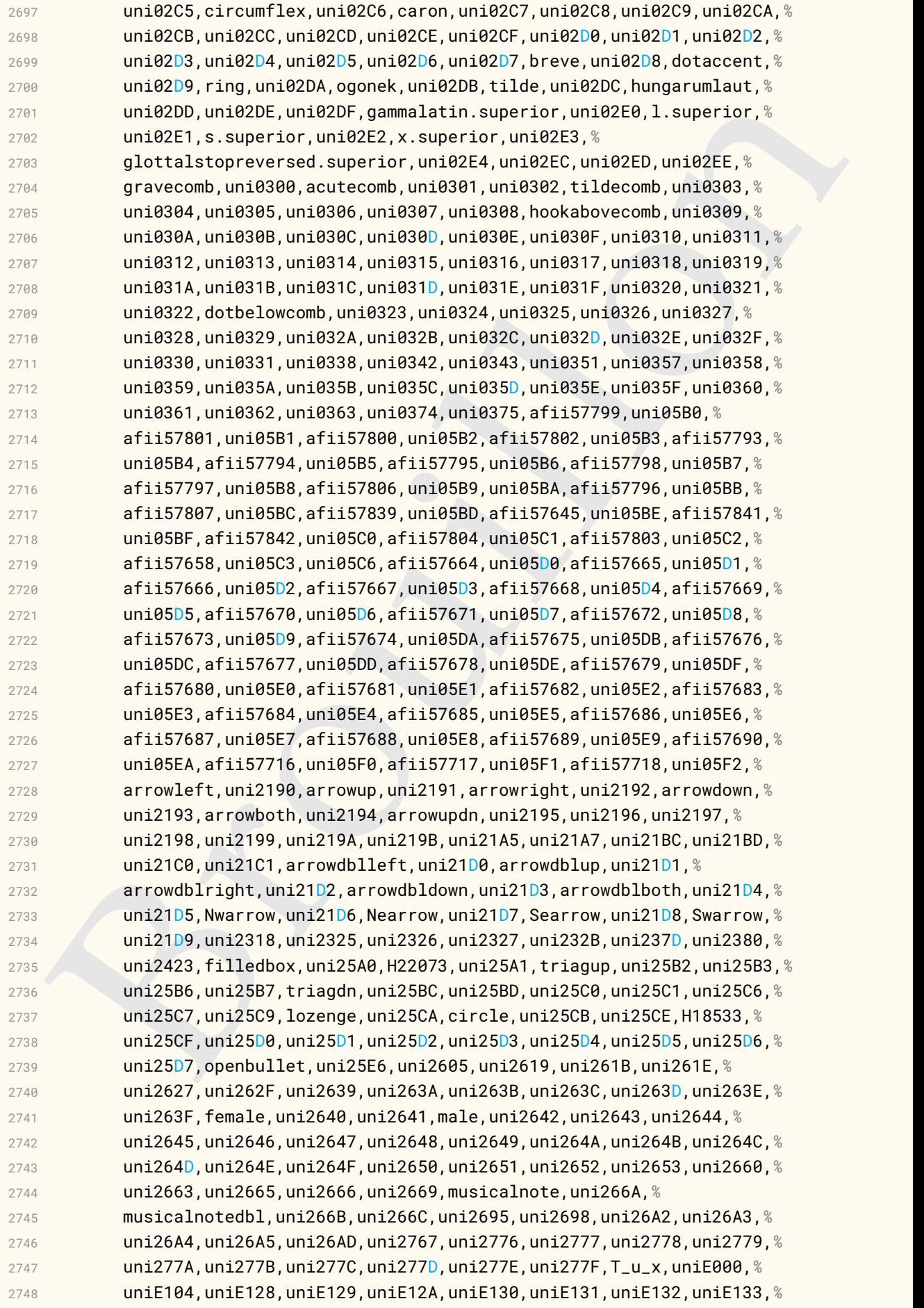

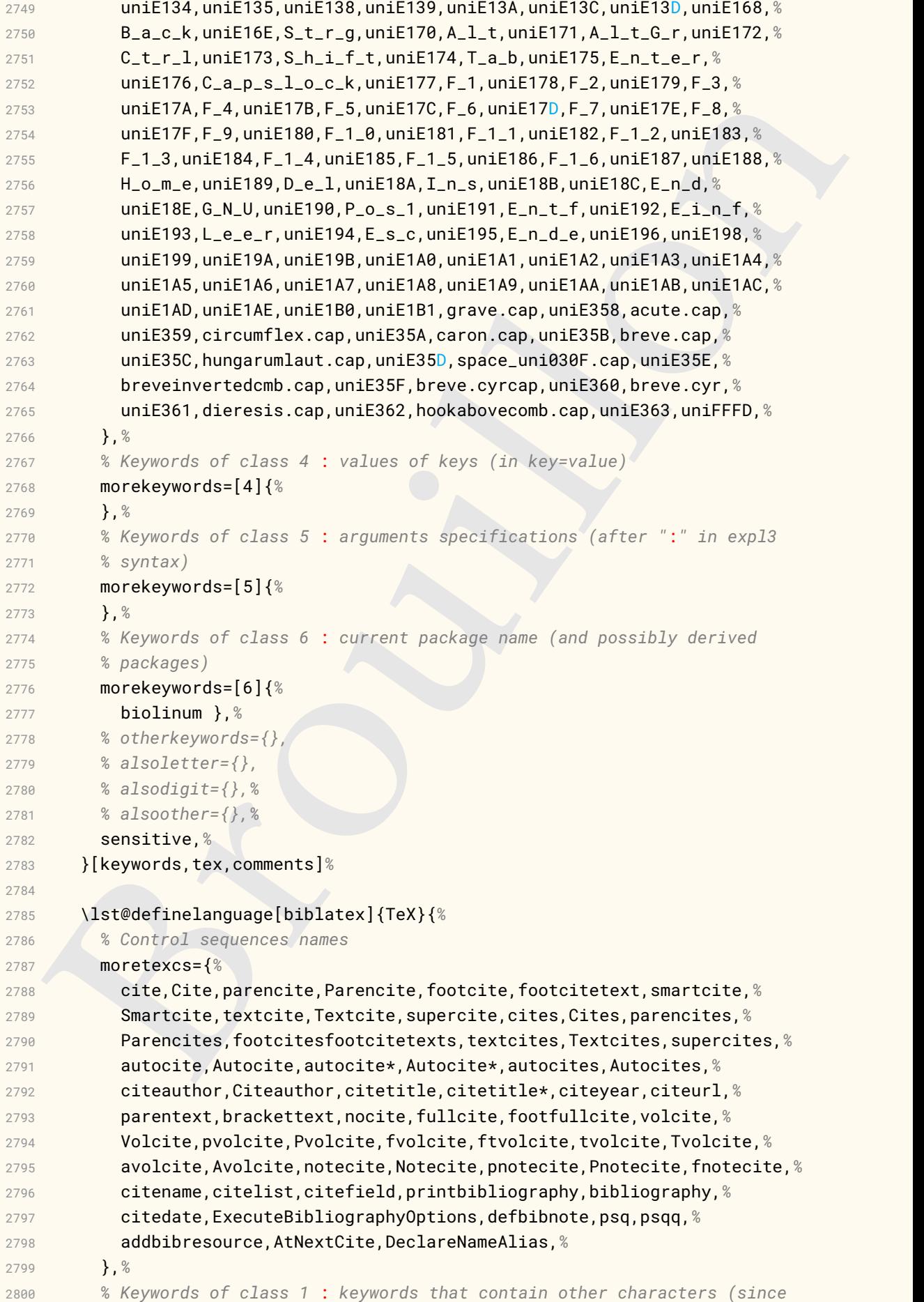

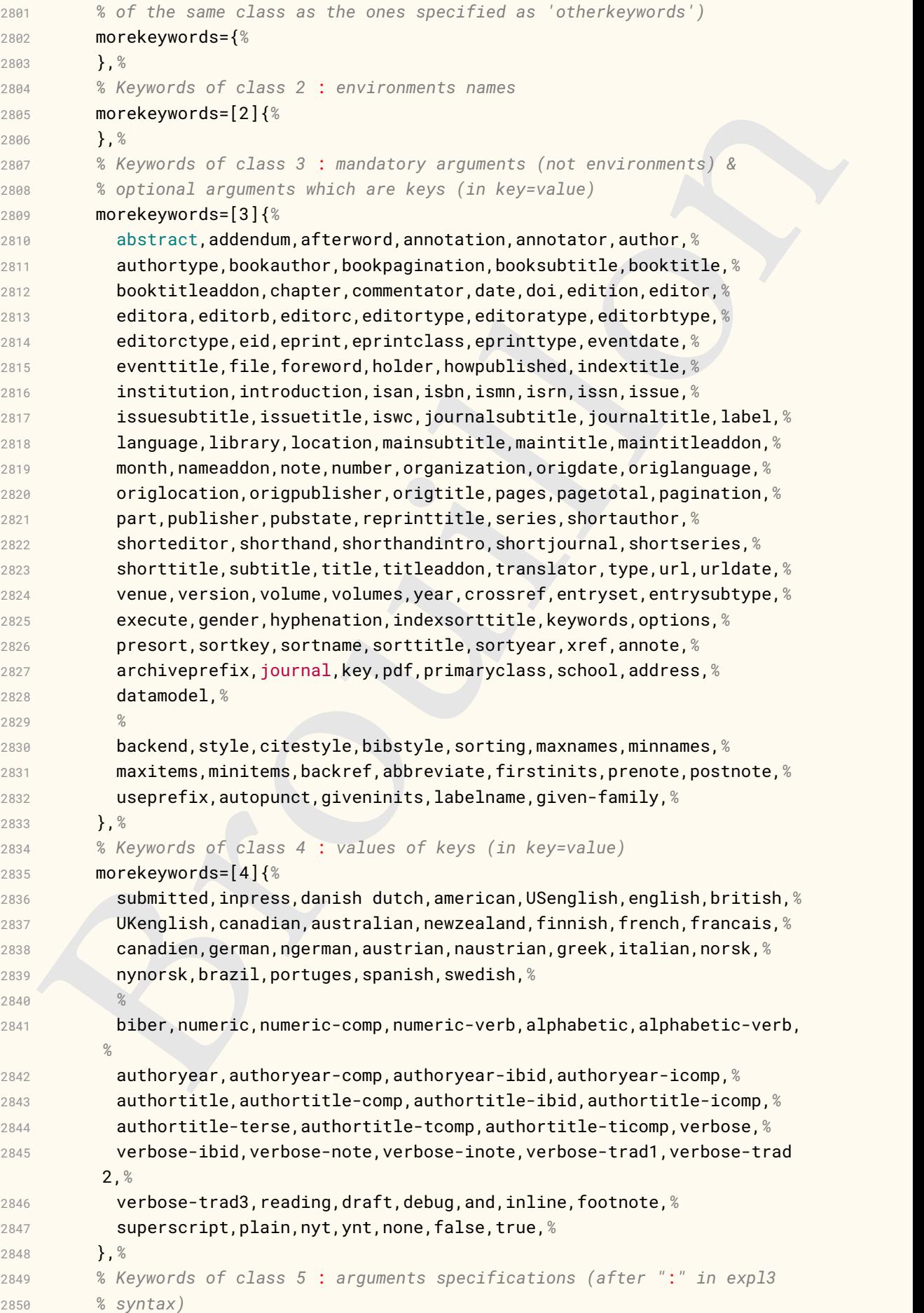

```
rpector<br>
ibliates), \the state of class are none-teaming that is the state of the<br>
billocal proceding to the state of the state of the state of the state of<br>
is directives<br>
one-teaming a probability approaches to provide 
2851 morekeywords=[5]{%
2852 },%
2853 % Keywords of class 6 : current package name (and possibly derived
2854 % packages)
2855 morekeywords=[6]{%
2856 biblatex },%
2857 % directives
2858 directives={%
2859 article,book,inbook,bookinbook,suppbook,booklet,collection,%
2860 conference,incollection,suppcollection,manual,misc,online,patent,%
2861 periodical,suppperiodical,proceedings,inproceedings,reference,%
2862 inreference,report,thesis,unpublished,masterthesis,phdthesis,%
2863 string,comment,%
2864 },%
2865 % otherkeywords={},%
2866 alsoletter={-},%
2867 % alsodigit={},%
2868 delim=*[directive]@,sensitive=false,%
2869 }[keywords,directives,tex,comments]%
2870
2871 \lst@definelanguage[lthooks]{TeX}{%
2872 % Control sequences names
2873 moretexcs={%
2874 AddToHook,BeforeBeginEnvironment,AtBeginEnvironment,
         AtEndEnvironment,%
2875 AfterEndEnvironment,%
2876 },%
2877 % Keywords of class 1 : keywords that contain other characters (since
2878 % of the same class as the ones specified as 'otherkeywords')
2879 morekeywords={%
2880 },%
2881 % Keywords of class 2 : environments names
2882 morekeywords=[2]{%
2883 },%
2884 % Keywords of class 3 : mandatory arguments (not environments) &
2885 % optional arguments which are keys (in key=value)
2886 morekeywords=[3]{%
2887 % begin,end,
2888 before,after,begindocument,begindocument/before,%
2889 begindocument/end,enddocument,enddocument/afterlastpage,%
2890 enddocument/afteraux,enddocument/info,enddocument/end,env,%
2891 },%
2892 % Keywords of class 4 : values of keys (in key=value)
2893 morekeywords=[4]{%
2894 },%
2895 % Keywords of class 5 : arguments specifications (after ":" in expl3
2896 % syntax)
2897 morekeywords=[5]{%
2898 },%
2899 % Keywords of class 6 : current package name (and possibly derived
2900 % packages)
2901 morekeywords=[6]{%
```

```
* sisocoper(1)<br>
* sisocoper(1),*<br>
* playerords,tex,comments]*<br>
* likewords,tex,comments]*<br>
* likewords,tex,comments]*<br>
* likewords of class ? i elyonords that contains *<br>
* processRegapptions,ProcessRegaPptions,*<br>
* kypero
2902 lthooks },%
2903 % otherkeywords={},%
2904 alsoletter={/},%
2905 % alsodigit={},%
2906 % alsoother={},%
2907 sensitive,%
2908 }[keywords,tex,comments]%
2909
2910 \lst@definelanguage[l3keys2e]{TeX}{%
2911 % Control sequences names
2912 moretexcs={%
2913 ProcessKeysOptions,ProcessKeysPackageOptions,%
2914 },%
2915 % Keywords of class 1 : keywords that contain other characters (since
2916 % of the same class as the ones specified as 'otherkeywords')
2917 morekeywords={%
2918 },%
2919 % Keywords of class 2 : environments names
2920 morekeywords=[2]{%
2921 },%
2922 % Keywords of class 3 : mandatory arguments (not environments) &
2923 % optional arguments which are keys (in key=value)
2924 morekeywords=[3]{%
2925 },%
2926 % Keywords of class 4 : values of keys (in key=value)
2927 morekeywords=[4]{%
2928 },%
2929 % Keywords of class 5 : arguments specifications (after ":" in expl3
2930 % syntax)
2931 morekeywords=[5]{%
2932 },%
2933 % Keywords of class 6 : current package name (and possibly derived
2934 % packages)
2935 morekeywords=[6]{%
2936 l3keys2e },%
2937 % otherkeywords={},%
2938 alsoletter={23},%
2939 % alsodigit={},%
2940 % alsoother={},%
2941 sensitive,%
2942 }[keywords,tex,comments]%
2943
2944 \lst@definelanguage[varioref]{TeX}{%
2945 % Control sequences names
2946 moretexcs={%
2947 vref,vpageref,%
2948 },%
2949 % Keywords of class 1 : keywords that contain other characters (since
2950 % of the same class as the ones specified as 'otherkeywords')
2951 morekeywords={%
2952 },%
2953 % Keywords of class 2 : environments names
```

```
Noninal suppression and subsets of keys (in key-value)<br>
1, in expected of class 4 : values of keys (in key-value)<br>
In the symphone of class 5 : arguments specifications (ofter "1" in expl3<br>
1, it expects of class 5 : argu
2954 morekeywords=[2]{%
2955 },%
2956 % Keywords of class 3 : mandatory arguments (not environments) &
2957 % optional arguments which are keys (in key=value)
2958 morekeywords=[3]{%
2959 },%
2960 % Keywords of class 4 : values of keys (in key=value)
2961 morekeywords=[4]{%
2962 },%
2963 % Keywords of class 5 : arguments specifications (after ":" in expl3
2964 % syntax)
2965 morekeywords=[5]{%
2966 },%
2967 % Keywords of class 6 : current package name (and possibly derived
2968 % packages)
2969 morekeywords=[6]{%
2970 varioref },%
2971 % otherkeywords={},
2972 % alsoletter={},
2973 % alsodigit={},%
2974 % alsoother={},%
2975 sensitive,%
2976 }[keywords,tex,comments]%
2977
2978 \lst@definelanguage[hologo]{TeX}{%
2979 % Control sequences names
2980 moretexcs={%
2981 hologo },%
2982 % Keywords of class 1 : keywords that contain other characters (since
2983 % of the same class as the ones specified as 'otherkeywords')
2984 morekeywords={%
2985 },%
2986 % Keywords of class 2 : environments names
2987 morekeywords=[2]{%
2988 },%
2989 % Keywords of class 3 : mandatory arguments (not environments) &
2990 % optional arguments which are keys (in key=value)
2991 morekeywords=[3]{%
2992 },%
2993 % Keywords of class 4 : values of keys (in key=va ,lue)
2994 morekeywords=[4]{%
2995 },%
2996 % Keywords of class 5 : arguments specifications (after ":" in expl3
2997 % syntax)
2998 morekeywords=[5]{%
2999 },%
3000 % Keywords of class 6 : current package name (and possibly derived
3001 % packages)
3002 morekeywords=[6]{%
3003 hologo%
3004 },%
3005 % otherkeywords={},
```

```
electrical scores and the score of the score of the score of the score of the score of the score of the score of the score of the score of the score of the score of the score of the score of the score of the score of the s
3006 % alsoletter={},
3007 % alsodigit={},%
3008 % alsoother={},%
3009 sensitive,%
3010 }[keywords,tex,comments]%
3011
3012 \lst@definelanguage[acro]{TeX}{%
3013 % Control sequences names
3014 moretexcs={%
3015 Ac,Aca,Acap,Acf,Acfp,Acl,Aclp,Acp,AcroAcronymsMap,AcroAddRow,%
3016 AcroMapBreak,AcroNeedPackage,AcroPropertiesMap,AcroPropertiesSet,%
3017 AcroRerun,AcroStyle,AcroTemplateName,AcroTemplateType,AcronymID,%
3018 AcronymTable,Acs,Acsp,BeginAccSupp,Dacs,DeclareAcroArticle,%
3019 DeclareAcroEnding,DeclareAcroPreset,DeclareAcroProperty,%
3020 DeclareAcroPropertyAlias,DeclareAcroTranslation,DeclareAcronym,Iac,
         %
3021 Iaca,Iacf,Iacl,Iacs,MakeAcroPropertyAlias,NewAcroCommand,%
3022 NewAcroPreset,NewAcroTemplate,RenewAcroCommand,RenewAcroPreset,%
3023 RenewAcroTemplate,SetupAcroTemplate,SetupNextAcroTemplate,%
3024 UseAcroTemplate,abbrdot,ac,aca,acap,acbarrier,acdot,acf,acfg,%
3025 acflike,acfootnote,acfp,acg,aciftrailing,acl,aclg,aclp,acp,%
3026 acreset,acresetall,acrocite,acrodefinite,acrodonotuse,acrodotfill,%
3027 acroendfootnote,acroformat,acrofull,acrogroupcite,acroheading,%
3028 acroifT,acroifTF,acroifallTF,acroifanyT,acroifanyTF,%
3029 acroifbooleanTF,acroifchapterF add,acroifchapterTF,acroiffirstT,%
3030 acroiffirstTF addchap,acroifpagesTF,acroifsingleTF,acroifstarredTF,
         %
3031 acroiftagTF,acroifusedTF,acroindefinite,acrolistname,acroneedpages,
         %
3032 acronopagerange,acronymsmap,acronymsmapF,acronymsmapTF,acropagefill
         ,%
3033 acropages,acroplural,acropossessive,acropreamble,acroshow,%
3034 acrotranslate,acroupper,acrowrite,acs,acsetup,acsp,acspace,%
3035 acswitchoff,acswitchon,acuse,dacs,declareAcronym,iac,iaca,iacf,%
3036 iacl,iacs,iacsg,printacronyms,%
3037 %
3038 acro_locale,acro_if_foreign,acro_if_locale,__acro_foreign_language,
         %
3039 acro_property_get,acro_property_if_set,acro_property_get,%
3040 },%
3041 % Keywords of class 1 : keywords that contain other characters (since
3042 % of the same class as the ones specified as 'otherkeywords')
3043 morekeywords={%
3044 },%
3045 % Keywords of class 2 : environments names
3046 morekeywords=[2]{%
3047 },%
3048 % Keywords of class 3 : mandatory arguments (not environments) &
3049 % optional arguments which are keys (in key=value)
3050 morekeywords=[3]{%
3051 activate,addsec,addsec*,all,alt,alt,alt-acc,alt-format,%
3052 alt-indefinite,alt-plural,alt-plural-form,barriers,before-citation,
```
*%*

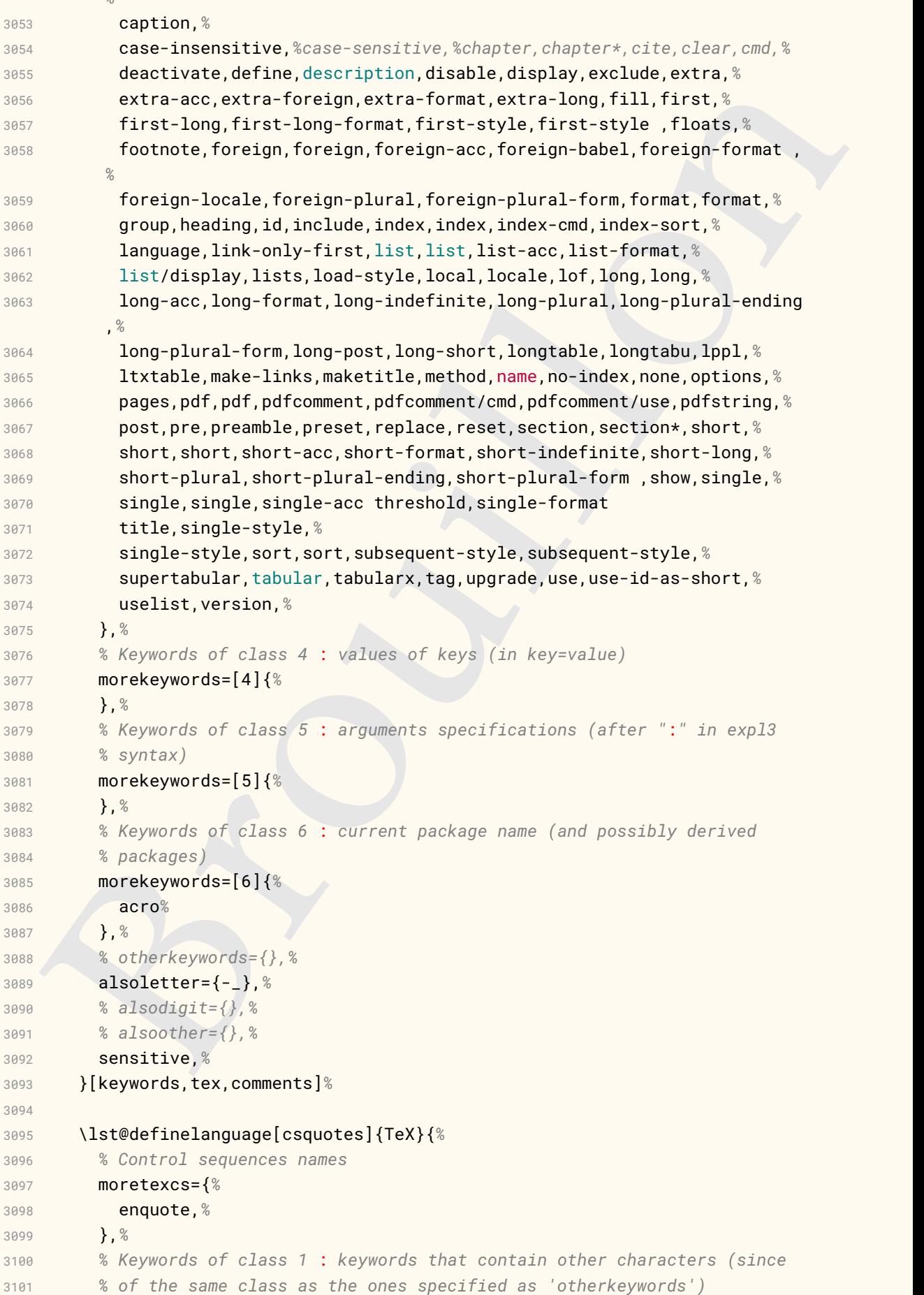

```
encerators (since 1913)<br>
(displayed) etc.<br>
3. Symonds of class 3 : mondatory orgaments (not environments) &<br>
3. Symonds of class 3 : mondatory orgaments (not environments) &<br>
1. Symonds of class 4 : volues of keys (in key-
3102 morekeywords={%
3103 },%
3104 % Keywords of class 2 : environments names
3105 morekeywords=[2]{%
3106 displayquote,%
3107 },%
3108 % Keywords of class 3 : mandatory arguments (not environments) &
3109 % optional arguments which are keys (in key=value)
3110 morekeywords=[3]{%
3111 },%
3112 % Keywords of class 4 : values of keys (in key=value)
3113 morekeywords=[4]{%
3114 },%
3115 % Keywords of class 5 : arguments specifications (after ":" in expl3
3116 % syntax)
3117 morekeywords=[5]{%
3118 },%
3119 % Keywords of class 6 : current package name (and possibly derived
3120 % packages)
3121 morekeywords=[6]{%
3122 csquotes%
3123 },%
3124 % otherkeywords={},
3125 % alsoletter={},
3126 % alsodigit={},%
3127 % alsoother={},%
3128 sensitive,%
3129 }[keywords,tex,comments]%
3130
3131 %%%%%%%%%%%%%%%%%%%%%%%%%%%%%%%%%%%%%%%%%%%%%
3132 % tcolorbox
3133 %%%%%%%%%%%%%%%%%%%%%%%%%%%%%%%%%%%%%%%%%%%%%
3134 \lst@definelanguage[tcolorbox]{TeX}%
3135 {%
3136 % Control sequences names
3137 moretexcs={%
3138 tcbuselibrary,newtcbtheorem,tcbset%
3139 },%
3140 % Keywords of class 1 : keywords that contain other characters (since
3141 % of the same class as the ones specified as 'otherkeywords')
3142 morekeywords={%
3143 %
3144 },%
3145 % Keywords of class 2 : environments names
3146 morekeywords=[2]{%
3147 absquote,boxarraystore,dispExample,dispExample*,dispListing,%
3148 dispListing*,docCommand,docCommand*,docCommands,docEnvironment,%
3149 docEnvironment*,docEnvironments,docKey,docKey*,docKeys,%
3150 docPathOperation,docPathOperation*,docPathOperations,extcolorbox,%
3151 extikzpicture,fooauxenv,foocolorbox,foocolorbox*,posterboxenv,%
3152 tcbclipframe,tcbclipinterior,tcbcliptitle,tcbexternal,%
3153 tcbinvclipframe,tcbitemize,tcblisting,tcboutputlisting,%
```
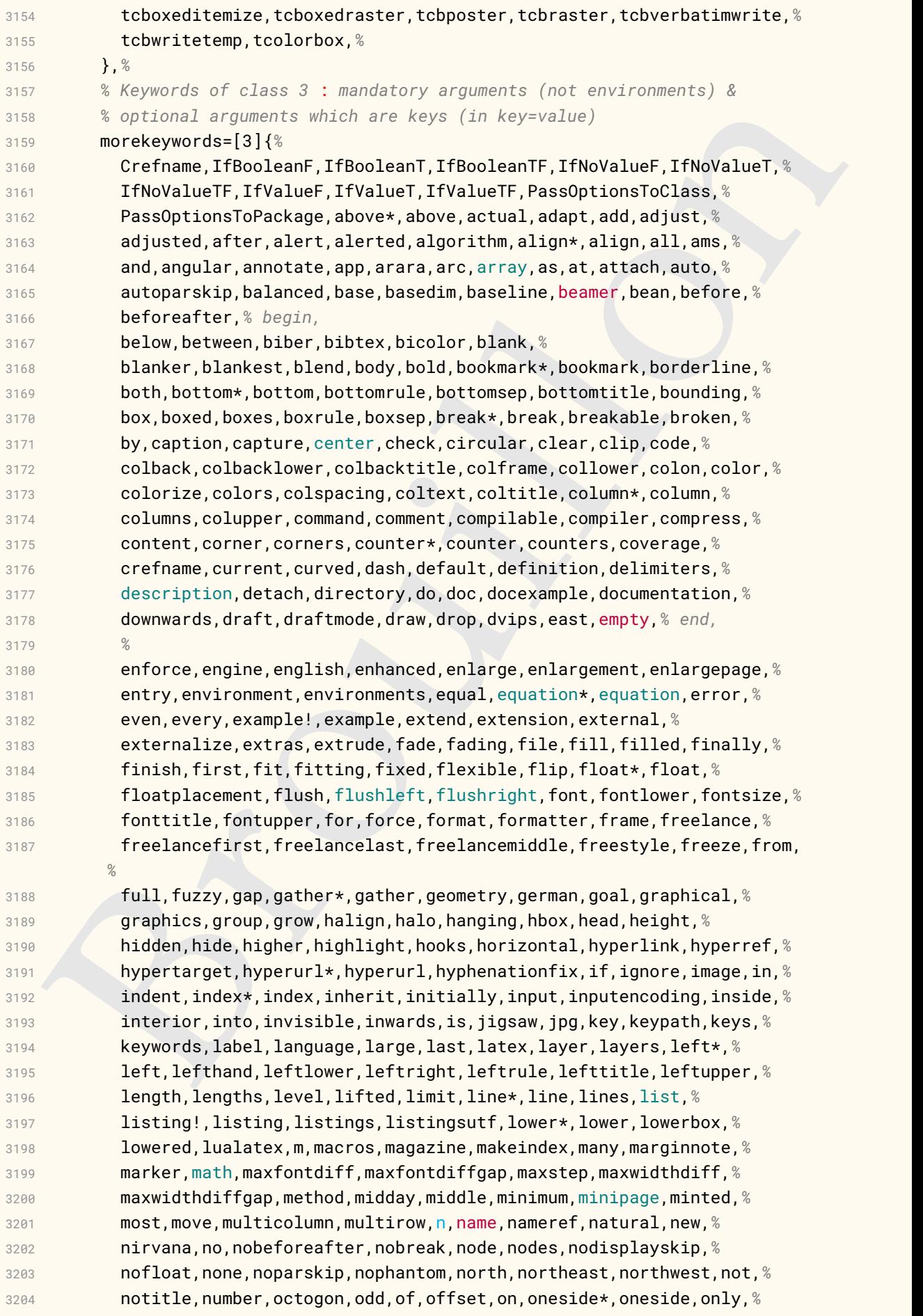

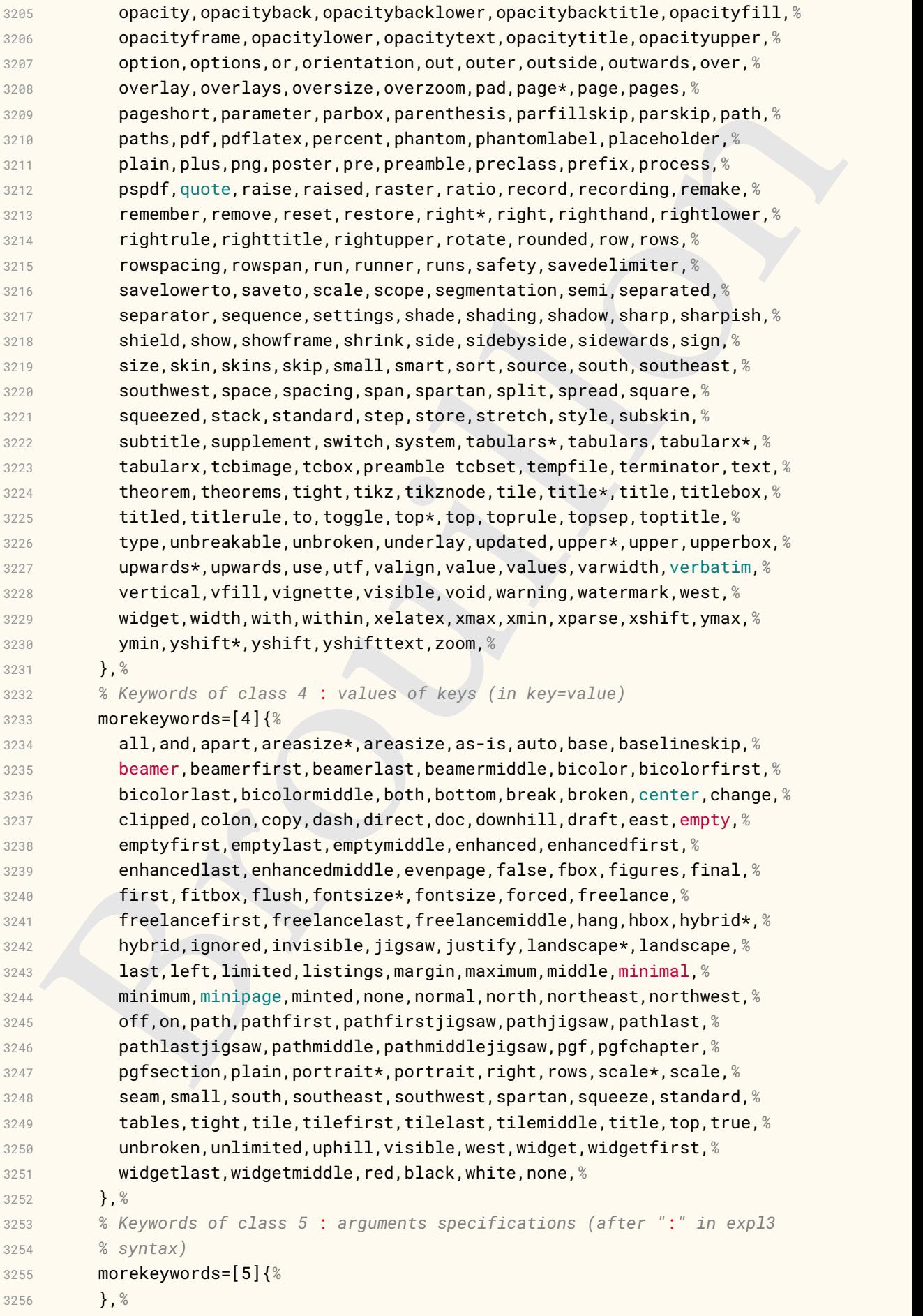

```
recorder<br>
y is the standard of the standard of the standard of the standard of the standard of the standard of the standard of the standard of the standard of the standard of the standard of the standard of the standard of
3257 % Keywords of class 6 : current package name (and possibly derived
3258 % packages)
3259 morekeywords=[6]{%
3260 tcolorbox%
3261 },%
3262 % otherkeywords={},%
3263 alsoletter={ \ },%
3264 % alsodigit={},%
3265 % alsoother={},%
3266 sensitive,%
3267 }[keywords,tex,comments]%
3268
3269 %%%%%%%%%%%%%%%%%%%%%%%%%%%%%%%%%%%%%%%%%%%%%
3270 % Classes (La)TeX
3271 %%%%%%%%%%%%%%%%%%%%%%%%%%%%%%%%%%%%%%%%%%%%%
3272 \lst@definelanguage[classes]{TeX}{%
3273 % Control sequences
3274 moretexcs={%
3275 },%
3276 % Keywords of class 1 : keywords that contain other characters
3277 % (since of the same class as the ones specified as
3278 % 'otherkeywords')
3279 morekeywords={%
3280 %
3281 },%
3282 % Keywords of class 2 : environments names
3283 morekeywords=[2]{%
3284 },%
3285 % Keywords of class 3 : mandatory arguments (not environments)
3286 % & optional arguments which are keys (in key=value)
3287 morekeywords=[3]{%
3288 },%
3289 % Keywords of class 4 : values of keys (in key=value)
3290 morekeywords=[4]{%
3291 },%
3292 % Keywords of class 5 : arguments specifications (after ":"
3293 % in expl3 syntax)
3294 morekeywords=[5]{%
3295 },%
3296 % Keywords of class 6 : current package name (and possibly
3297 % derived packages)
3298 morekeywords=[6]{%
3299 a0poster,aalok,aastex631,abntex2,achemso,acmart,acmconf,
3300 active-conf,adfathesis,afparticle,afthesis,aguplus,aiaa-tc,
3301 akklecture,akkscript,akktecdoc,akletter,myletter,ametsoc,
3302 amsart,amsbook,amsdtx,amsldoc,amsproc,aomart,apa,apa6,
3303 apa6e,apa7,arabart,arabbook,arabrep,arabrep1,articleingud,
3304 asaetr,ascelike,asmeconf,asmejour,assignment,aucklandthesis,
3305 bangorcsthesis,bangorexam,barticle,bbook,bletter,
3306 bankstatement,article,book,letter,ltnews,ltxdoc,ltxguide,
3307 minimal,proc,report,slides,source2edoc,basque-book,beamer,
3308 beamerswitch,beaulivre,beilstein,argetabelle,bewerbung,
```
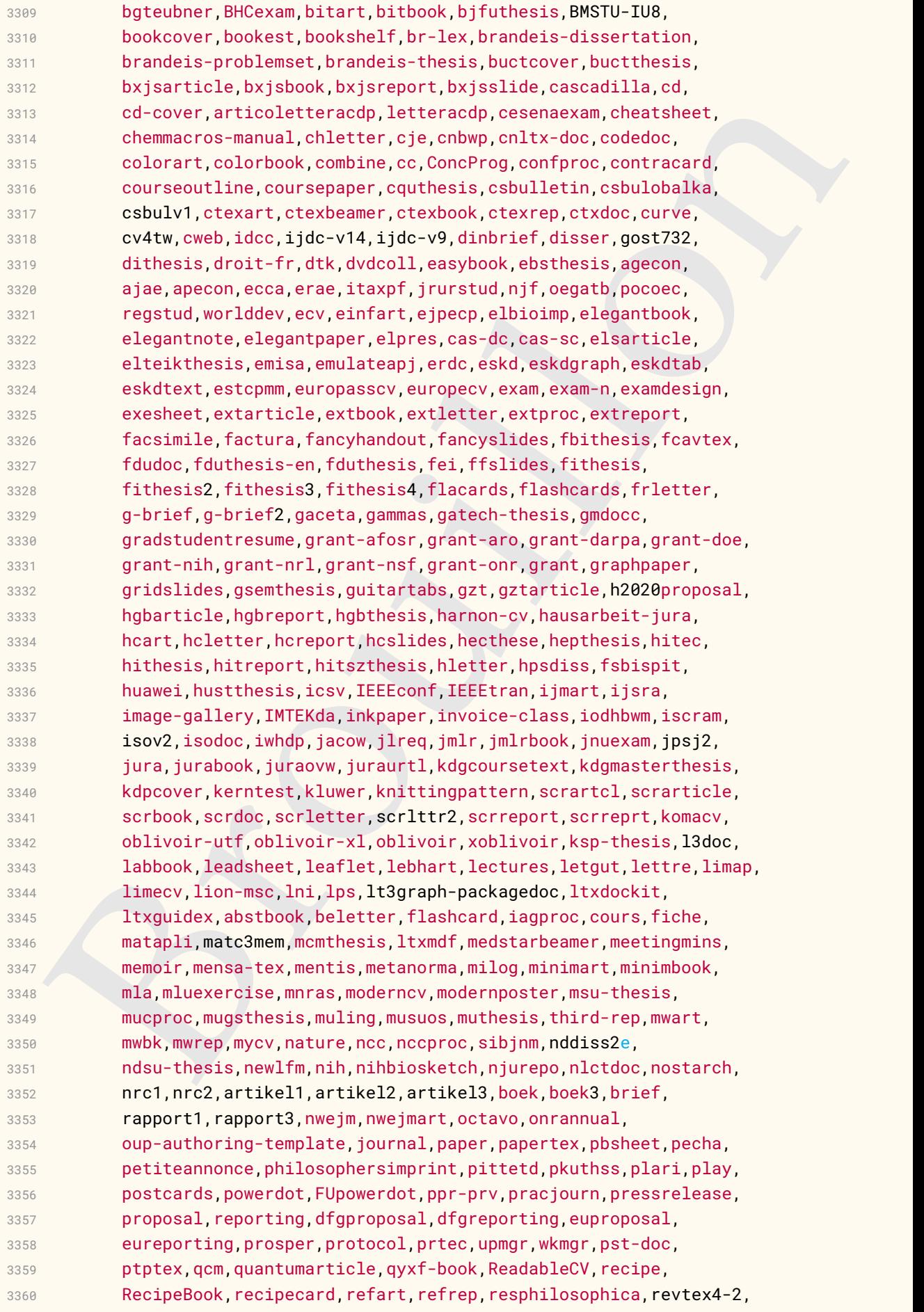

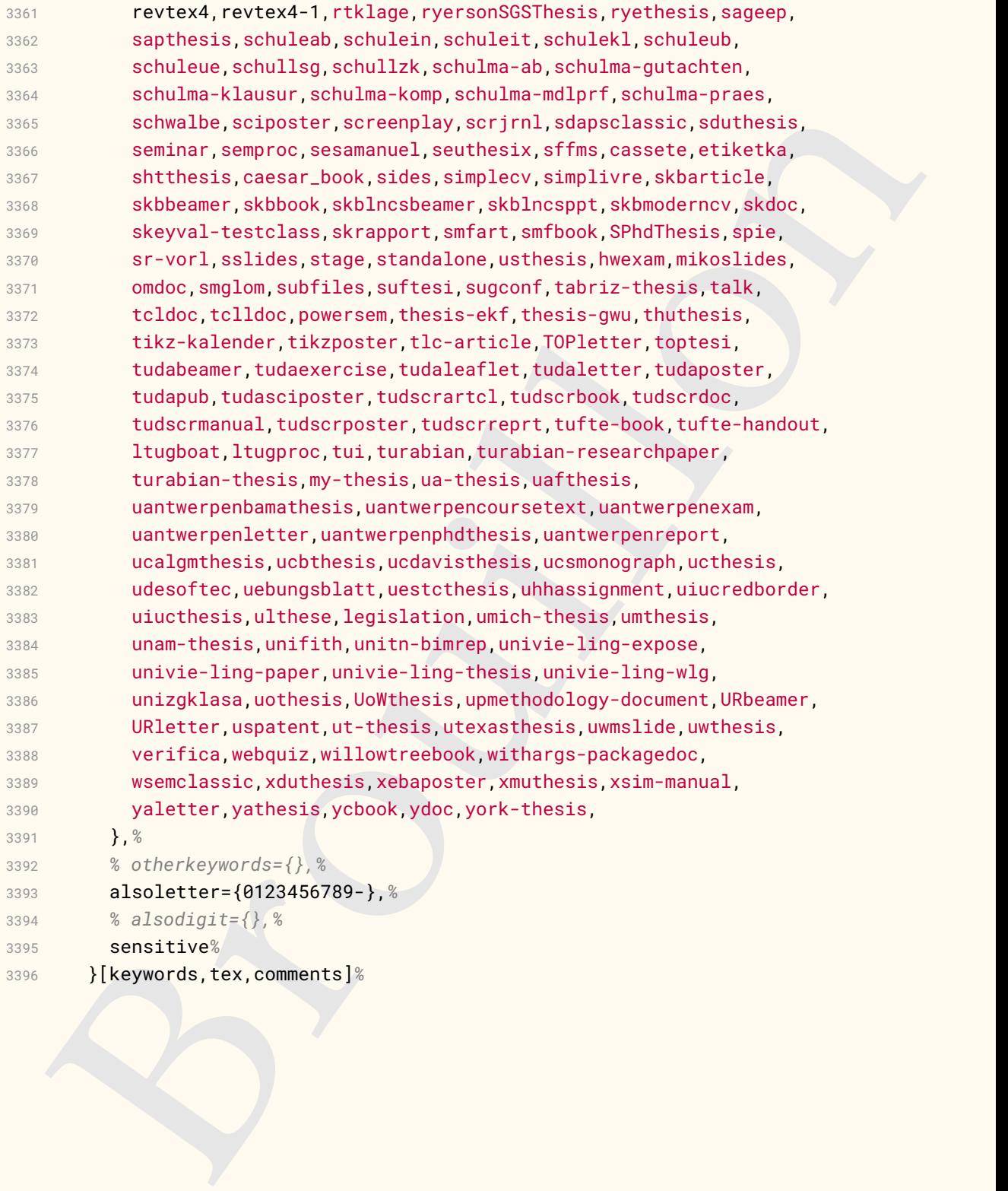

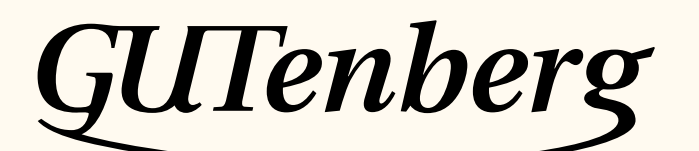

Association GUTenberg 15 rue des Halles – bp 74 75001 Paris France [secretariat\[at\]gutenberg\[dot\]eu\[dot\]org](secretariat[at]gutenberg[dot]eu[dot]org)

**Site Internet :** https://www.gutenberg-asso.fr/

*Cahiers* **:** http://www.numdam.org/journals/CG/

**Problèmes techniques :**

**la liste gut :** https://www.gutenberg-asso.fr/-Listes-de-diffusion-

le site T<sub>F</sub>Xnique de questions et réponses : https://texnique.fr/

**la foire aux questions :** https://faq.gutenberg.eu.org

**Cette association est la vôtre : faites-nous part de vos idées, de vos envies, de vos préoccupations à l'adresse secretariat[at]gutenberg[dot]eu[dot]org.**

## **S** ADHÉSION À L'ASSOCIATION

- Les adhésions sont à renouveler en début d'année pour l'année civile.
- Les administrations peuvent joindre un bon de commande revêtu de la signature de la personne responsable; les étudiants doivent joindre un justificatif.

## **Tarifs 2022**

Les membres de GUTenberg peuvent adhérer à l'association internationale, le  $\tau$ ug<sup>2</sup>, et recevoir son bulletin *TUGboat* à un tarif préférentiel :

**tarif normal :**  $65 \in$  (au lieu de 85 \$)

**tarif étudiant :** 40 € (au lieu de 55 \$)

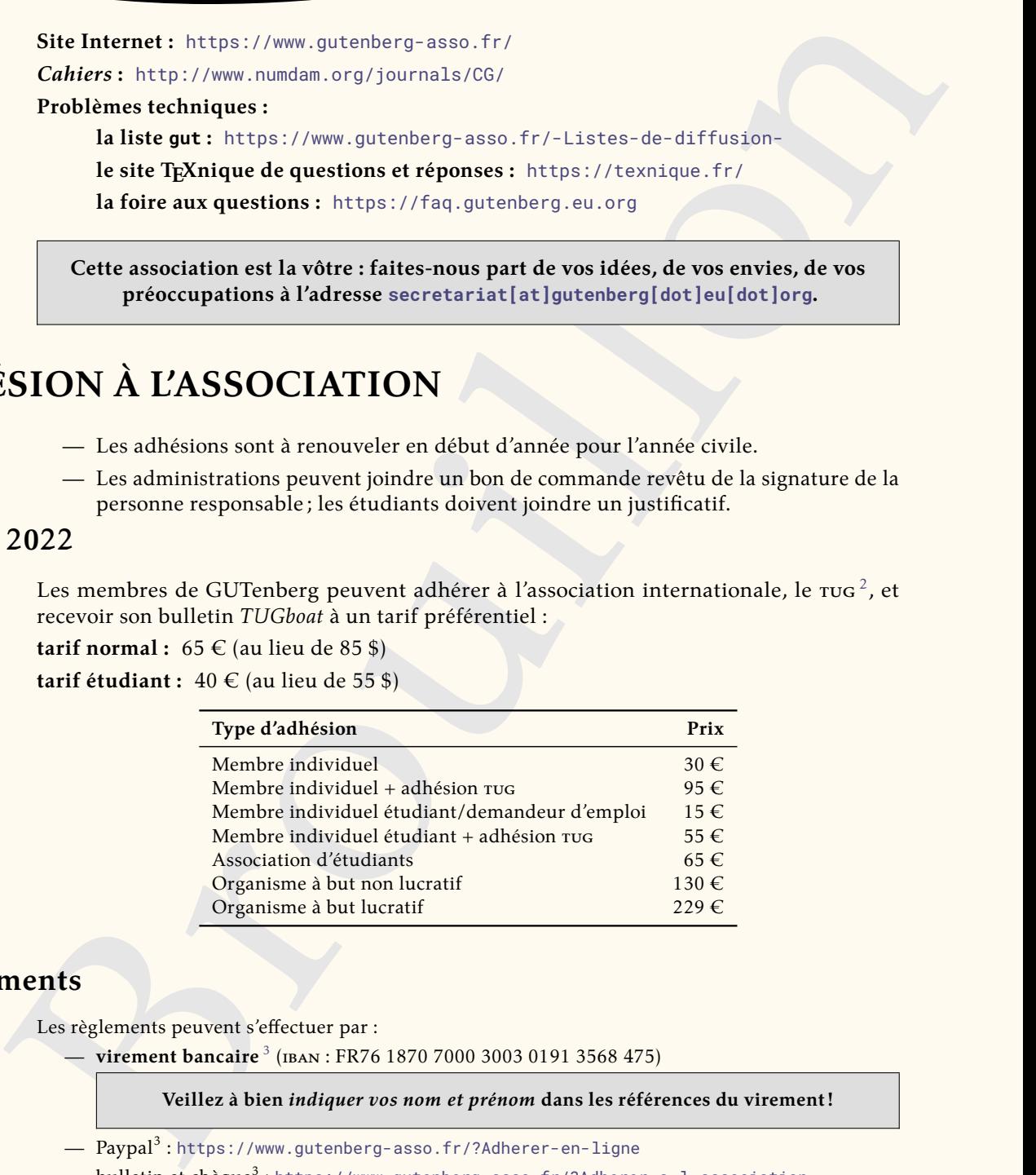

## **Règlements**

Les règlements peuvent s'effectuer par :

— **virement bancaire** <sup>3</sup> (iban : FR76 1870 7000 3003 0191 3568 475)

**Veillez à bien** *indiquer vos nom et prénom* **dans les références du virement!**

- $\, {\rm Paypal}^{3}$ :https://www.gutenberg-asso.fr/?Adherer-en-ligne
- $-$  <code>bulletin</code> et <code>chèque $^3$ :</code> <code>https://www.gutenberg-asso.fr/?Adherer-a-1-association</code>

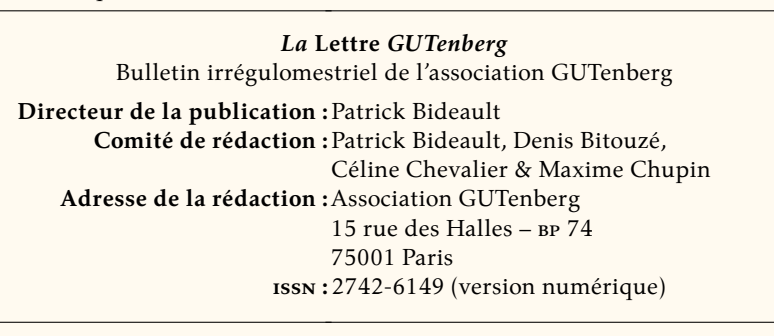

<span id="page-135-0"></span><sup>2.</sup> *TeX User Group* [anglais] : groupe (international) d'utilisateurs de TeX .

<span id="page-135-1"></span><sup>3.</sup> Nous vous remercions de **privilégier** le **virement bancaire**.